**Open Education Resources Book** 

# Equivalencia a la **High** School

# **Matemáticas**

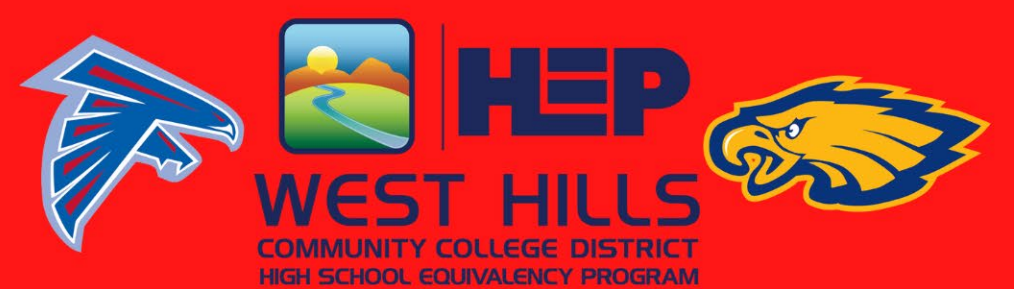

**High School Equivalency Program** 

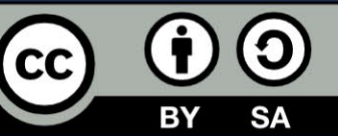

**REVISION 1: 6-2023** 

godnie z systeme

# **Contents**

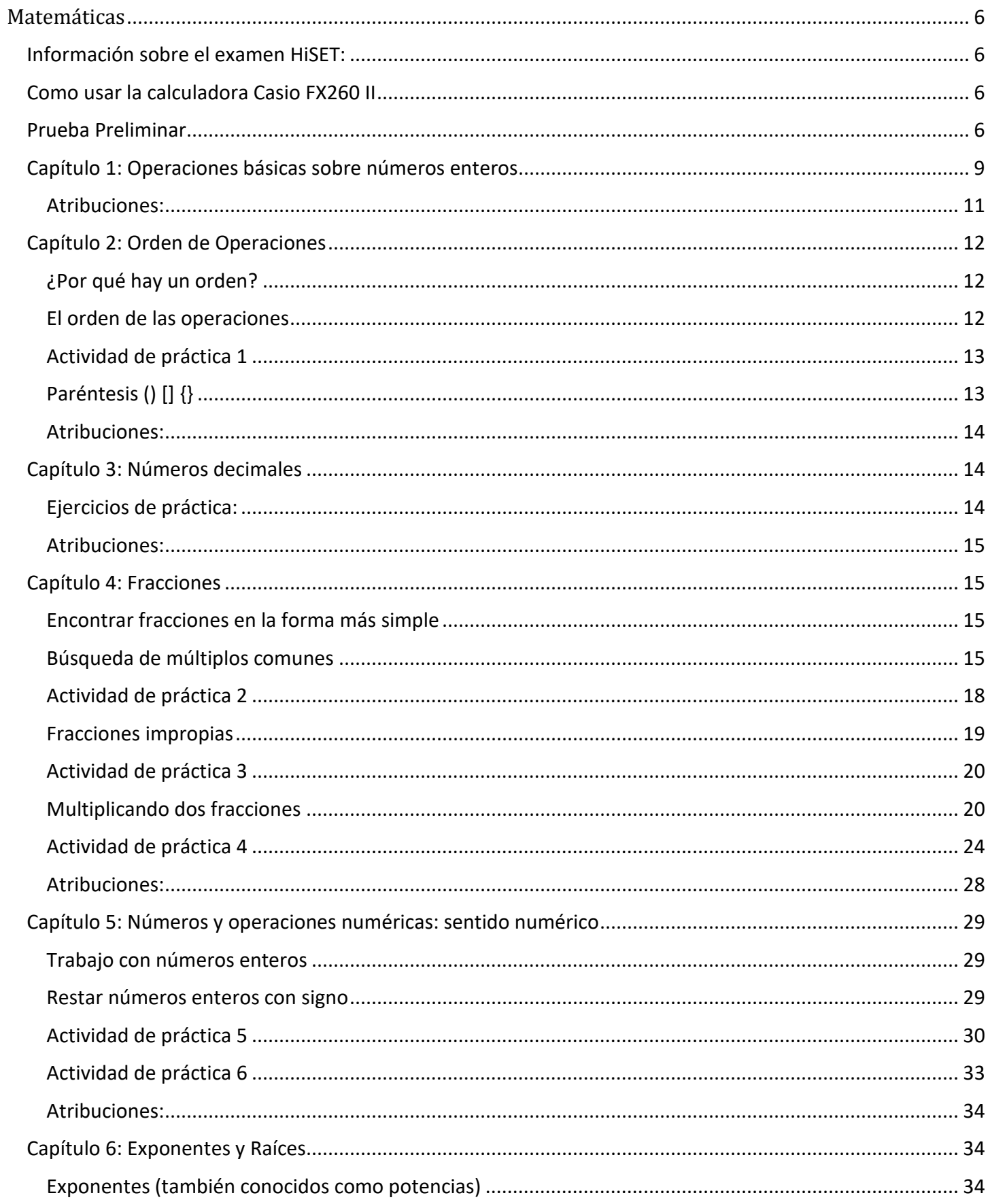

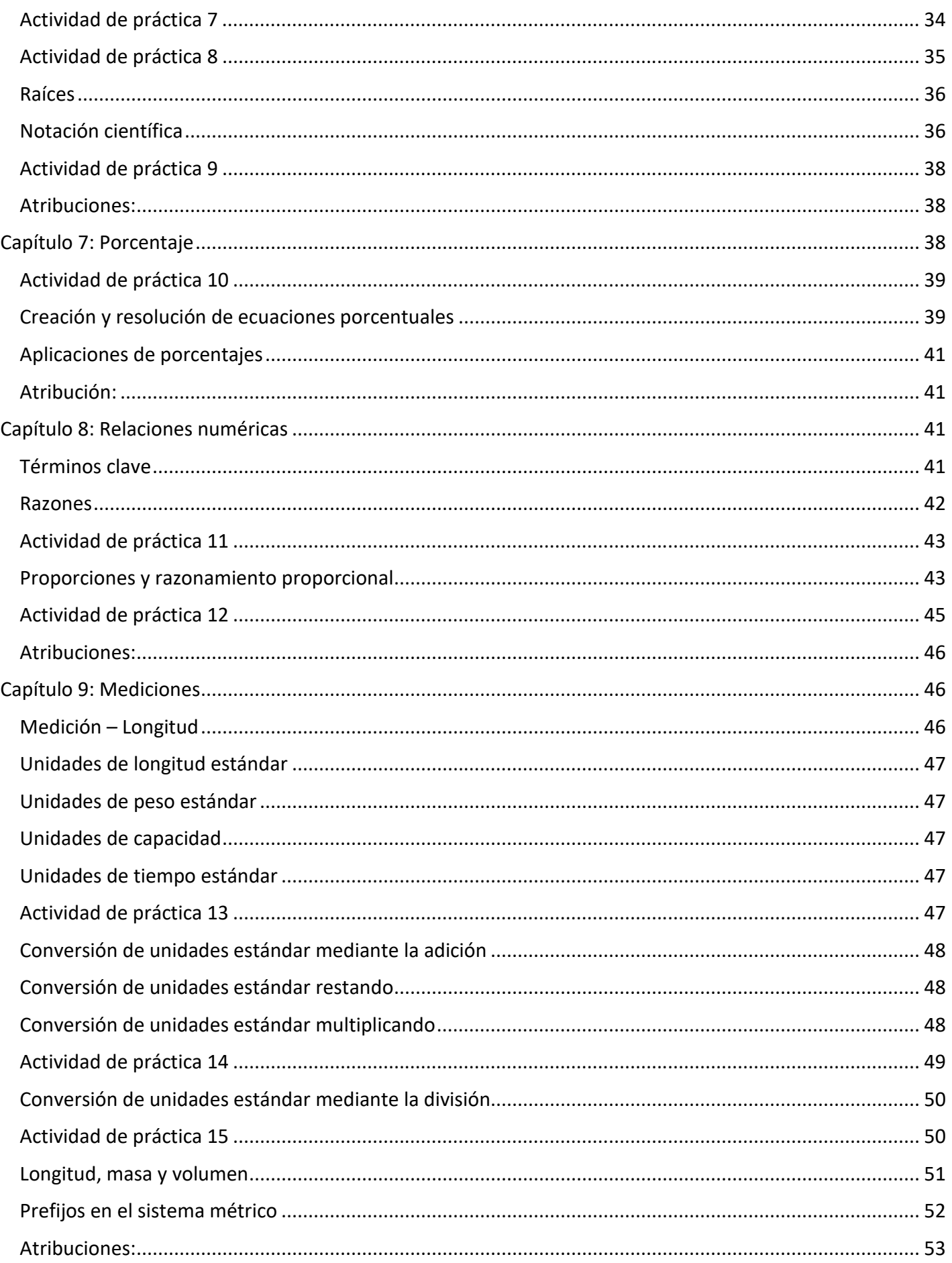

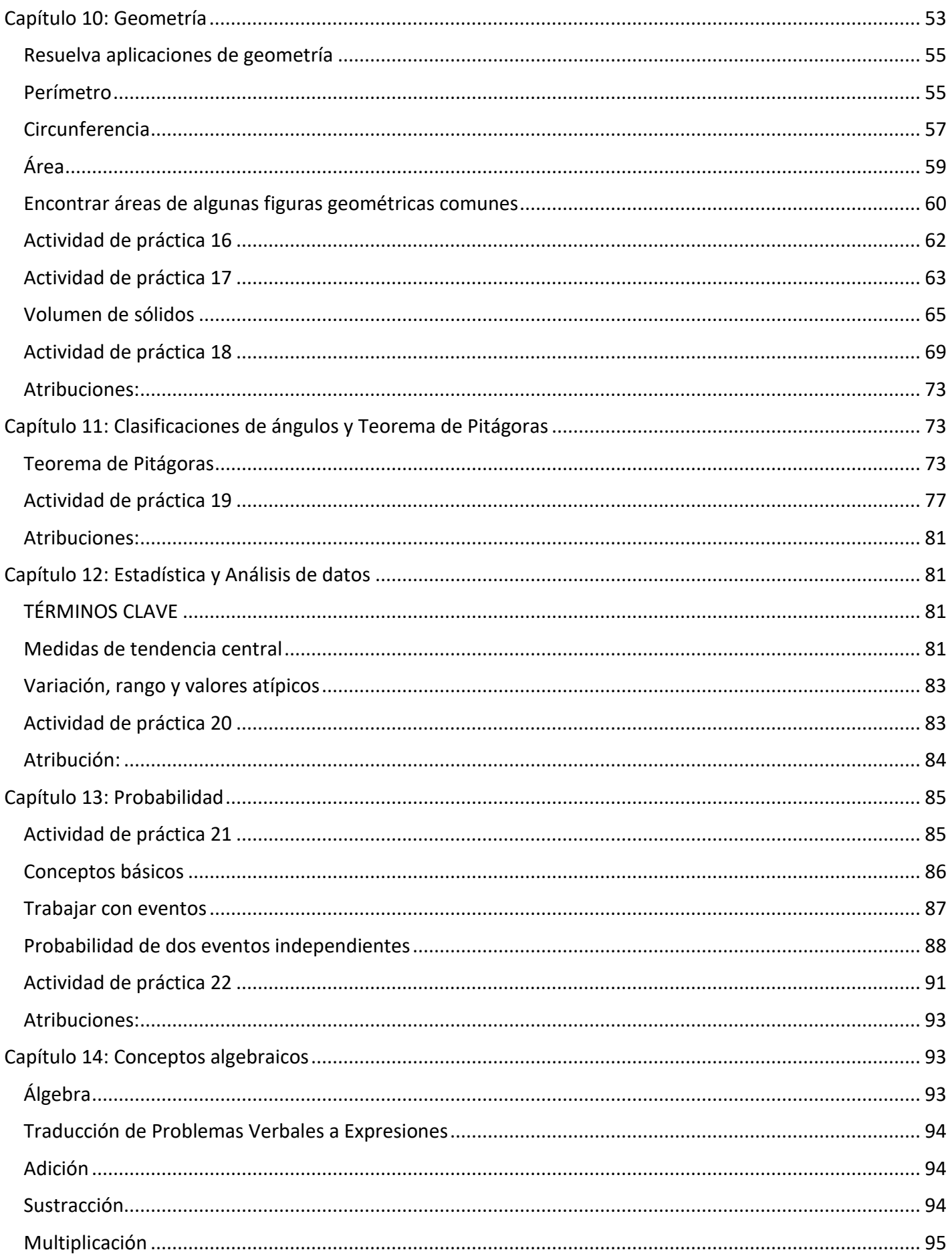

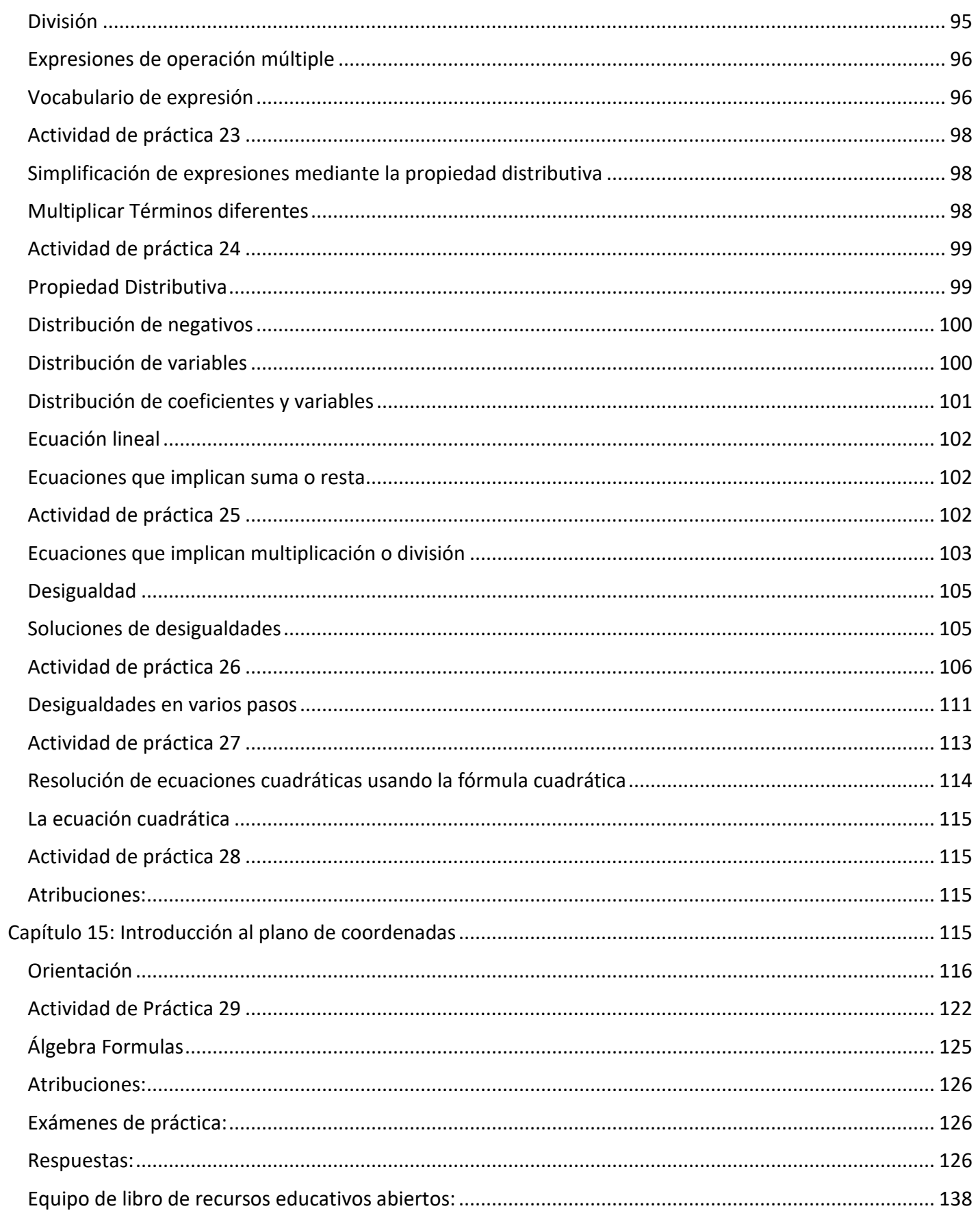

# <span id="page-5-0"></span>Matemáticas

# <span id="page-5-1"></span>**Información sobre el examen HiSET:**

Para obtener información sobre lo que está en el examen HiSET, consulte el enlace al sitio web a continuación:

[Herramientas de HiSET para el](https://hiset.org/test-takers-downloadable-resources/) éxito: https://hiset.org/test-takers-downloadable-resources/

# <span id="page-5-2"></span>**Como usar la calculadora Casio FX260 II**

**Como usar la calculadora Casio FX260 Solar II Español – Video:**  <https://www.youtube.com/watch?v=GcNo0Os8Y3c>

**Manual - Video:** <https://www.manualslib.com/manual/1392498/Casio-Fx-260solar-Ii.html>

# <span id="page-5-3"></span>**Prueba Preliminar**

Aritmética básica - Revisión acumulativa.

1. Encuentre el perímetro y el área del rectángulo que se muestra a continuación:

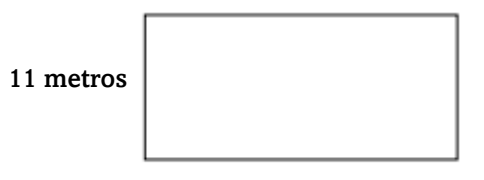

#### 16 metros

- 2. Encuentre la circunferencia y el área de un círculo con un radio de 5 pies. Utilice  $\pi = 3.14$ .
- 3. Un rectángulo mide 3.35 pulgadas de largo y 7.3 pulgadas de ancho. Encuentra su área y perímetro.
- 4. Si un círculo tiene un diámetro de 5,37 centímetros, ¿cuál es la longitud de su radio?
- 5. Encuentre el área del triángulo que se muestra a continuación:

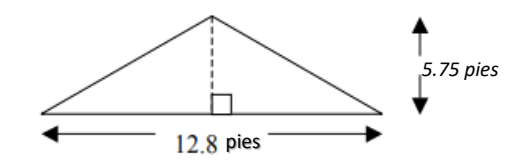

6. Clasifica los siguientes ángulos como agudo, llano, obtuso o recto. Luego haga un boceto de cada ángulo.

a.  $65^{\circ}$  b.  $113^{\circ}$  c.  $180^{\circ}$  d.  $90^{\circ}$ 

7. La hipotenusa de un triángulo rectángulo tiene una longitud de 15 pulgadas y uno de los catetos del triángulo tiene una longitud de 8 pulgadas.

a. ¿Cuál es la longitud del otro cateto del triángulo? Redondea tu respuesta a 3 decimales.

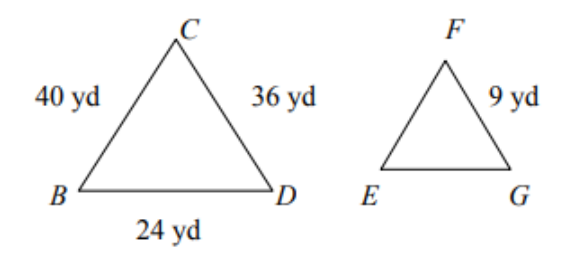

- 9. Sume 3 pies 7 pulgadas y 8 pies 9 pulgadas.
- 10. Convierta 96 onzas a libras.
- 11. Multiplique 9036 por 309.
- 12. Sume  $0.68 + 299 + 5.2 + 0.385$ .
- 13. Reste 3.542 de 5.82.
- 14. Divide 414 por 6.
- 15. Multiplique 2.002 por 0.048.
- 16. Divide 9 por 0.06.
- 17. Multiplicar:
- 18. Dividir:
- 19. Sumar: escribir la respuesta en la forma más simple:
- 20. Sumar:
- 21. Restar:
- 22. Simplificar:
- 23. Escriba la proporción de 48 a 70 como una fracción en la forma más simple.
- 24. Encuentre el número desconocido en la siguiente proporción:
- 25. Escriba 2.3 como porcentaje.
- 26. Escriba como porcentaje
- 27. Encuentre el 20% de \$213.58. Redondee al centavo más cercano.
- 28. Convertir 2,3 metros a centímetros.
- 29. Convierta 5 yardas cuadradas a pies cuadrados.
- 30. Convierta 2356 milímetros a metros.

31. Utilice la fórmula para encontrar el volumen de una esfera con un radio de 3 pulgadas. Utilice 3.14 para π.

- 32. Encuentra el volumen de un cubo con un lado de 4 centímetros.
- 33. Simplificar: 36 ÷ 6× 2 − 4 +17
- 34. Simplificar:  $2\,20 (6 + 16) + 2^2$
- 35. Simplificar: 45 + 60 ÷15 − 3.5(−2)
- 36. Restar; escribir la respuesta en la forma más simple:
- 37. Calcular 32 + (−5)<sup>2</sup>
- 38. Redondee 36.924.563 a los diez mil más cercanos.
- 39. Redondee 124.36887 a la milésima más cercana.
- 40. Redondee \$182.279 al centavo más cercano.

41. Cuando Marion estaba preparando la carga para el envío, hizo una fila con 10 cajas idénticas que tenía 870 centímetros de largo. ¿Cuánto tenía de largo cada caja?

42. Hay 20 personas en nuestro equipo de natación. Una cuarta parte del equipo fue a una reunión de natación en abril. ¿Cuántas personas fueron a la reunión de natación en abril?

43. Pedro caminó 2 millas para entregar una caja de almacenamiento. Se detuvo cada de milla para descansar. ¿Cuántas veces se detuvo Pedro?

44. Sam bebió de un litro de leche. Harry bebió de un cuarto. ¿Cuánto más bebió Harry que Sam?

45. Linda hizo un triple lote de galletas de azúcar. Uso tazas de harina. Antes de hacer sus galletas, tenía tazas de harina. ¿Cuánta harina le queda a Linda?

46. El salario bruto mensual de Jane es de \$3014.74. Si tiene las siguientes deducciones, ¿cuál es su salario neto?

Impuesto Federal: \$450.69 Plan de Ahorro: \$24.00 FICA: \$244.38

Impuesto estatal: \$112.57 Seguro: \$233.16

47. El auto de Kelly usó 10.36 galones de gasolina para recorrer 317.33 millas. Calcule el número de millas por galón que obtiene el automóvil de Kelly redondeando su respuesta a la centésima más cercana.

48. Un autobús viaja 90 millas con 6 galones de gasolina. ¿Cuántos galones necesitará para viajar 165 millas?

49. Lewis trabaja en una nurseria. El otoño pasado hizo un seguimiento de las ventas de bulbos y descubrió que de los bulbos vendidos eran bulbos de tulipanes abigarrados. Escribe esta fracción como un porcentaje.

50. Katie vendió 195 barras de chocolate; El 40% tenía coco. ¿Cuántas barras de chocolate tenían coco?

51. Un abrigo que se vende regularmente por \$ 46.85 se anuncia con un 25% de descuento. Encuentra el precio de venta al céntimo más cercano.

52. La tasa del impuesto sobre las ventas en un determinado estado es del 6%. Encuentre el precio total pagado por un par de zapatos que cuesta \$ 48.

53. Localice los siguientes números en la línea numérica: y -4

54. Evaluar: |−8 + 5|

55. La temperatura era de -7 ° F a las 6:00 am un día en Detroit. Un frente frío redujo la temperatura durante la siguiente hora en 2 ° F. ¿Cuál era la temperatura a las 7:00 am?

56. Organice lo siguiente de menor a mayor:

57. Organice lo siguiente de menor a mayor: 0.073, 0.7, 0.07, 0.072, 0.0731

58. Calcule el 17% de 455.

# <span id="page-8-0"></span>**Capítulo 1: Operaciones básicas sobre números enteros**

Las cuatro operaciones básicas de las matemáticas son suma, resta, multiplicación y división.

## **Suma (+)**

Agregar números enteros es probablemente muy familiar para usted. Ha estado agregando números enteros casi tanto tiempo como ha estado en la escuela. Aquí hay un problema que probablemente parezca familiar.

## $4+5=$

En este problema, está agregando cuatro y cinco. Tiene cuatro cosas enteras más cinco cosas enteras, que es un total de nueve cosas enteras. Los números que está agregando se denominan sumandos. El resultado de la adición se llama suma.

Este primer problema fue escrito horizontalmente. En el pasado, es posible que haya visto problemas de suma escritos verticalmente.

Cuando agrega números enteros, puede ser menos confuso escribirlos verticalmente de acuerdo con el valor posicional del número. Piensa en el primer ejemplo.

#### $4+5=9$

Si escribieras eso verticalmente, primero alinee los números.

4

 $+5$ 

9

Cuando tenga más dígitos, escriba el problema verticalmente alineando cada dígito de acuerdo con el valor posicional del número.

## **Resta (−)**

La resta es lo opuesto a la suma. Esto significa que, si suma dos números y obtiene un total, puede restar uno de los números originales del total y terminar con el otro número original. Cuando suma dos números obtiene la suma, cuando resta dos números, obtiene la diferencia.

Veamos un ejemplo.

15−9=6

Vuelva escribir el problema verticalmente. Recuerde alinear los dígitos de acuerdo con el valor posicional del número.

15

−9

6

La diferencia es de 6.

## **Multiplicación (×)**

¿Sabía que la suma y la multiplicación están relacionadas? Exploremos lo que esto significa a través de un ejemplo.

 $5 \times 6 = 30$ 

Puede usar las tablas de multiplicar para completar este problema usando matemáticas mentales, pero veamos lo que significa multiplicar 5 por 6. 5×6 significa que necesita cinco grupos de seis.

También puede pensar en esto como agregar 5 seis veces.

 $5+5+5+5+5=30$ 

Mirando de esta manera, puede ver que la multiplicación es un atajo para la suma repetida.

 $5 \times 6 = 30$ 

En este problema, 5 y 6 son los factores. Los factores son números que se multiplican entre sí. El producto es la respuesta a un problema de multiplicación, en este caso, el producto es 30. Se puede decir que 5 y 6 son factores de 30 porque el producto de 5 y 6 es 30

#### **División (÷)**

La operación opuesta de la multiplicación es la división. Multiplicar significa sumar grupos de cosas, dividir significa repartir en partes iguales.

Veamos un ejemplo.

 $72 \div 9 = 8$ 

En este problema, 72 es el dividendo, es el número que se divide. El divisor es el número de partes en las que se divide el dividendo, en este caso, 9. La respuesta a un problema de división se llama cociente. Una forma de completar este problema y encontrar el cociente es recordar las tablas de multiplicar y trabajar, al contrario.

Para dividir 72 por 9, comience a preguntar "¿Qué número multiplicado por 9 es igual a 72?"

 $9 \times 8 = 72$ 

Si 8 grupos de 9 son iguales a 72, entonces, por supuesto, 72 se pueden dividir en 8 grupos de 9.

 $72 \div 9 = 8$ 

El cociente es 8.

## Actividad de clase

¿Qué tienen en común los bancos, las compras, la meteorología, la geografía y la contabilidad?

Todas estas profesiones trabajan con números positivos y negativos. Los números positivos superan el 0.

Por ejemplo: si tiene dinero, temperaturas superiores a 0 y altura sobre el nivel del mar, estos se considerarían "positivos". Por otro lado, los números negativos van por debajo de 0. Esto podría expresarse en dinero adeudado, temperaturas por debajo de 0 y profundidad por debajo del nivel del mar.

A veces tenemos que añadir cantidades positivas y/o negativas, y a veces tenemos que encontrar la diferencia. ¿Qué cree que estamos haciendo en estas situaciones?

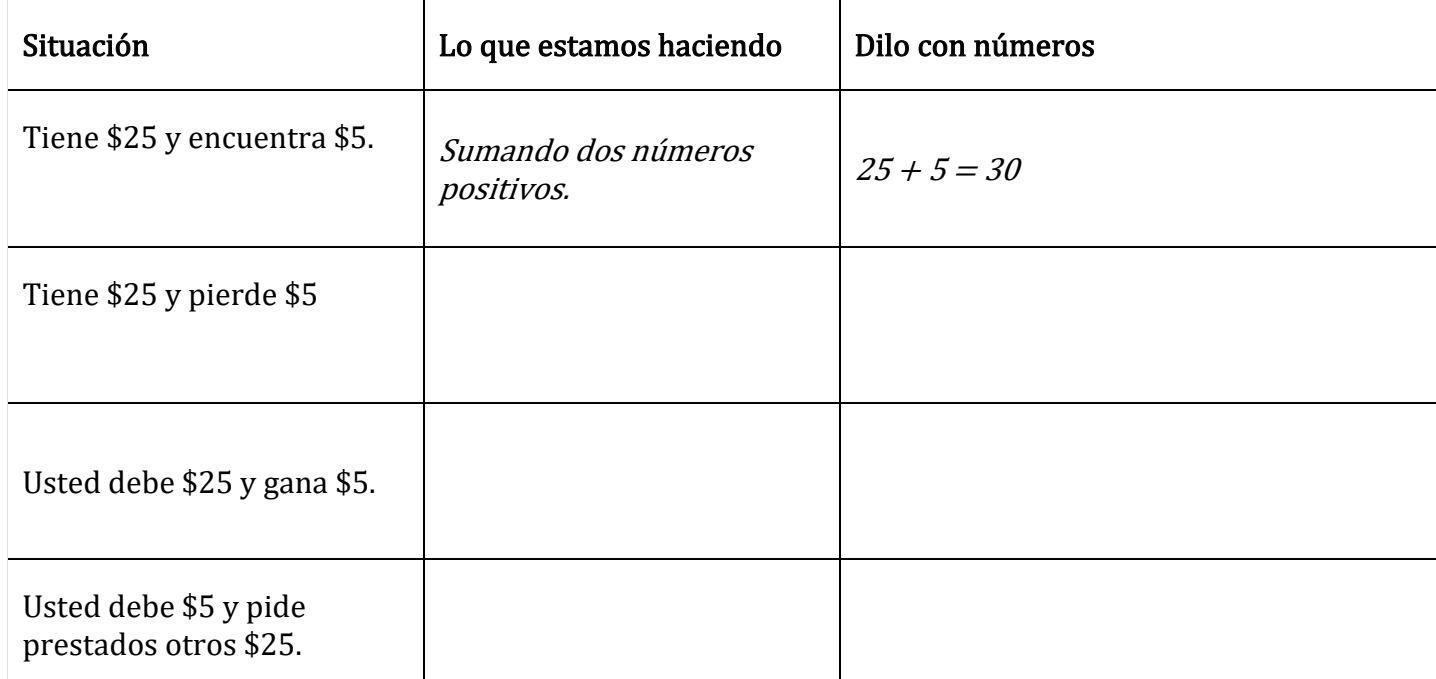

#### <span id="page-10-0"></span>Atribuciones:

• ["Foundational Math for Adult Basic Learners"](https://flexbooks.ck12.org/user:b3rhbi5wyxj0bmvyqgnrmtiub3jn/cbook/foundational-math-for-adult-basic-learners/?_gl=1%2Ax59hu2%2A_ga%2ANjg5NDA0MTQyLjE2MzcxMTE0NjM.%2A_ga_7PBE4L0PZZ%2AMTY0NzM2Njg3Ni4zMS4xLjE2NDczNjcxMzAuMA..) by [Shana Friend, Debra Jensen, OTAN Subject](https://flexbooks.ck12.org/user:b3rhbi5wyxj0bmvyqgnrmtiub3jn/cbook/foundational-math-for-adult-basic-learners/?_gl=1%2Ax59hu2%2A_ga%2ANjg5NDA0MTQyLjE2MzcxMTE0NjM.%2A_ga_7PBE4L0PZZ%2AMTY0NzM2Njg3Ni4zMS4xLjE2NDczNjcxMzAuMA..)  [Matter Expert, Outreach and Technical Assistance Network \(OTAN\)](https://flexbooks.ck12.org/user:b3rhbi5wyxj0bmvyqgnrmtiub3jn/cbook/foundational-math-for-adult-basic-learners/?_gl=1%2Ax59hu2%2A_ga%2ANjg5NDA0MTQyLjE2MzcxMTE0NjM.%2A_ga_7PBE4L0PZZ%2AMTY0NzM2Njg3Ni4zMS4xLjE2NDczNjcxMzAuMA..) - California, is licensed under CK-12 Foundation

C CK-12 Foundation . Visit us at ck12.org

["HSE Algebra"](https://www.ck12.org/user:c2zyawvuzeboawdobgluzs5lzhu./book/hse-algebra/) by [Shana Friend,](https://www.ck12.org/search/?q=author:Shana%20Friend) [is licensed under CK 12 Foundation](https://www.ck12.org/pages/attribution-guidelines/?_gl=1*s6rt0f*_ga*Njg5NDA0MTQyLjE2MzcxMTE0NjM.*_ga_7PBE4L0PZZ*MTY0NzM2Njg3Ni4zMS4xLjE2NDczNjkzMzUuMA..)

LICENSED UNDER CK-12 License C CK-12 Foundation . Visit us at ck12.org

# <span id="page-11-0"></span>**Capítulo 2: Orden de Operaciones**

# <span id="page-11-1"></span>¿Por qué hay un orden?

Mira la expresión  $3 + 2 \times 4$ .

## Para solucionarlo debe decidir qué hacer primero: sumar 3 +2 o multiplicar 2 x 4.

- Si suma primero, obtiene  $5 \times 4 = 20$
- Si multiplica primero, obtiene  $3 + 8 = 11$

¡Ambas respuestas no pueden ser correctas!

Tener un orden estándar de operaciones es importante porque se asegura de que todos los matemáticos estén leyendo y resolviendo problemas de la misma manera. Sin un orden estándar de operaciones, las fórmulas para los cálculos en finanzas y ciencia serían inútiles.

Si escribe el problema en su calculadora exactamente como está escrito en la página, la calculadora realizará el orden de las operaciones por usted. Para esta sección, resuelva primero a mano y luego verifique su trabajo usando la calculadora. Esto le dará práctica con ambos. Las respuestas están al final de la sección.

# <span id="page-11-2"></span>El orden de las operaciones

Símbolos de agrupación:

- 1. Paréntesis y valor absoluto
- 2. Exponentes: raíces cuadradas y/o Potencias
- 3. Multiplicación y/o División
- 4. Sumas y/o Restas
- 5. Dirección: de Izquierda a Derecha

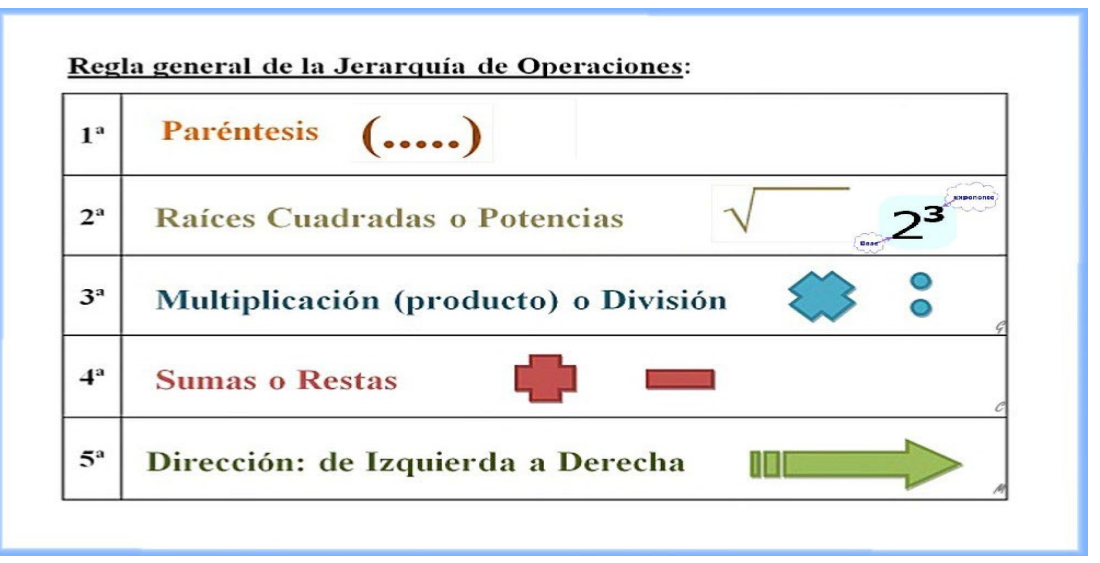

[This Photo](https://gmprimaria5.blogspot.com/2018/10/jerarquia-de-las-operaciones-combinadas.html) by Unknown Author is licensed under [CC BY-NC-ND](https://creativecommons.org/licenses/by-nc-nd/3.0/)

Ejemplo:

## Utilice el orden de las operaciones para simplificar la siguiente expresión:

 $(7-2)\times 4 \div 2-3=$ 

1. Primero, verifique si hay paréntesis. Como hay paréntesis, deben hacerse primero

(5)×4÷2−3

2. A continuación, busque exponentes (pequeños números escritos un poco por encima de los demás). Como no hay exponentes, continúe al siguiente paso

La multiplicación y la división son igualmente importantes y deben hacerse de izquierda a derecha.

5×4÷2−3

20÷2−3

10−3

3. Finalmente, la suma y la resta son igualmente importantes y deben hacerse de izquierda a derecha.

 $10-3 = 7$ 

La respuesta es 7.

#### <span id="page-12-0"></span>¡Siempre trabajando de izquierda a derecha!

## Actividad de práctica 1

- 1.  $8 \times 5 9 + 3 =$
- 2.  $6 15 \div 3 =$
- 3.  $10 \div 2 + 1 =$
- 4.  $4 + 5 \times 2 \times 3 =$
- 5.  $9x 5 \div 5 + 10 =$

# <span id="page-12-1"></span>Paréntesis ()  $\prod$  {}

Los paréntesis se utilizan para una serie de propósitos:

- 1. para mostrar la multiplicación, ej. 3(4) es lo mismo que 3x4,
- 2. para organizar su trabajo, ej.  $-5 + (-5)$ , y
- 3. para demostrar que el trabajo dentro de ellos debe hacerse primero:

por ejemplo,

 $32 \div (3 + 5)$  se convierte en  $32 \div 8 = 4$ 

#### Práctica con paréntesis

- 1.  $3(4-7) (-6) =$
- 2.  $1-(9-4) \div 5=$
- 3.  $7 3(4 5) =$

A veces hay varios paréntesis en un problema. Cuando esto suceda, comience con el paréntesis más interno y trabaje hacia fuera. Algunos libros de texto usan [] y {} para mostrar diferentes niveles de paréntesis. Ya sea que se usen o no esos signos, siempre trabaje desde el paréntesis más interno hasta el más externo.

#### JERARQUÍA DE LAS OPERACIONES SUPER FÁCIL - PARA PRINCIPIANTES - VIDEO:

[https://www.youtube.com/watch?v=xv5piv2-91u](https://www.youtube.com/watch?v=XV5PiV2-91U)

#### <span id="page-13-0"></span>Atribuciones:

- $HSE Algebra'$  by [Shana Friend,](https://www.ck12.org/search/?q=author:Shana%20Friend) [is licensed under CK 12 Foundation](https://www.ck12.org/pages/attribution-guidelines/?_gl=1*s6rt0f*_ga*Njg5NDA0MTQyLjE2MzcxMTE0NjM.*_ga_7PBE4L0PZZ*MTY0NzM2Njg3Ni4zMS4xLjE2NDczNjkzMzUuMA..)  $cK-1$ C CK-12 Foundation . Visit us at ck12.org
- ["Basic Algebra Concepts"](https://www.ck12.org/book/ck-12-basic-algebra-concepts/section/1.3/) by [Andrew Gloag, Melissa Kramer, Anne Gloag,](https://www.ck12.org/book/ck-12-basic-algebra-concepts/section/1.3/) is licensed under CK 12 [Foundation](https://www.ck12.org/pages/attribution-guidelines/?_gl=1*s6rt0f*_ga*Njg5NDA0MTQyLjE2MzcxMTE0NjM.*_ga_7PBE4L0PZZ*MTY0NzM2Njg3Ni4zMS4xLjE2NDczNjkzMzUuMA..)

LICENSED UNDER CK-12 License C CK-12 Foundation . Visit us at ck12.org

# <span id="page-13-1"></span>**Capítulo 3: Números decimales**

Comenzaremos a trabajar con tipos de números que son extensiones de números enteros y relacionados con fracciones. Estos números se llaman decimales o números decimales. Los decimales contienen números a la derecha del punto decimal. El gráfico de valor posicional continuación identifica los primeros decimales. Utilice este gráfico para ayudarle con los ejemplos a continuación

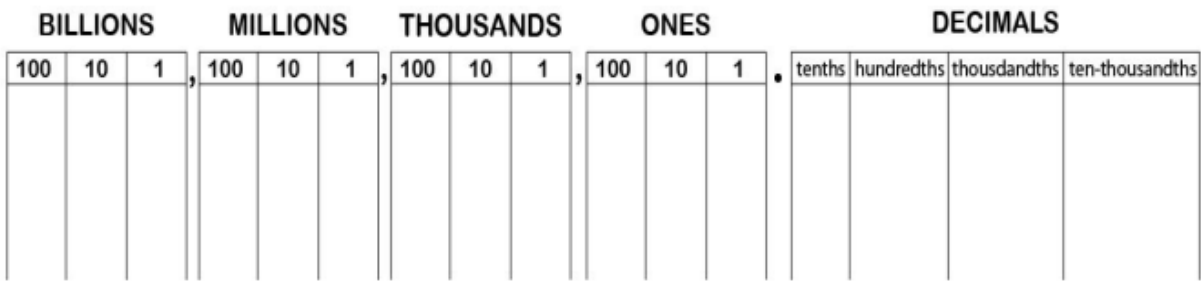

## <span id="page-13-2"></span>Ejercicios de práctica:

Para los tres problemas siguientes, dé el nombre decimal de la posición del número dado en cada fracción decimal.

1. 3.941

9 está en la posición. 4 está en la posición. 1 está en la posición.

2. 17.1085

1 está en la posición. 0 está en la posición. 8 está en la posición. 5 está en la posición.

3. 652.3561927 9 está en la posición. 7 está en la posición.

Respuestas del ejercicio

- 1. Décimas; centésimas, milésimas
- 2. Unidad de Millon, milésimas, centésimas, décimas.
- 3. Cien milésimas; diez millonésimas.

## Como Leer Números Decimales Super Fácil - Video[: Https://Youtu.Be/Bvfexqccwfe](https://youtu.be/bVFExqCCwfE)

## Operaciones con decimales, cómo sumar, restar, multiplicar y dividir con decimales - Video: <https://youtu.be/vDViUZEqxW4>

## <span id="page-14-0"></span>Atribuciones:

- <u>["HSE Algebra"](https://www.ck12.org/user:c2zyawvuzeboawdobgluzs5lzhu./book/hse-algebra/) by Shana Friend</u>, is licensed under <u>CK-12 Foundation.</u><br>
CK-12 SOCK-12 Foundation CK-12 Foundation CK-12 FOUNDER CONSERVIEWS at ck(2,000<sub>0</sub>
- ["Basic Arithmetic Student Workbook"](https://sccmath.files.wordpress.com/2013/04/082_final_wkbook__2nded.pdf) by Donna Gaudet Amy Volpe Jenifer Bohart is licensed under [CC BY-SA 3.0](http://creativecommons.org/licenses/by-sa/3.0)

# <span id="page-14-1"></span>**Capítulo 4: Fracciones**

Tessa hizo una sartén de brownies para el sexto grado social. Cortó la sartén de brownie en dieciséis brownies. Vendió 12 de los 16 brownies en la venta de pasteles.

¿Qué fracción de los brownies vendió? ¿Qué fracción no vendió?

En este concepto, aprenderás a escribir una fracción en la forma más simple.

## <span id="page-14-2"></span>Encontrar fracciones en la forma más simple

Algunas fracciones pueden describir grandes cantidades. Simplificar una fracción puede facilitar la comprensión de su valor. Para simplificar una fracción, divida el numerador y el denominador por un factor común. También a simplificar se le denomina reducir. Una fracción que ha sido simplificada por el [mayor factor común](https://www.ck12.org/c/elementary-math-grade-4/greatest-common-factor?referrer=crossref) está en la forma más simple. Recuerde que el máximo común divisor (MCD) es el factor más grande que dos o más números tienen en común.

## <span id="page-14-3"></span>Búsqueda de múltiplos comunes

Un múltiplo es el producto de una cantidad y un número entero. Aquí hay algunos múltiplos para la cantidad de 3, multiplicados por diferentes números enteros.

 $3\times1=3$ ,  $3\times2=6$ ,  $3\times3=9$ ,  $3\times4=12$ ,  $3\times5=15$ ,  $3\times6=18$ 

Enumerar estos productos es lo mismo que enumerar múltiplos.

3, 6, 9, 12, 15, 18...

Puede ver que esto también es lo mismo que contar por tres. Los puntos al final significan que estos múltiplos pueden continuar. Cada cifra tiene un número infinito de múltiplos.

Ejemplo: Enumere seis múltiplos para 4.

Escriba 4 y multiplíquelo por 1, 2, 3, 4, 5, 6 ...

 $4 \times 1 = 4$ ,  $4 \times 2 = 8$ ,  $4 \times 3 = 12$ ,  $4 \times 4 = 16$ ,  $4 \times 5 = 20$ ,  $4 \times 6 = 20$ 

La respuesta es 4, 8, 12, 16, 20, 24...

Un múltiplo común es un múltiplo que dos o más números tienen en común. Enumere los múltiplos de los números para encontrar los múltiplos comunes.

Ejemplo: Encuentra múltiplos comunes para 3 y 4.

Escriba los primeros múltiplos para los números y luego identifique los múltiplos que los dos números tienen en común.

Para 3: 3, 6, 9, 12, 15, 18, 21, 24, 27, 30, 33, 36

Para 4: 4, 8, 12, 16, 20, 24, 28, 32, 36, 40, 44, 48

Algunos de los múltiplos comunes de 3 y 4 son 12, 24 y 36.

#### Ejemplos

Aquí hay una fracción  $\frac{48}{6}$ 60

Simplifique la fracción para comprender mejor su valor.

Primero, encuentre un factor común para el numerador y el denominador.

48 – 1, 2, 3, 4, 6, 8, 12, 16, 24, 48

 $60 - 1, 2, 3, 4, 5, 6, 10, 12, 15, 20, 30, 60$ 

Luego, divida por el factor común del MCD. El MCD para 48 y 60 es 12

$$
\frac{48 \div 12}{60 \div 12} = \frac{4}{5}
$$

La forma más simple de  $\frac{48}{60} = \frac{4}{5}$ 5

#### Comparación de Fracciones

Comparar fracciones con diferentes denominadores puede ser difícil. Algunas fracciones pueden parecer similares, pero no ser [fracciones equivalentes.](https://www.ck12.org/c/arithmetic/equivalent-fractions?referrer=crossref) Puede comparar fracciones con diferentes denominadores comparándolas en su forma más simple.

Aquí hay dos fracciones.  $\frac{3}{6}$  y  $\frac{4}{8}$ 8

Vamos a simplificar  $\frac{3}{6}$ . Para hacer esto, divida el numerador y el denominador por el MCD. El GCF de 3 y 6 es 3.

$$
\frac{3 \div 3}{6 \div 3} = \frac{1}{2}
$$

Vamos a simplificar  $\frac{4}{8}$ . Para hacer esto, divida el numerador y el denominador por el MCD. El GCF de 4 y 8 es 4.

$$
\frac{4 \div 4}{8 \div 4} = \frac{1}{2}
$$
  
16

Ambos  $\frac{3}{6}$  y son equivalentes  $\frac{4}{8}$  a  $\frac{1}{2}$ . Por lo tanto,  $\frac{3}{6}$  y también son  $\frac{4}{8}$  fracciones equivalentes.

#### Ejemplo 1

Al principio del capítulo se dio un problema sobre Tessa y sus brownies.

Tessa vendió 12 de los 16 brownies en la venta de pasteles. Simplemente la fracción por la cantidad de brownies que vendió y no vendió.

Primero, escriba la fracción para el número de brownies que se vendieron.

12 16

Luego, simplifique la fracción dividiendo ambos por el MCD. El MCD es 4

$$
\frac{12}{16} = \frac{12 \div 4}{16 \div 4} = \frac{3}{4}
$$

Tessa vendió $\frac{3}{4}$ de los brownies

Ahora, escriba la fracción para el número de brownies que no se vendieron.

4 16

Luego, simplifique la fracción dividiendo ambos por el MCD. El MCD es 4.

$$
\frac{4}{16} = \frac{4 \div 4}{16 \div 4} = \frac{1}{4}
$$

Ella no vendió  $\frac{1}{4}$  de los brownies.

#### Ejemplo 2

Simplifique la fracción  $\frac{27}{36}$ .

Primero, encuentre el MCD de 27 y 36. El MCD para 27 y 36 es 9.

 $27 - 1, 3, 9, 27$ 

36 – 1, 2, 3, 4, 6, 9, 12, 18, 36

Luego, divida tanto el numerador como el denominador por 9.

$$
\frac{27 \div 9}{36 \div 9} = \frac{3}{4}
$$

La forma más simple de $\frac{27}{36}$  es $\frac{3}{4}$ 4

#### Ejemplo 3

Simplifique la fracción  $\frac{4}{20}$ .

Primero, encuentre el MCD de 4 y 20. El MCD para 4 y 20 es 4

Luego, divida tanto el numerador como el denominador por 4.

La forma más simple de  $\frac{4}{20}$  es  $\frac{1}{5}$  $\frac{1}{5}$ .  $\frac{4}{20} = \frac{4 \div 4}{20 \div 4} = \frac{1}{5}$ 

#### Ejemplo 4

Simplifique la fracción  $\frac{8}{16}$ .

Primero, encuentre el MCD de 8 y 16. El MCD para 8 y 16 es 8

Luego, divida tanto el numerador como el denominador por 8.

<span id="page-17-0"></span>La forma más simple de  $\frac{8}{16}$  es  $\frac{1}{2}$  $\frac{1}{2}$ .  $\frac{8}{16} = \frac{8 \div 8}{16 \div 8} = \frac{1}{2}$ 

## Actividad de práctica 2

Simplifique las siguientes fracciones

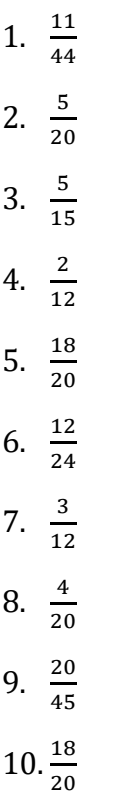

Una fracción se puede escribir como un porcentaje si tiene un denominador de 100. A veces, se da una fracción con un denominador de 100 y a veces tendrá que reescribir la fracción para tener un denominador de 100 antes de poder escribirla como un porcentaje. Ejemplo

#### 9 100

Esta fracción ya está escrita con un denominador de 100, por lo que puede cambiarla a un porcentaje.

$$
\frac{9}{100}
$$

Una proporción son dos razones iguales en un producto cruzado. Si una fracción no tiene un denominador de 100, puede escribir una fracción igual a ella que sí tenga un denominador de 100 y luego resolver la proporción.

Ejemplo:

Escribir  $\frac{3}{5}$  como porcentaje

Primero, observe que el denominador no es 100. Por lo tanto, debe crear una nueva fracción equivalente a esta con un denominador de 100.

A continuación, establezca una proporción.

$$
\frac{3}{5} = \frac{x}{100}
$$

Luego, puede multiplicar crusadamente para encontrar el valor de x.

$$
5x = 300
$$

$$
X = 60
$$

$$
\frac{3}{5} = \frac{60}{100}
$$

Ahora tiene una fracción con un denominador de 100, y puede escribirla como porcentaje. La respuesta es que la fracción  $\frac{3}{5}$  es igual al 60%.

## <span id="page-18-0"></span>Fracciones impropias

Una fracción impropia es una fracción donde el numerador es más grande que el denominador. Una fracción impropia se puede escribir como un número mixto. Un número mixto se compone de un número entero y una fracción.

Para cambiar una fracción impropia a un número mixto, divida el numerador por el denominador. Esto le dirá el número de enteros. Si hay un residuo, es la parte de fracción de un número mixto.

## Ejemplo 1

Aquí hay una fracción impropia  $\frac{18}{4}$ .

Hay 18 partes y el todo solo se ha dividido en 4 partes. Recuerde que cuando el numerador es más grande que el denominador, hay más de un todo.

1 entero =  $\frac{4}{4}$ 

Convertir  $\frac{18}{4}$  a un número mixto.

Primero, divida el numerador por el denominador.

 $18 \div 4 = 4$  R2

Luego, escriba el cociente como un número mixto con el residuo como una fracción. El resto es el numerador de la fracción

 $\frac{18}{4}$  =  $4\frac{2}{4}$  =  $4\frac{1}{2}$ 

La fracción impropia $\frac{18}{4}$  se expresa como  $4\frac{1}{2}$ .

## Ejemplo 2

Expresar esta fracción impropia como un número mixto  $\frac{24}{5}$ 

Primero, divida el numerador por el denominador.  $24 \div 5 = 4$  R4

Luego, escriba el cociente como un número mixto con el residuo como una fracción. El resto es el numerador de la fracción.  $\frac{24}{5}$  $\frac{24}{5}$  =  $4\frac{4}{5}$ 

La fracción impropia  $\frac{24}{5}$  se expresa como  $4\frac{4}{5}$ 

## Ejemplo 3

Expresar esta fracción impropia como un número mixto  $\frac{21}{3}$ 3

Primero, divida el numerador por el denominador  $21 \div 3 = 7$ 

Esta fracción no tiene resto y no es un número mixto.

<span id="page-19-0"></span>La fracción impropia $\frac{21}{3}$  es igual a 7.

# Actividad de práctica 3

Convierta cada fracción impropia en un número mixto. Simplifica cuando sea necesario.

1. 2.  $\frac{22}{3} + \frac{44}{5} + \frac{54}{3}$ <br>
3. 4. 5.  $\frac{10}{3} + \frac{47}{9}$ <br>
5.  $\frac{31}{3}$ <br>
5. 6. 7. 8. 9. 10.  $\frac{19}{5}$ 

## Tipos De Fracciones Super Fácil | Para Principiantes - Video: https://youtu.be/7Xvlv3SCA4c

## <span id="page-19-1"></span>Multiplicando dos fracciones

A Simón le queda  $\frac{3}{4}$  de un pastel de la cena de anoche. Quiere llevar la mitad del pastel restante a la casa de su amigo. ¿Cuánto pastel se lleva Simón con él?

En este concepto, aprenderás a [multiplicar dos fracciones.](https://www.ck12.org/c/arithmetic/multiply-two-fractions)

Multiplicar fracciones puede ser un poco difícil de entender. Al agregar fracciones, está encontrando la suma. Cuando restas fracciones, estás encontrando la diferencia. Al multiplicar una fracción por un número entero, se encuentra la suma de una fracción repetida o un grupo repetido.

Cuando multiplicas dos fracciones, significa que estás buscando una parte de una parte. Aquí hay un problema de multiplicación con dos fracciones. $\frac{1}{2} \times \frac{3}{4}$  $\frac{1}{4}$  =

El **producto** es la mitad de tres cuartas partes. Aquí hay un diagrama. $\frac{3}{4}$ 

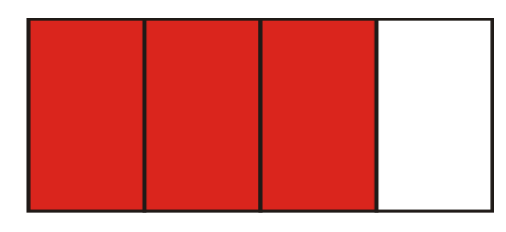

Tres cuartas partes del conjunto está sombreado. Para encontrar la mitad de los tres cuartos, divida todo el diagrama por la mitad.

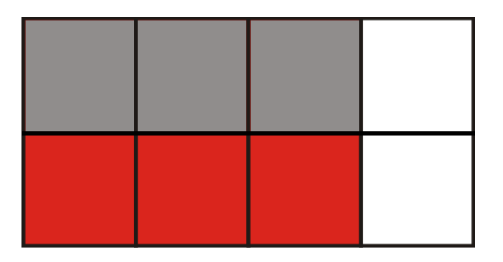

El diagrama se divide uniformemente en 8 partes. Las partes sombreadas se dividen en 6 partes. La parte sombreada gris representa la mitad de las tres cuartas partes.

Por lo tanto  $\frac{1}{2}$  x $\frac{3}{4}$  $\frac{3}{4}$  =  $\frac{3}{8}$ 8

No siempre puede dibujar imágenes para resolver un problema, por lo que puede multiplicar fracciones con unos simples pasos.

Para multiplicar dos fracciones, multiplique el numerador por el numerador y el denominador por el denominador.

$$
\frac{a}{b} \times \frac{c}{d} = \frac{a \times c}{b \times d}
$$

He aquí un ejemplo.

$$
\frac{1}{2} \times \frac{3}{4} = \frac{1 \times 3}{2 \times 4} = \frac{3}{8}
$$

El producto es  $\frac{3}{8}$ . La respuesta es la misma que la encontrada anteriormente.

Veamos otro ejemplo. $\frac{3}{6} \times \frac{1}{9}$ 9

Primero, multiplique el numerador por el numerador y el denominador por el denominador.

$$
\frac{3\times1}{6\times9}=\frac{3}{54}
$$

A continuación, simplifique la fracción  $\frac{3}{54}$  dividiendo por el <u>máximo común divisor</u> (MCD). El MCD de 3 y 54 es 3.

$$
\frac{3 \div 3}{54 \div 3} = \frac{1}{18}
$$

El producto es $\frac{1}{18}$ 

Para resolver este problema, multiplicó y luego simplificó. A veces, puede simplificar antes de multiplicar. Veamos el problema de nuevo. $\frac{3}{6} \times \frac{1}{9}$ 9

aquí hay dos formas en que puede simplificar este problema antes de multiplicar.

#### 1. Simplifique cualquier fracción que se pueda simplificar.

Aquí tres sextos se pueden simplificar a la mitad. El nuevo problema sería

$$
\frac{1}{2} \times \frac{1}{9} = \frac{1}{18}
$$

#### 2. Simplificación por supresión

Para simplificar entrecruzado, simplifique en las diagonales utilizando los mayores factores comunes para simplificar un numerador y un denominador opuesto.

$$
\frac{3}{6} \mathbf{X} \frac{1}{9} =
$$

Crédito: thebittenword.com

Mire los números en las diagonales y simplifica todo lo que puedas. Ahora, 1 y 6 no se pueden simplificar, pero 3 y 9 tienen el MCD de 3.

 $3 \div 3 = 1$ 

 $9 \div 3 = 3$ 

A continuación, sustituya los nuevos números por los antiguos y multiplique. $\frac{1}{6} \times \frac{1}{3} = \frac{1}{18}$ 

Tenga en cuenta que puede simplificar de dos maneras diferentes, pero siempre terminará con la misma respuesta.

Ejemplo 1:

Anteriormente, le dieron un problema sobre Simón y su pastel.

Simón está llevando la mitad de  $\frac{3}{4}$  de un pastel a la casa de su amigo. Multiplique  $\frac{1}{2} \times \frac{3}{4}$ para encontrar la cantidad de pastel que Simón está llevando consigo.

$$
\frac{1}{2} \times \frac{3}{4}
$$

Primero, multiplique la fracción. Encuentra el producto de los numeradores sobre el producto de los denominadores.  $\frac{1\times3}{2\times4}=\frac{3}{8}$ 

La fracción está en la forma más simple.

Simón se lleva $\frac{3}{8}$ de pastel con él a la casa de su amigo.

Ejemplo 2:

Encuentre el producto:  $\frac{3}{7}$  $\frac{3}{7} \times \frac{2}{3}$  $\frac{1}{3}$  Responda en forma más simple.

Primero, multiplique el numerador por el numerador y el denominador por el denominador.  $\frac{6}{21}$ Luego, simplifique la fracción. Divida 6 y 21 por el MCD que es 3.

$$
\frac{6 \div 3}{21 \div 3} = \frac{2}{7}
$$

El producto es $\frac{2}{7}$ .

Ejemplo 3:

Encuentra el producto:  $\frac{6}{9} \times \frac{1}{3}$  $\frac{1}{3}$  Responde de forma más sencilla.

Primero, simplifique la fracción $\frac{6}{9}$  y reescriba el problema. El MCD de 6 y 9 es 3.

$$
\frac{6}{9} = \frac{2}{3}
$$

$$
\frac{2}{3} \times \frac{1}{3}
$$

Luego, multiplique el numerador por el numerador y el denominador por el denominador.

$$
\frac{2 \times 1}{3 \times 3} = \frac{2}{9}
$$

El producto es $\frac{2}{9}$ 

#### División de Fracciones

Al dividir números enteros y fracciones, primero se cambia la operación a **multiplicación** y luego se cambia el divisor a su recíproco. La misma regla se aplica a la división de una fracción por otra fracción. Aquí hay un problema de división.

$$
\frac{1}{2} \div \frac{1}{3}
$$

Comience aplicando la primera parte de la regla y cambie el signo a multiplicación. Luego aplique la segunda parte de la regla, el recíproco de un tercio es tres sobre uno.

$$
\frac{1}{2} \div \frac{1}{3} = \frac{1}{2} \times \frac{3}{1}
$$

Luego, multiplica las fracciones.

$$
\frac{1}{2} \times \frac{3}{1} = \frac{3}{2}
$$

A continuación, simplemente la fracción. Convierta la fracción impropia en un número mixto.

$$
\frac{3}{2} = 1\frac{1}{2}
$$

Ejemplo:

Dividir:  $4\frac{3}{10} \div \frac{1}{2}$ 

Primero, cambie el número mixto a una fracción impropia.

$$
4 \times 10 + 3 = 43
$$

$$
4 \frac{3}{10} = \frac{43}{10}
$$

A continuación, invierta la segunda fracción para multiplicar.

Por lo tanto,  $\frac{1}{2}$  se convierte en  $\frac{2}{1}$ 

Luego, multiplique.

$$
\frac{43}{10} \times \frac{2}{1} = \frac{86}{10}
$$

Luego, simplifique su respuesta como un número mixto.

$$
\frac{86}{10} = 8\frac{6}{10} = 8\frac{3}{5}
$$

<span id="page-23-0"></span>La respuesta es  $8\frac{3}{5}$ .

## Actividad de práctica 4

SECCIÓN 1: En los siguientes ejercicios, simplificar.

1.  $-\frac{63}{84}$ 

2.  $-\frac{90}{120}$ 

3.  $-\frac{14a}{14b}$ 

$$
4. \quad -\frac{8x}{8y}
$$

SECCIÓN 2: En los siguientes ejercicios, multiplique.

1.  $\frac{3}{4} \times \frac{2}{5}$ 5 2.  $-\frac{4}{7} \times \frac{7}{7}$ 7 3.  $\frac{5}{2} \times \frac{3}{6}$ 6 4.  $\frac{6m}{1} \times -\frac{4}{11}$ 5.  $\frac{8}{9} \times \frac{2}{5}$ 5 6.  $\frac{9}{1} \times \frac{2}{3}$ 

3

SECCIÓN 3: En los siguientes ejercicios, divida.

1. 
$$
\frac{2}{3} \div \frac{1}{6}
$$
  
2. 
$$
\left(-\frac{3x}{5}\right) \div \left(-\frac{3y}{3}\right)
$$
  
3. 
$$
\frac{4}{5} \div 3
$$
  
4. 
$$
8 \div \frac{8}{3}
$$

5. 
$$
\frac{5}{8} \div \left(-\frac{b}{a}\right)
$$

SECCIÓN 4: En los siguientes ejercicios, realizar la operación indicada.

- 1.  $3\frac{1}{5} \cdot 1\frac{7}{8}$ 2.  $-5\frac{7}{12} \cdot 4\frac{4}{11}$ 3.  $8 \div 2\frac{2}{3}$
- 4.  $8\frac{2}{3} \div 1\frac{1}{2}$

SECCIÓN 5: En los siguientes ejercicios, añádase.

- 1.  $\frac{3}{8} + \frac{2}{8}$ 2.  $\frac{4}{5} + \frac{1}{5}$ 3.  $\frac{2}{5} + \frac{1}{5}$ 4.  $\frac{15}{32} + \frac{9}{32}$
- 5.  $\frac{x}{10} + \frac{7}{10}$

SECCIÓN 6: En los siguientes ejercicios, Restar.

1.  $\frac{8}{11} - \frac{6}{11}$ 

2.  $\frac{11}{12} - \frac{5}{12}$ 3.  $\frac{4}{5} - \frac{4}{5}$ 4.  $-\frac{31}{30} - \frac{7}{30}$ 5.  $\frac{3}{2} - \left(\frac{3}{2}\right)$ 6.  $\frac{11}{15} - \frac{5}{15} - \left(-\frac{2}{15}\right)$ 

SECCIÓN 7: En los siguientes ejercicios, encuentre el mínimo común denominador.

- 1.  $\frac{1}{3}y\frac{1}{2}$ 2 2.  $\frac{1}{3}y\frac{4}{5}$ 5
- 3.  $\frac{8}{5}y\frac{11}{20}$ 20
- 4.  $\frac{3}{4}$ ,  $\frac{1}{6}$ ,  $y_{10}^5$ 10

SECCIÓN 8: En los siguientes ejercicios, cambie a fracciones equivalentes utilizando la pantalla Mínimo común múltiplo (MCM) dada.

1. 
$$
\frac{1}{3}
$$
 y  $\frac{1}{5}$ , MCM = 15

2.  $\frac{3}{8}y\frac{5}{6}$ , MCM = 24

3.  $-\frac{9}{16}y\frac{5}{12}$ , MCM =48

4. 
$$
\frac{1}{3'}\frac{3}{4'}
$$
, y  $\frac{4}{5'}$ , MCM = 60

SECCIÓN 9: En los siguientes ejercicios, realizar las operaciones indicadas y simplificar.

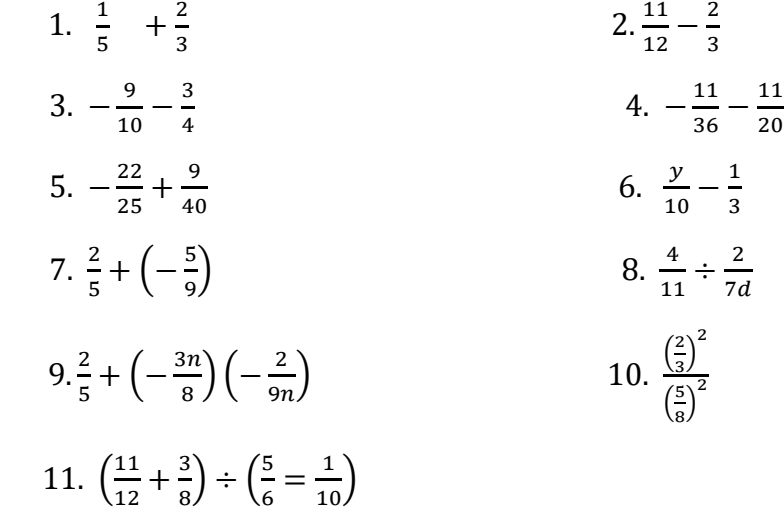

Simplificar Fracciones Super Fácil | Para Principiantes - Video: https://youtu.be/3HNyVbBNGQQ

Resta De Fracciones Con Diferente Denominador Super fácil - Video: https://youtu.be/FRPijN0ie3U

Multiplicación De Fracciones Super Fácil – Video: <https://youtu.be/VDTZG1aHiHc>

División De Fracciones Super Fácil – Video: <https://youtu.be/RNtvQitNbLk>

Fracciones – Explicación De Operaciones Con Fracciones – Video: https://www.youtube.com/watch?v=LgMptyzudXU

#### Videos De Problemas De Palabras/Fracciones:

Ejemplo 1 -<https://www.youtube.com/watch?v=vimcE6ui6NQ>

Ejemplo 2 -<https://www.youtube.com/watch?v=2VzQ3k-dCgA>

Ejemplo 3 -<https://www.youtube.com/watch?v=slpeH-M-3p8>

## <span id="page-27-0"></span>Atribuciones:

- $HSE Algebra'$  by [Shana Friend,](https://www.ck12.org/search/?q=author:Shana%20Friend) [is licensed under CK-12 Foundation](https://www.ck12.org/pages/attribution-guidelines/?_gl=1*s6rt0f*_ga*Njg5NDA0MTQyLjE2MzcxMTE0NjM.*_ga_7PBE4L0PZZ*MTY0NzM2Njg3Ni4zMS4xLjE2NDczNjkzMzUuMA..) C CK-12 Foundation . Visit us at ck12.org
- $\frac{\text{"Products of Two Fractions"}}{\text{C}^2}$  $\frac{\text{"Products of Two Fractions"}}{\text{C}^2}$  $\frac{\text{"Products of Two Fractions"}}{\text{C}^2}$  bucensed under CK-12 Foundation C CK-12 Foundation . Visit us at ck12.org
- ["Interactive Middle School Math 6"](https://flexbooks.ck12.org/cbook/ck-12-interactive-middle-school-math-6-for-ccss/section/3.4/related/lesson/multiply-and-divide-fractions-and-mixed-numbers-msm8/) by CK 12, [is licensed under CK-12 Foundation](https://www.ck12.org/pages/attribution-guidelines/?_gl=1*s6rt0f*_ga*Njg5NDA0MTQyLjE2MzcxMTE0NjM.*_ga_7PBE4L0PZZ*MTY0NzM2Njg3Ni4zMS4xLjE2NDczNjkzMzUuMA..) LICENSED UNDER CK-12 License

C CK-12 Foundation . Visit us at ck12.org

• ["Prealgebra 2e"](https://openstax.org/books/prealgebra-2e/pages/4-review-exercises) by Lynn Marecek, MaryAnne Anthony-Smith, Andrea Honeycutt Mathis, is licensed under [CC BY 4.0](http://creativecommons.org/licenses/by/4.0)

# <span id="page-28-0"></span>**Capítulo 5: Números y operaciones numéricas: sentido numérico**

#### <span id="page-28-1"></span>Trabajo con números enteros

Los enteros incluyen el conjunto de números enteros y sus opuestos: {... -3, -2, -1, 0, 1, 2, 3 ...}. A medida que trabaja con enteros, está trabajando con números **positivos** y negativos.

Puede usar enteros al [sumar, restar, multiplicar y dividir.](https://www.ck12.org/c/elementary-math-grade-4/adding-subtracting-multiplying-and-dividing) Al trabajar con enteros y operaciones, es importante fijarse si el entero es positivo o negativo. Aunque puede usar una calculadora para resolver estos problemas, cuanto más pueda resolver mentalmente, mejor. (Al igual que en la multiplicación).

## **Suma de números enteros con signo**

## Veamos un ejemplo.  $-5 + (-6) = -11$

Observe que el número aumenta, pero en la dirección negativa. Si ubica en esto en una recta numérica, puede ver cómo tu número se vuelve más negativo.

Primero, dibuje su línea numérica y coloque su punto en -5, ya que aquí es donde comienza el problema.

A continuación, mueva el punto azul seis lugares a la izquierda (a la izquierda porque es negativo).

La respuesta es -11.

REGLA: Cuando los números tengan el mismo signo, suma los números y mantén el signo.

Veamos otro ejemplo.  $-623 + 215$ 

Para sumar dos números con signos opuestos, realmente está restando y usando el signo que tiene el número más grande. Piense en ello como comenzando en -623 en la recta numérica y moviendo 215 espacios a la derecha. No llegará hasta cero. Seguirá en números negativos.

Primero, encuentre la diferencia entre los dos números. 623 − 215= 408

A continuación, dado que 623 es más grande y es negativo (ver el problema original), la respuesta también es negativa.

La respuesta es -408.

#### Recuerde

Cuando los números tengan diferentes signos, encuentre la diferencia y mantenga el signo del número más grande.

## <span id="page-28-2"></span>Restar números enteros con signo

Veamos un ejemplo usando la regla de resta. −412 − 244

Observe que un número negativo está bajando aún más. Esto es como deber \$ 412 y pedir prestado \$ 244 más. En realidad, nunca restamos enteros. En su lugar, utilizamos el método "mantener-cambiarcambiar".

#### MANTENER – CAMBIAR – CAMBIAR (solo resta)

• Mantener el primer número- cambiar la resta a la suma- cambiar el signo del último número

```
 −412 – 244 se convierte en −412 + (−244)
```
• A continuación, use las reglas de adición para resolver el problema.

 $-412 + (-244) = -656$ 

#### Estrategia

Los paréntesis se utilizan aquí para separar el  $+$  del  $-$ . No te están diciendo que multipliques o hagas nada primero.

Cuando veas un menos junto a un negativo, piensa en ello como dos partes de un signo más.

#### Veamos otro ejemplo.  $54 - (-789)$

- Primero, use "mantener-cambiar-cambiar".  $54 + (+789)$
- A continuación, use las reglas de adición para evaluar.  $54+789 = 843$

#### **Problemas Verbales**

La mayoría de las pruebas contienen muchos problemas verbales. Ahora que entiendes cómo funcionan los enteros, ¿puede aplicar su conocimiento para resolver problemas de la vida real?

Recuerde que la mayoría de los problemas verbales tienen algo que ver con el dinero, la temperatura y el nivel del mar, pero no todos. Aquí hay algunos ejemplos de problemas verbales.

## Actividad de práctica 5

<span id="page-29-0"></span>¡Practiquemos! Resuelve los siguientes ejercicios y elige la mejor respuesta. Puede usar una calculadora.

#### Resuelva los siguientes ejercicios (Actividad 1):

1.  $6 + 7=$ 2.  $5 + (-8) =$ 3.  $8 + (-8) =$ 4.  $6 + (-10) =$ 5.  $8 + (-2) =$ 6.  $9 + (-4) =$  $7. -14 + (-7) =$  $8. -12 + (-14) =$  $9. -13 + (-10) =$  $10. -18 + (-30) =$ 

## Resuelva los siguientes ejercicios (Actividad 2):

- 1.  $-9-5=$
- 2.  $-8 7 =$
- $3. -12 8 =$
- 4.  $6 9 =$
- 5.  $10 15 =$
- 6.  $18 (-5) =$
- 7.  $12 (-4) =$
- $8. \quad 23 (-9) =$
- $9. -5 (-2) =$
- $10. -8 (-5) =$

## Problemas Verbales (Actividad 3):

- 1. Estás creando un nuevo aderezo para ensaladas combinando diferentes tipos de aceites. Usted decide modificar la cantidad de cada aceite agregando 7 mililitros más de aceite de oliva y disminuyendo el aceite de nuez en 11 mililitros, ¿cuál es la diferencia general en la cantidad final de aceite? Configure el problema:
- 2. La civilización romana comenzó en 509 a.C. y terminó en 476 d.C. ¿Cuánto tiempo duró la civilización romana? Configure el problema:
- 3. Un submarino estaba situado a 450 pies bajo el nivel del mar. Si desciende 300 pies, ¿cuál es su nueva posición? Configure el problema:
- 4. Usted tiene su propio negocio de jardinería. Es el fin del mes y el momento de pagar las facturas. Hay un saldo de \$5,425 en la chequera, y el monto total facturado es de \$6,330. ¿Cuál será su saldo después de pagar las facturas? Configure el problema:
- 5. La escuela de Ahmed dijo que cancelarían las clases si las temperaturas bajaban por debajo de−3° Celsius, la temperatura es actualmente de  $5^{\circ}$ C. ¿Qué tanto debe descender la temperatura para que las clases sean canceladas? Configure el problema:
- 6. El vino tiene un punto de congelación de 18℉. El etanol, por otro lado, tiene un punto de congelación de −174°F. ¿Cuál es la diferencia entre el punto de congelación del vino y el punto de congelación del etanol? Configure el problema:
- 7. El centro de pruebas de GED está preparando un informe que muestra el cambio en el número de estudiantes que completan las pruebas de GED cada mes. 14 estudiantes aprobaron el mes pasado y 12 aprobaron este mes. ¿Qué número refleja el cambio en el número de estudiantes que aprueban el GED este mes?
	- a. 5
	- b. 1
	- c. 0
	- d. -2
	- e. -4
- 8. El pollo debe hasta alcanzar a una temperatura interna de 165°F para que sea seguro comerlo. Su pollo se congela a la temperatura de −3℉. ¿Cuántos grados necesita calentarse para ser seguro para comer?
	- a. −168℉
	- b. −8°F
	- c.  $-16^{\circ}F$
	- d. 16℉
	- e. 168°F

Suma De Números Con Diferente Signo Super Fácil – Video: -<https://youtu.be/2AFZpUbGulk>

## Multiplicar y dividir números enteros con signo

¡Las reglas para multiplicar y dividir son refrescantemente simples!

#### Si los signos son los mismos, la respuesta es positiva.

positivo x positivo = positivo;  $(+)$   $(+)$ 

negativo x negativo = positivo;  $(-)$   $(-)$ 

 $3 \times 4 = 12$   $-3 \times -4 = 12$ 

#### Si los signos son diferentes, la respuesta es negativa.

negativo x positivo = negativo;  $(-)$   $(+)$ 

positivo x negativo = negativo;  $(+)$  $(-)$ 

 $-3x4 = -12$   $3x-4 = -12$ 

#### Ejemplo 1: -12 (5)

Observe que este es un problema de multiplicación. Los paréntesis se usan alrededor de un solo valor para mostrar la multiplicación. No hay operación entre los números.

Primero, multiplique los dos valores.  $12 \times 5 = 60$ 

A continuación, determine el signo. Recuerde, si los signos son diferentes, la respuesta es negativa.

La respuesta es –60.

#### Ejemplo 2:  $-9 \div -3$

**Primero**, divida los dos valores.  $= 3$ 

A continuación, determine el signo. Recuerde, si los signos son los mismos, la respuesta es positiva.

La respuesta es  $+3$ , o 3

Ejemplo 3: Multiplicar.  $(8)$   $(-5)$   $(10)$ 

Primero, multiplique los tres valores. 8×5×10=400

A continuación, agregue el signo. Si la cantidad de números negativos es impar la respuesta será negativa. Si hay un número par de números negativos, su respuesta será positiva.

O puede multiplicar de izquierda a derecha: 8 x −5 = −40, Luego multiplique por 10: −40 x 10 = −400

<span id="page-32-0"></span>De cualquier manera, la respuesta es −400.

## Actividad de práctica 6

¡Practiquemos! Multiplica los siguientes enteros.

Multiplica los siguientes ejercicios.

1.  $-6(-8) =$ 2.  $5(-10) =$ 3.  $3(-4) =$ 4.  $-3(4) =$ 5.  $8(-9) =$ 6.  $-9(12) =$ 7.  $8(-11) =$ 8.  $(-5)(-9) =$ 9.  $-7(-8) =$  $10. (-12) (12) =$ 

Divida los siguientes ejercicios.

 $11. -12 \div 2 =$  $12. -18 \div -6 =$  $13. -24 \div 12 =$  $14. -80 \div -4 =$  $15. -60 \div -30 =$ 16.  $28 \div 4 =$  $17. -36 \div 4 =$  $18. -45 \div 9 =$  $19. -75 \div 25 =$  $20. -68 \div -2 =$ 

Problemas Verbales

- 21. Una persona tiene una deuda de \$200. Cinco amigos se ofrecen a pagar toda la deuda. ¿Cuánto debe aportar cada persona para pagar la deuda?
- 22. Ashley necesitaba 20 dólares para el espectáculo. Retiró siete veces esa cantidad. ¿Cuánto dinero retiró?
- 23. Un rociador estaba a -8 pies por debajo del nivel del suelo. El Sr. S tiene una máquina que cava 2 pies a la vez. ¿Cuántas veces necesita cavar para llegar al rociador?
- 24. Después de ser expuesto a una máquina electromagnética de contracción, Joe se encogió un total de 120 centímetros en 5 segundos. Su altura disminuía en la misma cantidad cada segundo. Joe quiere averiguar cuánto cambió su altura cada segundo.
- 25. La abuela Millie se está encogiendo. Su altura disminuye en  $\frac{1}{4}$  cm cada año. Ella quiere predecir el cambio total en su altura en los próximos 3 años.

26. Un total de 300 residentes abandonaron la ciudad en los últimos 5 años. El mismo número de residentes se fue cada año. El alcalde quiere saber cuál es el cambio de población de la ciudad cada año.

Regla De Los Signos Super Fácil – Video: https://voutu.be/MsVfXEtD9Cw

## <span id="page-33-0"></span>Atribuciones:

• <u>["HSE Algebra"](https://www.ck12.org/user:c2zyawvuzeboawdobgluzs5lzhu./book/hse-algebra/) by Shana Friend</u>, is licensed under <u>CK 12 Foundation.</u><br>  $\overline{\text{CK-12}}$  we ck-12 Foundation - Visit us at ck12.org

• ["Basic Algebra Concepts"](https://www.ck12.org/book/ck-12-basic-algebra-concepts/section/1.3/) by [Andrew Gloag, Melissa Kramer, Anne Gloag,](https://www.ck12.org/book/ck-12-basic-algebra-concepts/section/1.3/) [is licensed under CK 12](https://www.ck12.org/pages/attribution-guidelines/?_gl=1*s6rt0f*_ga*Njg5NDA0MTQyLjE2MzcxMTE0NjM.*_ga_7PBE4L0PZZ*MTY0NzM2Njg3Ni4zMS4xLjE2NDczNjkzMzUuMA..)  [Foundation](https://www.ck12.org/pages/attribution-guidelines/?_gl=1*s6rt0f*_ga*Njg5NDA0MTQyLjE2MzcxMTE0NjM.*_ga_7PBE4L0PZZ*MTY0NzM2Njg3Ni4zMS4xLjE2NDczNjkzMzUuMA..)  LICENSED UNDER [CK-12 License]

## C CK-12 Foundation . Visit us at ck12.org

# <span id="page-33-1"></span>**Capítulo 6: Exponentes y Raíces**

## <span id="page-33-2"></span>Exponentes (también conocidos como potencias)

En matemáticas, un exponente muestra un número multiplicado por sí mismo.

La expresión  $4^2$  se lee "4 a la segunda potencia". Significa que 4 se multiplica por sí mismo dos veces: 4 x 4

4 se llama la base 2 se llama exponente

Para resolver potencias, multiplique la base **por sí misma** el número de veces que muestra el exponente.

$$
21 = 2
$$
 
$$
42 = 4 \times 4 = 16
$$
 
$$
63 = 6 \times 6 \times 6 = 216
$$

\*\* caso especial: cualquier número a la potencia de 0 es igual a 1, ejemplo:  $83^0 = 1$  (a menos que la base sea 0)

Nota: En su calculadora, el botón " $x^2$ "cuadrará cualquier número. Si desea multiplicar un número negativo por un exponente, debe poner paréntesis alrededor del signo negativo y el número. Ejemplo: (- 2)<sup>3</sup> Para exponentes mayores que 2, escriba su base, luego presione el botón verde "2nd", el botón "^" y el exponente.

## Actividad de práctica 7

<span id="page-33-3"></span>Practique el uso de exponentes

- 1.  $(5-3)^4$  =
- 2.  $5 3^4 =$
- 3.  $4 2^3 + 3^2 16 =$

# Actividad de práctica 8

<span id="page-34-0"></span>1. 2  $(-6 + 2) \div 4=$ 2.  $7 - 3(\sqrt{16} - 5) =$  $3.8 - (-4) 2 - 5 =$ 4.  $4 - 7 + 1^2 + 2 =$ 5.  $-3^3 - 6(-2) - 2=$ 6.  $5 \times 3 - (-3) \cdot 3 =$ 7.  $-8(2-6) \div 2=$  $8.4(6-9) \div 6=$ 9.  $-8(2-5) \div (-4) =$ 10.  $8 - 3x^2 - 33 \div 11 =$  $11.9 - 3(6 \div 2) =$ 12.  $(-3)$  2 –  $(-2)$  2 – 1= 13.  $7 \times 2 - 5 \times 3 =$ 14.  $20 \div 4 - 14 \div 2 =$ 

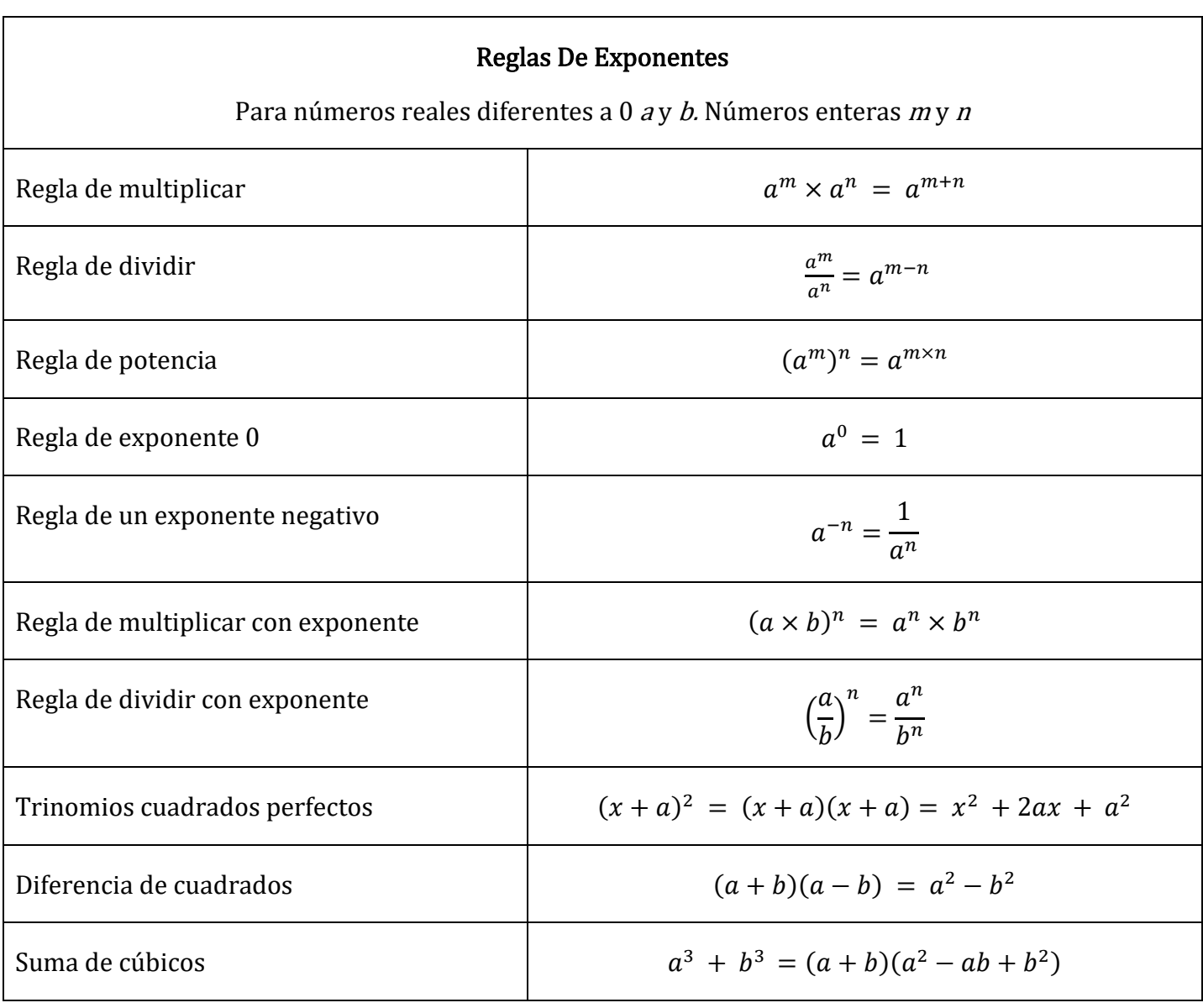

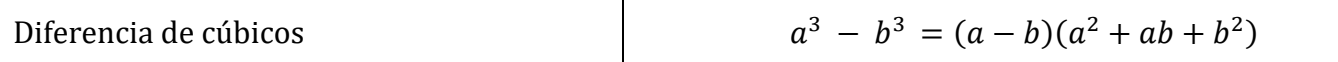

Nota: En su calculadora, el botón " $x^2$ "cuadrará cualquier número. Si desea multiplicar un número negativo por un exponente, debe poner paréntesis alrededor del signo negativo y el número. Ejemplo: (- 2)<sup>3</sup> Para exponentes mayores que 2, escriba su base, luego presione el botón verde "2nd", el botón "^" y el exponente.

Practique el uso de exponentes

- 4.  $(5-3)^4 =$
- 5.  $5 3^4 =$
- 6.  $4 2^3 + 3^2 16 =$

## Todas Las Leyes De Los Exponentes Super Fácil - Video: https://youtu.be/JkjgbByFanA

#### <span id="page-35-0"></span>Raíces

Lo opuesto a elevar un número al cuadrado es encontrar la raíz cuadrada.

El símbolo de la raíz cuadrada se llama signo radical √. Para encontrar la raíz cuadrada, pregunte "¿qué número multiplicado por sí mismo es igual a este número?" En la calculadora, presione "2nd" y luego " $x^2$ " antes de escribir su número.

También es útil memorizar los cuadrados comunes:

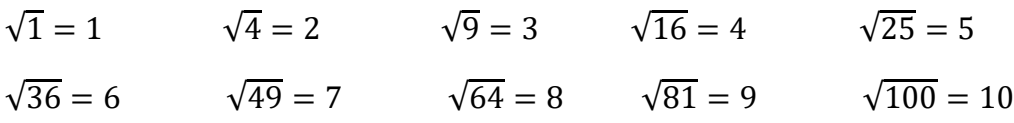

A veces verás algo así como 8 –  $\sqrt{3}$ . Esto significa que un número de veces tres veces es igual a 8. En la calculadora, presione el número antes del radical, luego "2nd" luego "^" e ingrese. Estos son raros.

## Practica el uso de Raíces

```
\sqrt{144} - 116 - \sqrt{4} =√81+39
   \sqrt{16} =
(\sqrt[3]{8} \times 2)^2 =
```
## <span id="page-35-1"></span>Notación científica

La notación científica es una forma de representar un número muy grande o muy pequeño sin tener que escribir todos los ceros al principio o al final del número.

Cuando un número se escribe en notación científica se escribe como un producto de un número entre 1 y 10 (mayor o igual que 1 y menor que 10) multiplicado por una potencia de 10. Los números grandes (números mayores que 1) se escriben con una potencia positiva de diez. Los números pequeños
(números entre 0 y 1) se escriben con una potencia negativa de diez. La potencia específica de 10 indica cuán grande o cuán pequeño es el número.

Aquí están cantidades escritas en notación científica.

- $595.000.000 = 5.95 \times 10^8$
- $0.0000000000017 = 1.7 \times 10^{-11}$

Observe que el primer número es muy grande y tiene un exponente positivo en el 10. El segundo número es muy pequeño, y tiene un exponente negativo en el 10.

También observe que cuando se escriben en notación científica, ambos números son el producto de un número decimal menor que 10 y una potencia de 10.

### Estos son los pasos para escribir un número en notación científica.

### Ej. Escriba 328,500,000,000 en notación científica.

1. Mueva el punto decimal para que esté a la derecha del primer dígito distinto de cero del número. El resultado debe ser un número que esté entre 1 y 10. Esta será la primera parte de su número en notación científica.

### 328,500,000,000 se convierte en 3.2850000000000

2. Cuente cuántos espacios necesita para mover su punto decimal en el paso 1. El número de espacios será tu potencia de 10. Si mueve el punto decimal hacia la izquierda, su exponente será positivo. Si mueves tu punto decimal hacia la derecha, tu exponente será negativo.

 $3.285000000000 \leftarrow$  He movido los 11 espacios decimales a la izquierda.

3. El número en notación científica es el número decimal del paso 1 multiplicado por 10 a la potencia del paso 2.

 $3.285 \times 10^{11}$ 

## Aquí hay otro ejemplo.

## Escribe 0.000000595 en notación científica.

1. Comience por encontrar el primer dígito distinto de cero y coloque un punto decimal a su derecha. Aquí, el 5 al principio del número es el primer dígito distinto de cero.

0.000000595 se convierte en 0000005.95 que es igual a 5.95

Observe que no necesita escribir los ceros al principio del número.

2. A continuación, cuente cuántos espacios necesitó mover el punto decimal para pasar de 0.000000595 a 5.95.

 $0.000000595 \rightarrow$  se *convierte en* 5.95: Mueva el punto decimal 7 espacios a la derecha.

3. Ahora, ponga todo junto. Su número en notación científica es 5.95 multiplicado por 10 a la potencia de - 7. Debido a que tiene un número muy pequeño y movió el punto decimal a la derecha en el primer paso, tu exponente será negativo.

 $5.95 \times 10^{-7}$ 

# Actividad de práctica 9

Escribe lo siguiente en notación científica

- 1. 450,000,000
- 2. 0.000000067
- 3. 0.0000000056731
- 4. 24,010,000,000
- 5. 960,000,000,000,000,000
- 6. 0.0000001245
- 7. 36,000,000
- 8. 0.00098
- 9. 0.000000034
- 10. 345,000,000

## Atribuciones:

- <u>["HSE Algebra"](https://www.ck12.org/user:c2zyawvuzeboawdobgluzs5lzhu./book/hse-algebra/) by Shana Friend</u>, is licensed under <u>CK-12 Foundation.</u><br>  $\overline{\text{CK-12}}$   $\overline{\text{S-12}}$   $\overline{\text{C-12}}$   $\overline{\text{C-12}}$   $\overline{\text{C-12}}$   $\overline{\text{C-12}}$   $\overline{\text{C-12}}$   $\overline{\text{C-12}}$   $\overline{\text{C-12}}$   $\overline{\text{C-12}}$   $\overline{\text{$ 
	-
- ["Basic Arithmetic Student Workbook"](https://sccmath.files.wordpress.com/2013/04/082_final_wkbook__2nded.pdf) by Donna Gaudet Amy Volpe Jenifer Bohart is licensed under [CC BY-SA 3.0](http://creativecommons.org/licenses/by-sa/3.0)
- ["Basic Algebra Concepts"](https://www.ck12.org/book/ck-12-basic-algebra-concepts/section/1.3/) by [Andrew Gloag, Melissa Kramer, Anne Gloag,](https://www.ck12.org/book/ck-12-basic-algebra-concepts/section/1.3/) [is licensed under CK 12](https://www.ck12.org/pages/attribution-guidelines/?_gl=1*s6rt0f*_ga*Njg5NDA0MTQyLjE2MzcxMTE0NjM.*_ga_7PBE4L0PZZ*MTY0NzM2Njg3Ni4zMS4xLjE2NDczNjkzMzUuMA..)  [Foundation](https://www.ck12.org/pages/attribution-guidelines/?_gl=1*s6rt0f*_ga*Njg5NDA0MTQyLjE2MzcxMTE0NjM.*_ga_7PBE4L0PZZ*MTY0NzM2Njg3Ni4zMS4xLjE2NDczNjkzMzUuMA..)

LICENSED UNDER CK-12 License C CK-12 Foundation . Visit us at ck12.org

# **Capítulo 7: Porcentaje**

Los números escritos en forma de porcentaje representan cantidades de 100. La palabra "*porcentaje*" en realidad significa "por 100" (piense en ello como "por ciento" y hay 100 centavos en \$ 1). El siguiente ejemplo nos ayudará a empezar a pensar en los números en forma de porcentaje.

Ejemplo 1: En un reciente concierto de rock de "Rats on Rafts" (¡en realidad hay una banda de 2012 con este nombre! ©), el 50% de los asistentes eran menores de 18 años, el 25% tenían entre 18 y 24 años y el resto tenían más de 24 años. Si 22.140 personas asistieron al concierto, ¿cuántas estaban en cada grupo de edad?

## Decimales, fracciones, porcentajes

Los decimales, fracciones y porcentajes están estrechamente conectados. En la tabla siguiente se muestra cómo convertir de un tipo a otro.

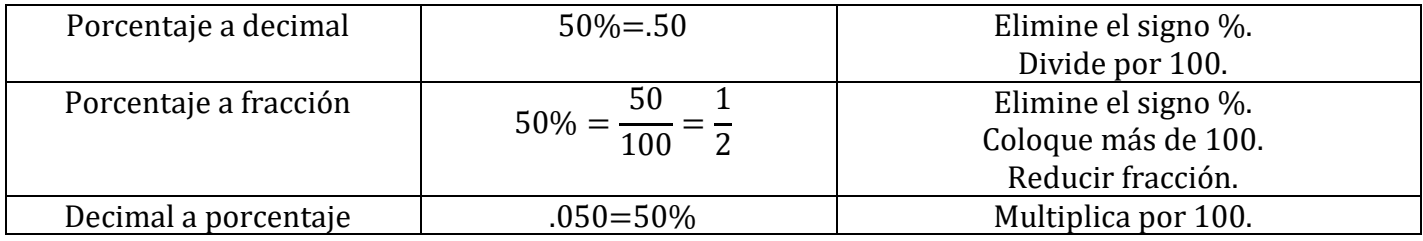

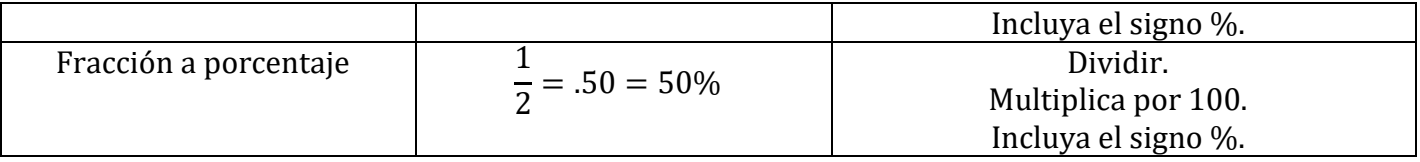

Ejemplo 2: Complete las partes que faltan de la tabla. Redonde a TRES decimales según sea necesario. Simplifique todas las fracciones. Incluya todos los pasos.

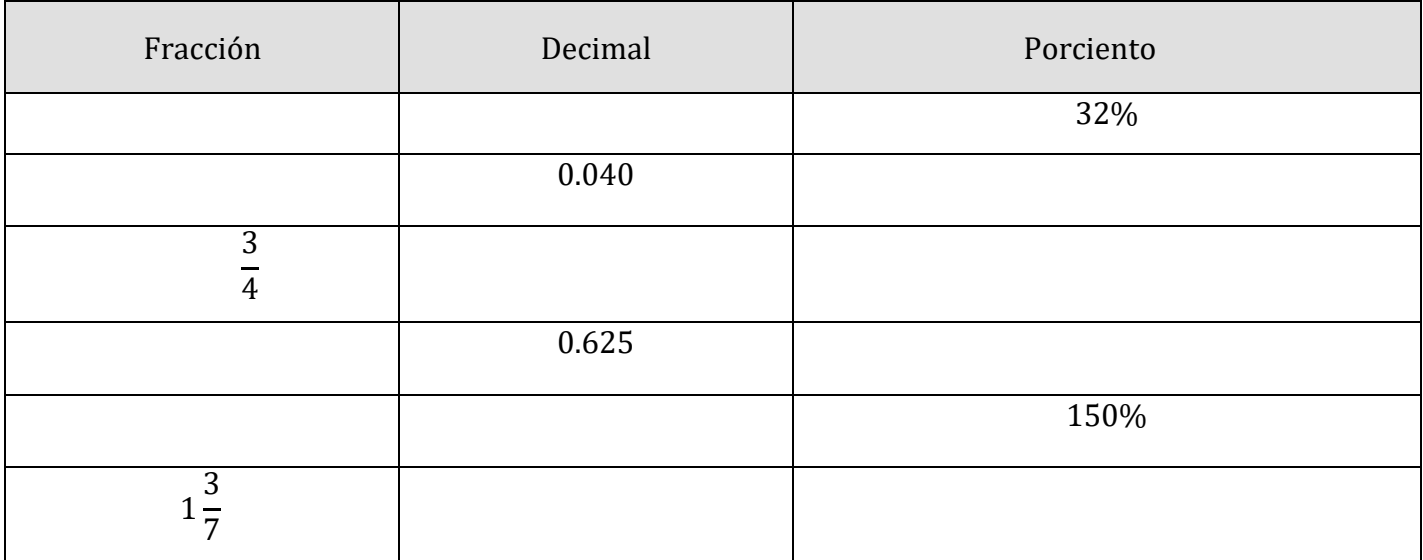

# Actividad de práctica 10

1. Complete las partes faltantes de la tabla. Redondee la parte decimal a CUATRO decimales según sea necesario. Simplifique todas las fracciones. Incluya todos los pasos.

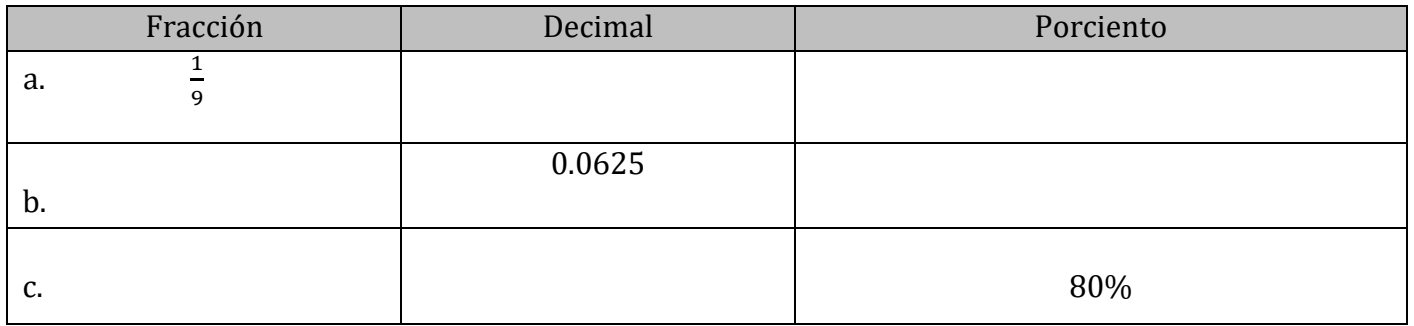

#### Creación y resolución de ecuaciones porcentuales

Cuando se trabaja con un problema que involucra porcentaje, la forma más directa de resolverlo es estableciendo una *ecuación porcentual*. La información que acabamos de cubrir en la página anterior ayudará a resolver las ecuaciones porcentuales una vez que estén configuradas. La siguiente información proporciona orientación de traducción para palabras o frases que forman parte de las declaraciones porcentuales.

• El porcentaje (generalmente representado como un decimal)

- Multiplicación (sustitúyase la palabra "de" por multiplicación)
- Lo desconocido (generalmente representado por la palabra "qué" y reemplazarlo por "x")
- Igual a (sustitúyase la palabra "es" por "=")

Veamos cómo se utilizan estas traducciones al configurar los tres tipos principales de problemas porcentuales.

#### TIPO I: Desconocido es A% de B

Ejemplo 3: Determine el número que falta en cada uno de los siguientes.

Redondee a dos decimales según sea necesario.

a. ¿Qué es el 12% de 20?

b. ¿Qué es el 30.45% de 450?

c. 12% de 600 es qué número?

d. ¿Qué número es 0.5% de 8?

2. Determine el número que falta en cada uno de los siguientes. Redondee a dos decimales según sea necesario.

- a. ¿Qué es el 15% de 324?
- b. 25.12% de 132 es qué número?

Ejemplo 4: Determine el número que falta en cada uno de los siguientes. Redondee a DOS decimales según sea necesario. Mostrar todo el trabajo.

a. ¿El 60% de qué número es 15?

b. 25 es el 12,25% de qué número?

c. ¿El 175% de qué número es 325.16?

d. 20 es el 0.14% de qué número?

3. Determine el número que falta en cada uno de los siguientes. Redondee a DOS decimales según sea necesario. Mostrar todo el trabajo.

a. ¿El 40% de qué número es 20? b. 105 es el 15.15% de qué número?

Ejemplo 5: Determine el número que falta en cada uno de los siguientes. Redondee a DOS decimales según sea necesario. Mostrar todo el trabajo.

a. ¿Qué % de 140 es 3.8?

b. ¿Qué porcentaje de 620 es 136.4?

c. ¿Qué % de 25 es 0.05?

d. 240 es qué porcentaje de 100?

4. Determine el número que falta en cada uno de los siguientes. Redondee a DOS decimales según sea necesario. Mostrar todo el trabajo.

a. ¿Qué % de 12 es 8? b. 105 es ¿qué porcentaje de 123?

## Aplicaciones de porcentajes

Trate de reconocer el problema del porcentaje como uno de nuestros tres tipos y configure la ecuación del porcentaje para resolver la parte que falta. Utilice una versión modificada de nuestro proceso de resolución de problemas rodeando la información dada y subrayando el objetivo en cada problema.

## Ejercicio 6:

En un restaurante, la factura llega a \$51.23. Si decide dejar una propina del 14%, ¿cuánto es la propina y cuál es la factura final? Redondee al centavo más cercano.

## Ejercicio 7:

Joyce pagó \$ 33.00 por un artículo en la tienda que estaba marcado como 45 por ciento de descuento sobre el precio original. ¿Cuál era el precio original? Redondee al centavo más cercano.

### Ejercicio 8:

Trader Joe's vendió 8233 bolsas de chips de tortilla recientemente. Si 5178 de estas bolsas estaban libres de grasa, encuentre el porcentaje que estaba libre de grasa. Redondee su respuesta al porcentaje entero más cercano.

## Como Calcular Un Porcentaje Super Fácil - Para Principiantes – Video:

<https://youtu.be/RE3XoDORMys>

## Atribución:

• ["Basic Arithmetic Student Workbook"](https://sccmath.files.wordpress.com/2013/04/082_final_wkbook__2nded.pdf) by Donna Gaudet Amy Volpe Jenifer Bohart is licensed under [CC BY-SA 3.0](http://creativecommons.org/licenses/by-sa/3.0)

# **Capítulo 8: Relaciones numéricas**

En este capítulo, aprenderá y resolverá problemas con un tipo especial de fracción llamada *proporción.* 

La siguiente tabla muestra los objetivos específicos que son la meta de logro para este capítulo.

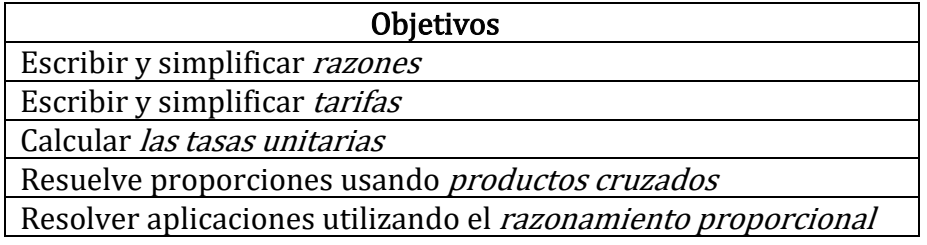

#### Términos clave

Los términos clave que se enumeran a continuación le ayudarán a realizar un seguimiento de las palabras y frases matemáticas importantes que forman parte de esta lección. Busque estas palabras y colóquelas o resáltelas junto con su definición o explicación a medida que avanza en el capítulo.

- 1. Razón
- 2. Tasa
- 3. Tarifa unitaria
- 4. Proporción
- 5. Producto cruzado
- 6. Método de producto cruzado
- 7. Razonamiento proporcional

## Razones

Escriba una proporción para comparar dos cantidades diferentes. Las unidades son importantes y siempre se incluyen si están presentes para empezar. Los ejemplos a continuación demuestran las diferentes notaciones que puede ver al escribir proporciones.

Razones - Video: <https://www.youtube.com/watch?v=XCc6HtZBFk0>

Ejemplo 1: Escriba "8 pies a 16 pies" como una razón en la forma más simple.

Ejemplo 2: Escriba "6:18" como una proporción en la forma más simple.

Si las cantidades que está comparando tienen diferentes unidades, entonces su proporción se conoce como tasa. Las unidades son especialmente importantes aquí y deben incluirse absolutamente.

Ejemplo 3: Escriba "12 millas en 10 horas" como una proporción en la forma más simple.

Ejemplo 4: En una pequeña bolsa de nueces mezcladas, 15 eran cacahuetes, 20 eran almendras y 5 eran nueces de Brasil. Escriba la proporción de cacahuetes a almendras en forma más simple.

Razones y Proporciones - Video: <https://www.youtube.com/watch?v=pGWF7tbHx9k>

## Tarifa Unitaria:

Una tasa unitaria es un tipo especial de tasa en la que el denominador de la relación es igual a 1. Este tipo de tasa permite una comparación mas fácil de diferentes tasas, como se ve en el ejemplo a continuación. Al igual que con las tarifas, las unidades son esenciales y deben estar incluidas.

## Videos de ejercicios:

[Tema: Tasas y Tasa Unitaria \(Parte I\)](https://www.youtube.com/watch?v=RX5cpGyfQfQ): https://www.youtube.com/watch?v=RX5cpGyfQfQ Lección: Tas[as y Tasa Unitaria \(Parte II\)](https://www.youtube.com/watch?v=5YBAHx800Xs&t=43s):<https://www.youtube.com/watch?v=5YBAHx800Xs&t=43s>

Ejemplo 5: ¿Cuál es más rápido, "12 millas en 10 horas" o "10 millas en 8 horas"? Utilice las tasas unitarias para comparar.

Respuesta: 10 millas en 8 horas

Ejemplo 6: Determine qué bolsa de Cheetos es la mejor compra. Bolsa A: \$4.99 por 20.50 oz Bolsa B: \$4.29 por 12.50 oz

Respuesta: Bolsa A

Ejemplo 7: Escriba cada uno de los siguientes como una tasa unitaria: a. Hay 5280 pies en una milla

b. Hay 60 segundos por minuto c. La gasolina cuesta \$3.49 por galón

#### Respuestas:

a. 5280ft/1milla b. 60seg/1min. c. \$3.49/1gal.

## Actividad de práctica 11

1. Amazon.com anunciado recientemente las siguientes opciones de tabletas de ibuprofen (200 mg). Use las tasas unitarias para determinar cuál es la mejor compra.

Opción 1: 360 píldoras por \$15.45 Opción 2: 300 pastillas por \$12.98

#### Proporciones y razonamiento proporcional

En el Ejemplo 3, se nos dio la tarifa, "12 millas en 10 horas" que simplificamos a "6 millas en 5 horas". Veamos cómo podríamos escribir eso como una declaración matemática formal de igualdad:

> 12 10 hour = 6 miles  $5$   $ho$

La declaración anterior se llama *proporción* porque establece dos tasas (o proporciones) iguales entre sí. Debido a que las tasas anteriores son equivalentes, la declaración de igualdad es verdadera.

Supongamos, sin embargo, que se plantea el siguiente problema:

"Si George camina 6 millas en 5 horas, ¿qué tan lejos caminaría en 10 horas?" Usaremos el concepto de variable de la Lección 6 para establecer la siguiente proporción:

$$
\frac{x \text{ miles}}{10 \text{ hours}} = \frac{6 \text{ miles}}{5 \text{ hours}}
$$

La distancia que George camina en 10 horas es nuestro valor desconocido y está representada por la variable x. Técnicamente, en este problema, sabemos que nuestra solución para x es 12. Pero ¿cómo determinaríamos eso? Primero, debido a que nuestras proporciones de unidades son las mismas (millas / horas) podemos simplificar nuestra declaración de esta manera:

$$
\frac{x}{10} = \frac{6}{5}
$$

Luego, podemos usar un *producto cruzado* para reescribir de la siguiente manera:

$$
\frac{x}{10} = \frac{6}{5}
$$

Multiplicar a través del signo = de abajo hacia arriba

$$
x=\frac{6x10}{5}
$$

Y finalmente, podemos escribir nuestra solución final  $x = \frac{60}{5} = 12$ 

La respuesta final a nuestra pregunta original, "si George camina 6 millas en 5 horas, qué tan lejos caminaría en 10 horas" es que George podría caminar 12 millas en 10 horas. Resolvimos este problema usando razonamiento proporcional, una de las técnicas de resolución de problemas más utilizadas en matemáticas.

Los siguientes ejemplos ilustrarán formas adicionales de trabajar y resolver proporciones utilizando el método de productos cruzados.

Explicación: [Razones y Proporciones \(productos cruzados\)](https://www.youtube.com/watch?v=z8qCkj2nB5c): https://www.youtube.com/watch?v=z8qCkj2nB5c

Ejemplo 8: Utilice el método entre productos para determinar el valor de t en cada uno de los siguientes problemas de proporción. Redondee los decimales al lugar de las centésimas.

a. 
$$
\frac{3}{4} = \frac{t}{40}
$$
 b.  $\frac{t}{2} = \frac{3}{5}$ 

Respuestas: a. t=30 b. t=6/5 o 1.20

Ejemplo 9: Utilice el método entre productos para determinar el valor de x en cada uno de los siguientes problemas de proporción. Redondee los decimales al lugar de las centésimas.

a. 
$$
\frac{6}{12} = \frac{18}{x}
$$
 b.  $\frac{23}{x} = \frac{4.1}{5.6}$ 

Respuestas:  $a. x=36$  b.  $x=3.14$ 

Ejemplo 10: Utilice el método entre productos para determinar el valor de r en cada uno de los siguientes problemas de proporción. Redondee los decimales al lugar de las centésimas.

a. 
$$
\frac{r}{5} = 3
$$
 b.  $\frac{\frac{1}{2}}{4} = \frac{8}{r}$ 

**Respuestas:** a.  $r=15$  b.  $r=64$ 

2. Resuelva las proporciones mostrando todos los pasos posibles. Redondee su respuesta a la centésima más cercana según sea necesario.

a. 
$$
\frac{x}{12} = \frac{3}{6}
$$
 \t\t b.  $\frac{6}{5} = \frac{10}{p}$ 

Ejemplo 11: Diez galones de agua se escapan de una manguera en 20 horas. A este ritmo, ¿cuánta agua se escapará en 10 días? Marque con un círculo la información y subraye la pregunta para comenzar el proceso de resolver el problema.

Respuesta: 120 galones

3. Mary ganó \$112.50 la semana pasada trabajando 12 horas en su trabajo a tiempo parcial. Si trabaja 15 horas esta semana y se le paga la misma tarifa, ¿cuánto ganará? Utilice el razonamiento proporcional para determinar su resultado. Redondee al centavo más cercano.

# Actividad de práctica 12

## UTILICE PORPORCIONES PARA RESOLVER LOS EJERCICOS

Resuelva el problema de la proporción, en los siguientes ejercicios.

1. Los pediatras recetan 5 mililitros (ml) de paracetamol por cada 25 libras de peso de un niño. ¿Cuántos mililitros de paracetamol prescribirá el médico para Jocelyn, que pesa 45 libras?

2. Brianna, que pesa 6 kg, acaba de recibir sus vacunas y necesita un analgésico. El analgésico se prescribe 15 miligramos (mg) por cada 1 kilogramo (kg) de peso del niño. ¿Cuántos miligramos prescribirá el médico?

3. En el gimnasio, Carol toma el pulso durante 10 segundos y cuenta 19 latidos. ¿Cuántos latidos por minuto es esto? ¿Alcanzó Carol su ritmo cardíaco objetivo de 140 latidos por minuto?

4. Devin quiere mantener su ritmo cardíaco a 160 latidos por minuto mientras entrena. Durante su entrenamiento cuenta 27 latidos en 10 segundos. ¿Cuántos latidos por minuto es esto? ¿Alcanzó Kevin su ritmo cardíaco objetivo?

5. Una nueva bebida energética anuncia 106 calorías por 8 onzas. ¿Cuántas calorías son 12 onzas de la bebida?

6. Una lata de refresco de 12 onzas tiene 150 calorías. Si Josías bebe el gran tamaño de 32 onzas del minimercado local, ¿cuántas calorías obtiene?

7. Karen come 12 tazas de avena que cuentan para 2 puntos en su programa de pérdida de peso. Su esposo, Joe, puede tomar 3 puntos de avena para el desayuno. ¿Cuánta avena puede tener?

8. Una receta de galletas de avena requiere 12 tazas de mantequilla para hacer 4 docenas de galletas. Hilda necesita hacer 10 docenas de galletas para la venta de pasteles. ¿Cuántas tazas de mantequilla necesitará?

9. Janice viaja a Canadá y cambiará \$250 dólares estadounidenses por dólares canadienses. Al tipo de cambio actual, \$1 US es igual a \$1.01 canadiense. ¿Cuántos dólares canadienses obtendrá por su viaje?

10. Todd está viajando a México y necesita cambiar \$450 n a pesos mexicanos. Si cada dólar vale 12.29 pesos, ¿cuántos pesos obtendrá por su viaje?

11. Steve cambió \$600 a 480 euros. ¿Cuántos euros recibió por dólar estadounidense?

Explicación: Problemas de relación de varios pasos [Regla de tres simple directa | Ejemplo 3:](https://www.youtube.com/watch?v=eX-P3QXxvMg) https://www.youtube.com/watch?v=eX-P3QXxvMg

### Atribuciones:

- ["Prealgebra 2e"](https://openstax.org/books/prealgebra-2e/pages/4-review-exercises) by Lynn Marecek, MaryAnne Anthony-Smith, Andrea Honeycutt Mathis, is licensed under [CC BY 4.0](http://creativecommons.org/licenses/by/4.0)
- ["Basic Arithmetic Student Workbook"](https://sccmath.files.wordpress.com/2013/04/082_final_wkbook__2nded.pdf) by Donna Gaudet, Amy Volpe, Jenifer Bohart, is licensed [under CK 12 Foundation](https://www.ck12.org/pages/attribution-guidelines/?_gl=1*s6rt0f*_ga*Njg5NDA0MTQyLjE2MzcxMTE0NjM.*_ga_7PBE4L0PZZ*MTY0NzM2Njg3Ni4zMS4xLjE2NDczNjkzMzUuMA..) is licensed under [CC BY-SA 3.0](http://creativecommons.org/licenses/by-sa/3.0)

# **Capítulo 9: Mediciones**

#### Medición – Longitud

La medición es también un concepto que aparece todo el tiempo en la vida cotidiana. Medir algo es determinar el tamaño, la cantidad o el grado de un objeto utilizando herramientas o comparación de objetos.

La longitud es la medida de la distancia entre dos puntos, dos cosas o dos lugares. Para medir la longitud, se utiliza una unidad de medida. Hay dos sistemas diferentes para medir: el standard y el métrico. Este concepto se refiere a las unidades de medida estándar.

Las unidades de medida estándar más comunes son la pulgada, el pie, la yarda, la milla. Estas unidades se pueden convertir entre sí; por ejemplo, hay 12 pulgadas en 1 pie, 3 pies en 1 yarda, 5,280 pies en 1 milla, etc. Una habilidad importante en la medición es saber cuándo usar cada una de estas unidades de medida para que se necesiten menos conversiones.

En una regla, hay 12 pulgadas marcadas, lo que hace que un pie entero. Los objetos más grandes se miden usando pies en lugar de pulgadas porque es una unidad de medida más grande. Los pies se usan comúnmente en la medición de objetos como la longitud de un automóvil, la altura de una puerta o la distancia entre dos objetos.

Otra unidad de medida estándar son las **yardas.** La abreviatura de yardas es yd (por ejemplo, 7 yd). Hay tres pies en una yarda. Las yardas se pueden usar para medir objetos más grandes de lo que se mediría con pulgadas o pies.

Tiene sentido usar pulgadas, pies y yardas cuando se miden distancias cortas o la longitud de objetos o personas. Utilizamos estas unidades de medida estándar todo el tiempo en nuestra vida cotidiana.

Para medir distancias más largas, se utiliza las **millas**. Una milla es la unidad de medida estándar más larga. Hay 5,280 pies en una milla.

Aquí hay algunas tablas de equivalencia.

#### Unidades de longitud estándar

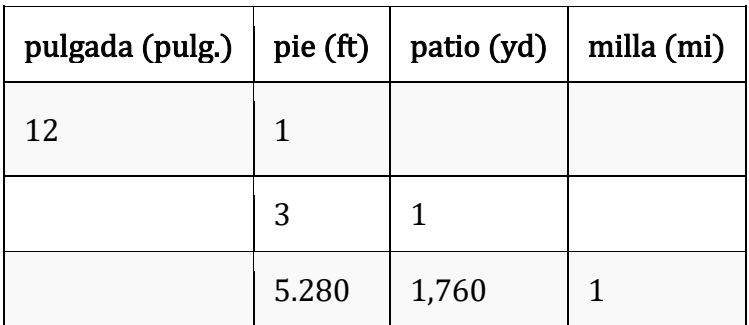

# Unidades de peso estándar

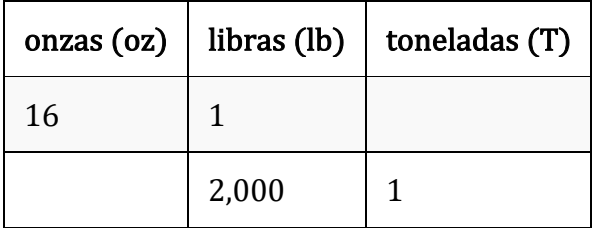

## Unidades de capacidad

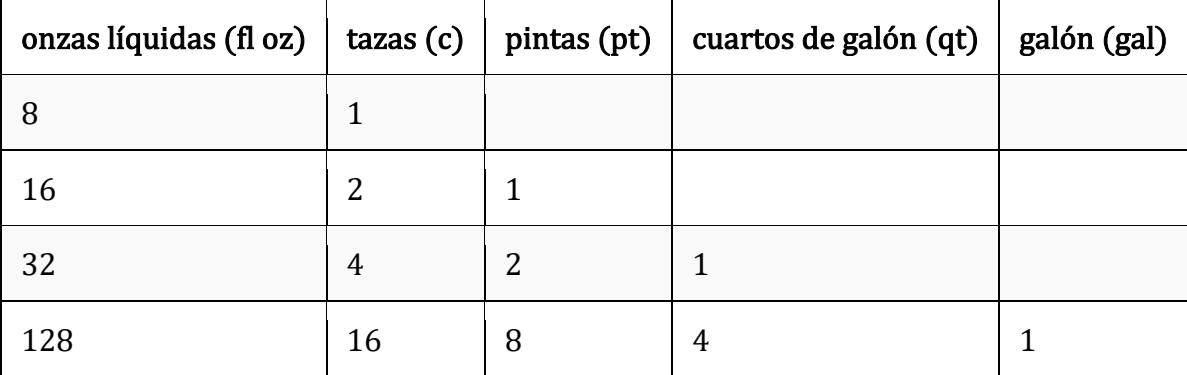

## Unidades de tiempo estándar

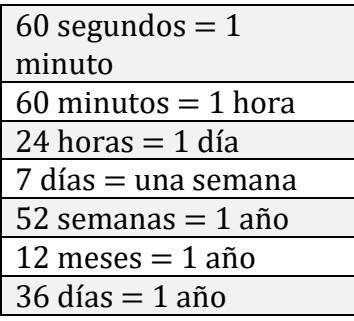

# Actividad de práctica 13

Escriba la unidad de medida estándar apropiada para cada artículo.

1. La altura de un girasol

- 2. La profundidad para plantar una semilla en el suelo
- 3. La altura de un árbol
- 4. El área de una parcela ajardinada
- 5. La distancia de un jardín a la tienda de la granja local
- 6. La longitud de una zanahoria
- 7. Un tramo de vallado
- 8. La longitud de una herramienta
- 9. La distancia entre dos semillas plantadas en el suelo.
- 10. La altura de un tallo de maíz
- 11. Un trozo de tubería para una línea de agua
- 12. La profundidad de una piscina
- 13. La distancia a través de un lago
- 14. La distancia de su hogar a la escuela
- 15. El tamaño de un clip
- 16. La medida de una longitud de hilo

## Conversión de unidades estándar mediante la adición

Al agregar unidades de medida, primero agregue las unidades que son iguales y convierta las unidades a la forma más simple.

 $2 \text{ libraries} + 15 \text{ libraries} = 17 \text{ libraries}$ 

 $3$  yardas  $+ 2$  yardas  $= 5$  yardas

## Conversión de unidades estándar restando

Al restar unidades de medida, primero reste las unidades que son iguales y convierta las unidades a la forma más simple.

5.5 libras - 3.5 estangues  $= 2$  libras

7 yardas - 2 yardas = 5 yardas

## Conversión de unidades estándar multiplicando

Al convertir las unidades de medida estándar de una unidad más grande a una unidad más pequeña, multiplique la unidad más grande por su unidad equivalente más pequeña. Es posible que ya se esté preguntando por qué necesita multiplicar en lugar de alguna otra operación. Aquí hay un ejemplo para demostrar esto.

 $1$  dólar  $=$  100 centavos

Hay 100 centavos en un dólar. El dólar es una unidad más grande que el centavo. Necesitas muchos centavos para igualar un dólar. Lo mismo es cierto cuando se trabaja con unidades de longitud, peso y capacidad. Necesita más de una unidad más pequeña para igualar una unidad más grande.

Piense en todas las unidades de longitud, peso y capacidad que ha aprendido anteriormente.

Veamos un problema de conversión.

John tiene una cuerda que mide 10 pies de largo. ¿Cuánto dura su cuerda en pulgadas?

Mire está convirtiendo de **pies** a **pulgadas**. Un pie es una unidad más grande que una pulgada.

 $10 \text{ pies} = \text{bulgadas}$ 

Para resolver este problema, multiplique el número de pies por la equivalencia de la unidad. Esto le dará la medida en pulgadas.

 $1$  pie  $=$  12 pulgadas

 $10 \times 12 = 120$ 

La respuesta es que 10 pies equivalen a 120 pulgadas.

# Actividad de práctica 14

Convierta las siguientes unidades de medida.

- 1. 5 toneladas  $=$  libras
- 2. 6 pies  $=$  \_\_\_\_ pulgadas
- 3. 9 toneladas  $=$  \_\_\_\_\_ libras
- 4. 8 libras  $=$  onzas
- 5. 2.5 pies  $=$  \_\_\_\_ pulgadas
- 6.  $3.5$  toneladas  $=$  \_\_\_\_\_ libras
- 7. 2.25 libras  $=$  onzas
- 8.  $9 \text{ tazas} =$  fl oz
- 9.  $5 \text{ pintas} =$  tazas
- 10. 7 pintas  $=$  \_\_\_\_\_ tazas
- 11. 8 cuartos  $=$  \_\_\_\_ pintas
- 12. 1 cuarto de galón  $=$  \_\_\_\_ pintas
- 13. 6 galones  $=$  cuartos de galón
- 14. 7.75 galones  $=$  cuartos de galón
- 15. 8 millas  $=$  \_\_\_\_\_ pies

 $16.3 \text{ pies} = \underline{\hspace{2cm}}$  pulgadas

17. 12 millas  $=$  \_\_\_\_\_ pies

#### Conversión de unidades estándar mediante la división

Al convertir de una unidad más grande a una unidad más pequeña, se multiplica por la equivalencia de unidad. Para convertir de una unidad más pequeña a una unidad más grande, divida por la equivalencia de unidad.

Consideremos los centavos.

5,000 centavos = \_\_\_\_ dólares

El centavo es una unidad más pequeña que el dólar. Necesita más de una unidad más pequeña para igualar una unidad más grande. Divida el número de centavos por la equivalencia de unidades. Sabes que hay 100 centavos en un dólar.

 $100$  centavos  $=$  1 dólar

Divida 5,000 por 100 para obtener el valor equivalente en dólares.

 $5000 \div 100 = 50$ 

Por lo tanto, 5.000 centavos equivalen a 50 dólares.

Aplique esto a su trabajo con la conversión de medidas. Recuerde pensar en las unidades equivalentes de longitud, capacidad y peso al dividir.

Veamos un problema de conversión.

 $5,500$  libras  $=$  \_\_\_\_\_ toneladas

Una libra es más pequeña que una tonelada. Para resolver este problema, divida el número de libras por la equivalencia de la unidad.

 $2,000$  libras = 1 tonelada

 $5.500 \div 2.000 = 2.75$  o toneladas  $2\frac{3}{4}$ 

Observe que puede escribir la respuesta en forma fraccionada o decimal. Por lo tanto, 5,500 libras equivalen a 2.75 o toneladas 2 $\frac{3}{4}$ 

# Actividad de práctica 15

Convierta las siguientes unidades de medida.

- 1.  $6$  cuartos =  $\_\_$  galones
- 2. 24 pulgadas  $=$  \_\_\_\_ pies
- 3. 18 pulgadas  $=$  \_\_\_\_ pies
- 4.  $4$  cuartos  $=$  \_\_\_\_ galones
- 5. 12 pintas  $=$  \_\_\_\_\_ cuartos de galón
- 6. 25 pintas  $=$  \_\_\_\_\_ cuartos de galón
- 7. 1 cuarto de galón  $=$  galones
- 8. 9 cuartos  $=$  galones
- 9. 15 cuartos  $=$  galones
- 10. 99 pulgadas  $=$  \_\_\_\_ pies
- 11. 98 pintas  $=$  \_\_\_\_ galones
- 12. 12,000 libras  $=$  toneladas
- 13. 22,000 libras  $=$  toneladas
- $14.5,000$  libras = toneladas
- 15. 20,000 libras  $=$  toneladas

#### Sistema métrico decimal

El sistema métrico utiliza unidades como el metro, el litro y el gramo para medir la longitud, el volumen de líquido y la masa, al igual que el sistema estándar de los Estados Unidos utiliza pies, cuartos de galón y onzas para medirlos. Además de la diferencia en las unidades básicas, el sistema métrico se basa en 10s, y las diferentes medidas de longitud incluyen kilómetro, metro, decímetro, centímetro y milímetro. Observe que la palabra "medidor" es parte de todas estas unidades.

El sistema métrico también aplica la idea de que las unidades dentro del sistema se hacen más grandes o más pequeñas en una potencia de 10. Esto significa que un metro es 100 veces más grande que un centímetro, y un kilogramo es 1.000 veces más pesado que un gramo.

#### Longitud, masa y volumen

La siguiente tabla muestra las unidades básicas del sistema métrico. Tenga en cuenta que los nombres de todas las unidades métricas se derivan de estas tres unidades básicas.

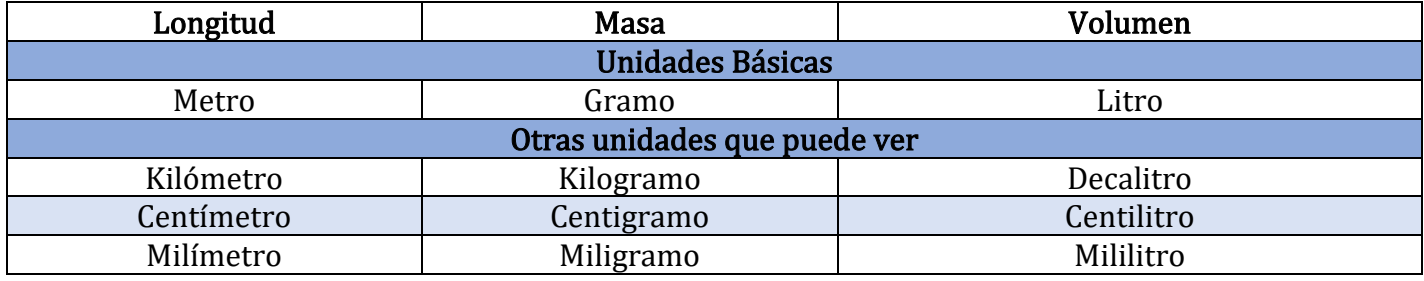

En el sistema métrico, la unidad básica de longitud es el medidor. Un metro es un poco más grande que una vara de medir, o poco más de tres pies.

La unidad métrica básica de masa es el gramo. Un clip de tamaño regular tiene una masa de aproximadamente 1 gramo.

Finalmente, la unidad métrica básica de volumen es el litro. Un litro es ligeramente más grande que un cuarto.

La siguiente tabla muestra la relación entre algunas unidades comunes en ambos sistemas.

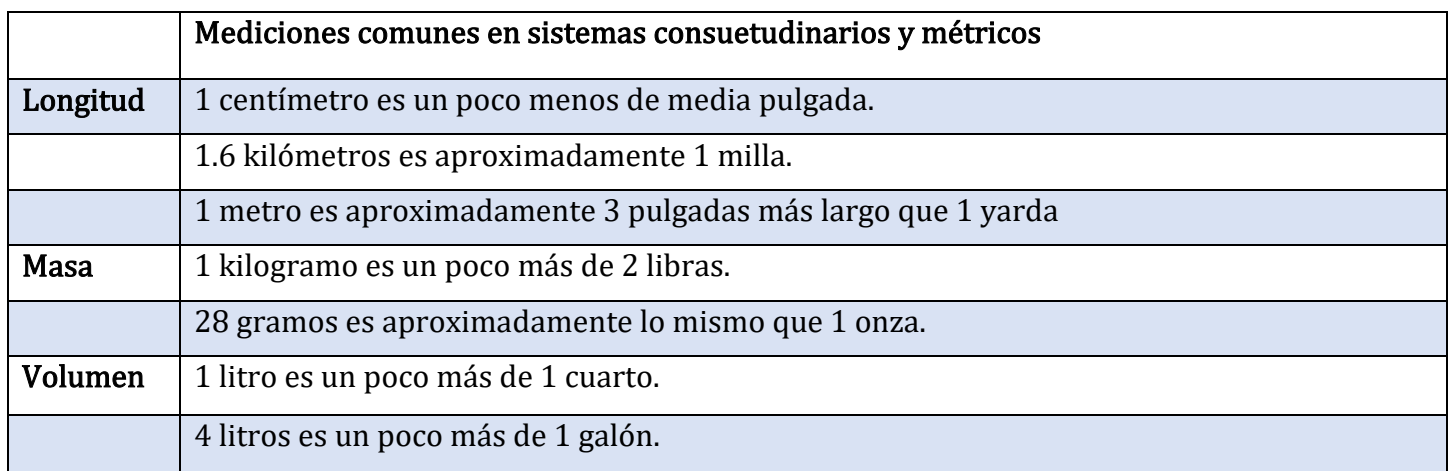

#### Prefijos en el sistema métrico

El sistema métrico es un sistema base 10. Esto significa que cada unidad sucesiva es 10 veces más grande que la anterior. Los nombres de las unidades métricas se forman añadiendo un prefijo a la unidad básica de medida. Para saber qué tan grande o pequeña es una unidad, mire el prefijo. Para saber si la unidad está midiendo longitud, masa o volumen, mire la base.

#### Prefijos en el sistema métrico

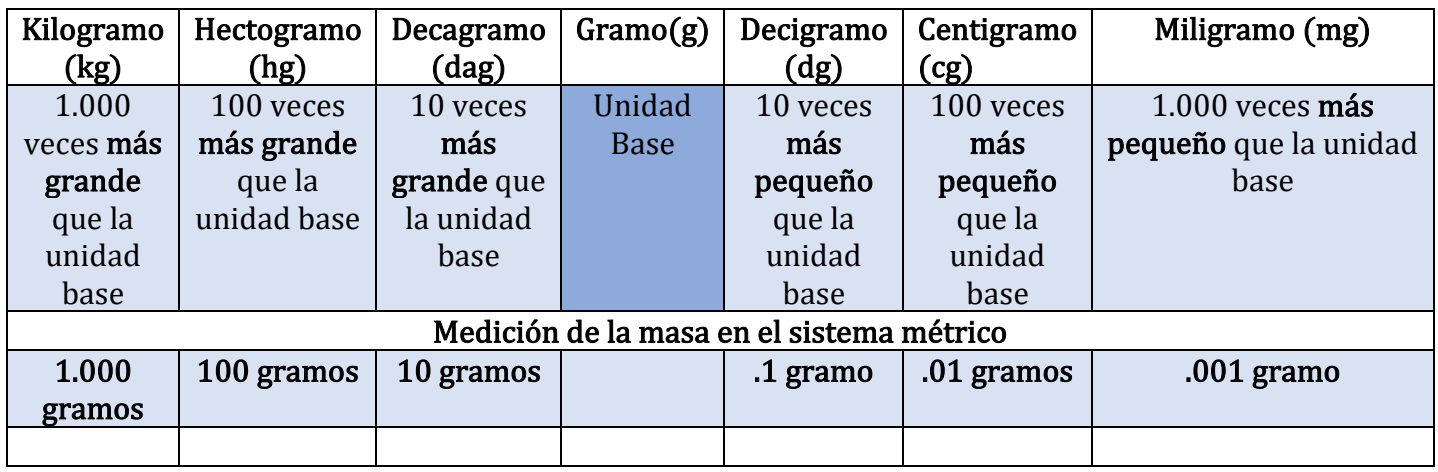

#### Ejercicios:

¿Cuál de los siguientes conjuntos de tres unidades son todas medidas métricas de longitud?

- A) pulgada, pie, patio
- B) kilómetro, centímetro, milímetro
- C) kilogramo, gramo, centigramo
- D) kilómetro, pie, decímetro

#### Respuesta: C

Practicar:

- 1. ¿Cuántos mililitros hay en 1 litro?
- 2. Convertir 3,085 miligramos a gramos

#### Respuestas:

#### Unidades De Medida Super Fácil - Para Principiantes - Video: https://youtu.be/4e-dsOgOIrA

### Atribuciones:

- ["Whole Numbers"](http://www.opentextbookstore.com/arithmetic/book.pdf) by [Monterey Institute for Technology and Education \(MITE\) 2012 and remixed](https://www.nroc.org/)  [by David Lippman](https://www.nroc.org/) is licensed under [CC BY 3.0](http://creativecommons.org/licenses/by/3.0)
- ["Geometry for High School Equivalency"](https://flexbooks.ck12.org/user:b3rhbi5wyxj0bmvyqgnrmtiub3jn/cbook/geometry-for-high-school-equivalency/) by CK-12, Kaitlyn Spong, Debra Jensen, OTAN Subject Matter Expert, Outreach and Technical Assistance Network (OTAN) – California , [is licensed under](https://www.ck12.org/pages/attribution-guidelines/?_gl=1*s6rt0f*_ga*Njg5NDA0MTQyLjE2MzcxMTE0NjM.*_ga_7PBE4L0PZZ*MTY0NzM2Njg3Ni4zMS4xLjE2NDczNjkzMzUuMA..) [CK 12 Foundation](https://www.ck12.org/pages/attribution-guidelines/?_gl=1*s6rt0f*_ga*Njg5NDA0MTQyLjE2MzcxMTE0NjM.*_ga_7PBE4L0PZZ*MTY0NzM2Njg3Ni4zMS4xLjE2NDczNjkzMzUuMA..)<br>
CK-12 LICENSED UNDER CK-12 License

∍

# **Capítulo 10: Geometría**

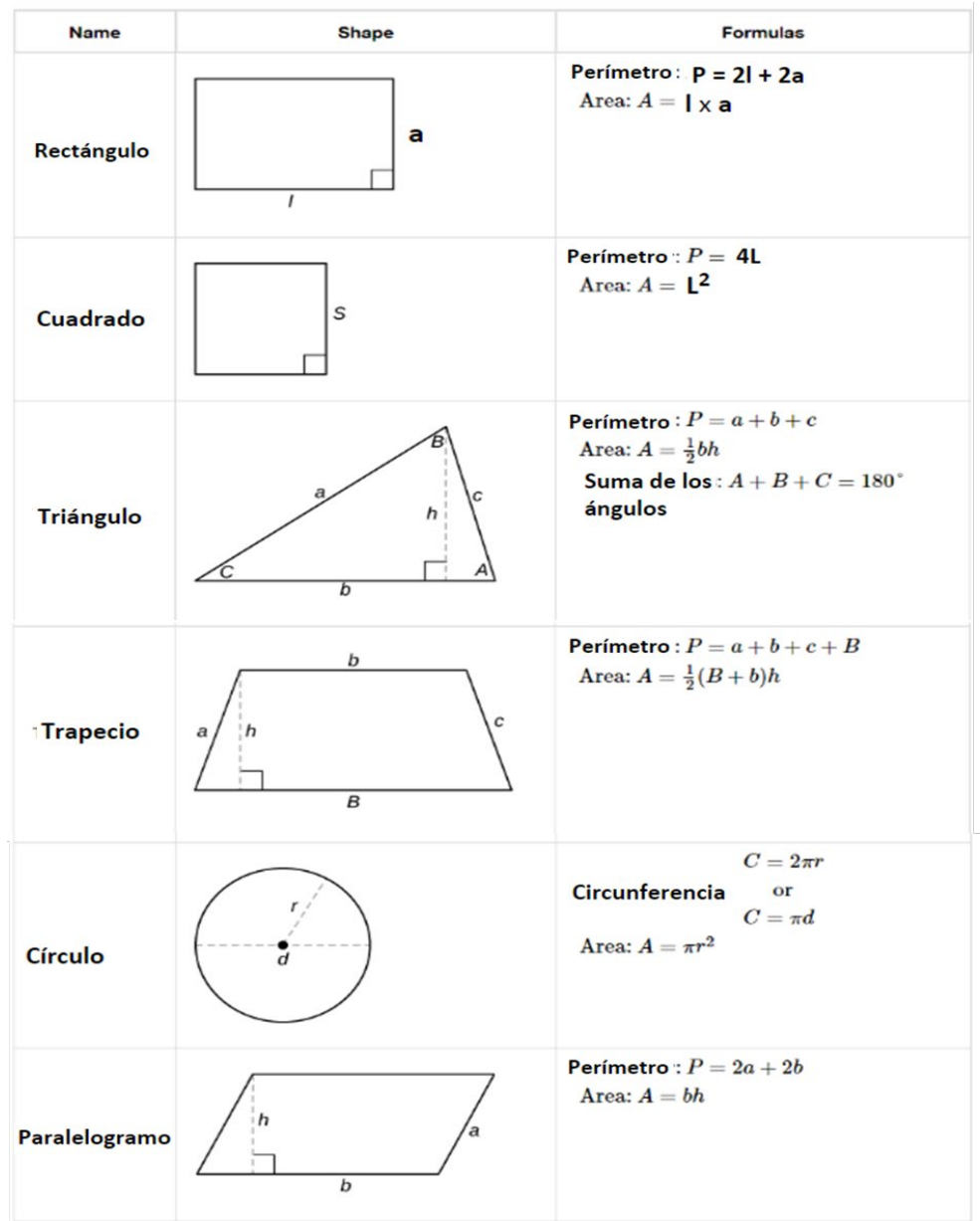

### FORMULAS DE GEOMETRIA (Fórmulas de Área:)

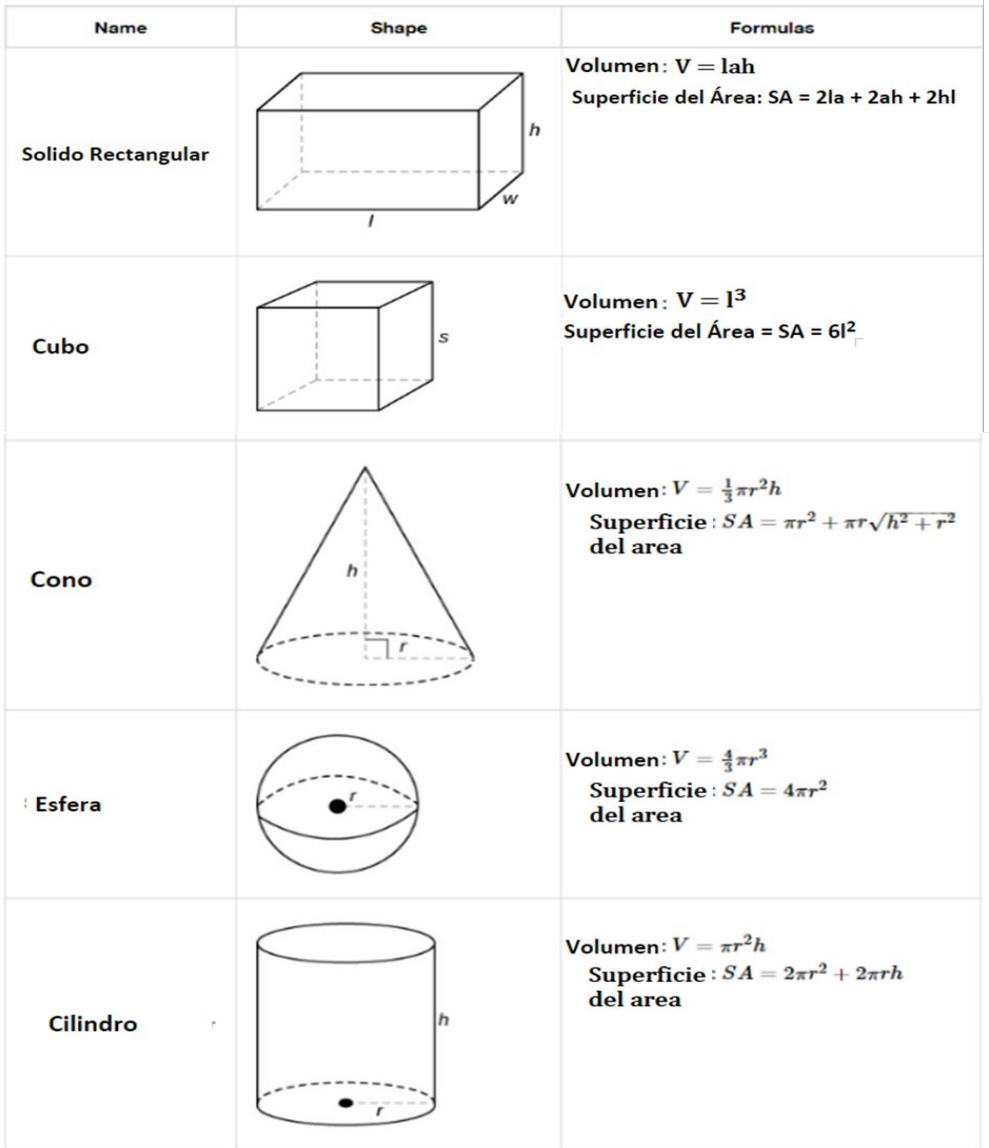

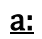

Fórmulas de Volumen:

# Teorema de Pitágoras

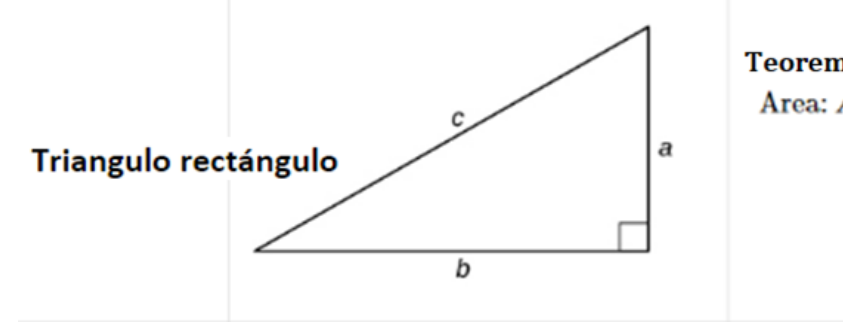

Teorema de Pitágoras:  $a^2 + b^2 = c^2$ <br>Area:  $A = \frac{1}{2}ab$ 

### Resuelva aplicaciones de geometría

- Paso 1. Lea el problema y asegúrese de entender todas las palabras e ideas. Dibuja una figura y etiquétala con la información dada.
- Paso 2. Identifique lo que estás buscando.
- Paso 3. Nombre lo que estás buscando y elige una variable para representarlo.
- Paso 4. Traduzca en una ecuación escribiendo la fórmula o modelo apropiado para la situación. Sustituir en la información dada.
- Paso 5. Resuelva la ecuación usando buenas técnicas de álgebra.
- Paso 6. Verifique la respuesta al problema y asegúrese de que tenga sentido.
- Paso 7. Responda la pregunta con una oración completa.

## Perímetro

El perímetro es una medida unidimensional que se toma alrededor del exterior de una forma geométrica cerrada. Comencemos nuestra discusión sobre el concepto de perímetro con un ejemplo. José no es dueño de un automóvil, por lo que debe viajar en autobús o caminar a donde quiera que vaya. Los lunes, debe ir a la escuela, al trabajo y regresar a casa nuevamente. Su ruta se muestra a continuación.

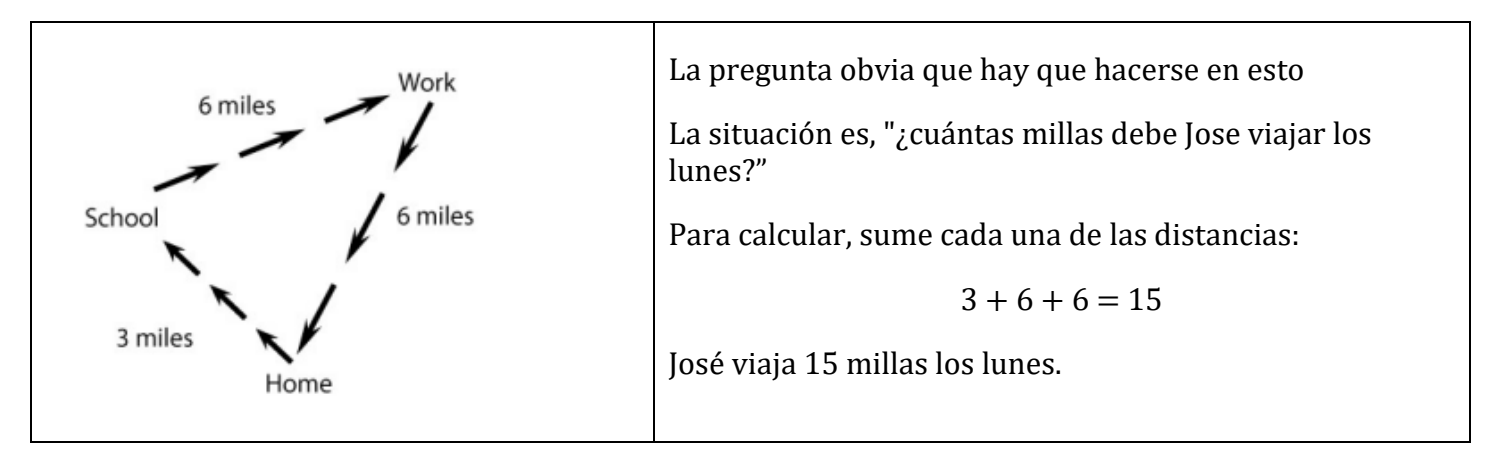

Otra forma de trabajar con esta situación es dibujar una forma que represente la ruta de viaje de José y esté marcada con la distancia de un lugar a otro.

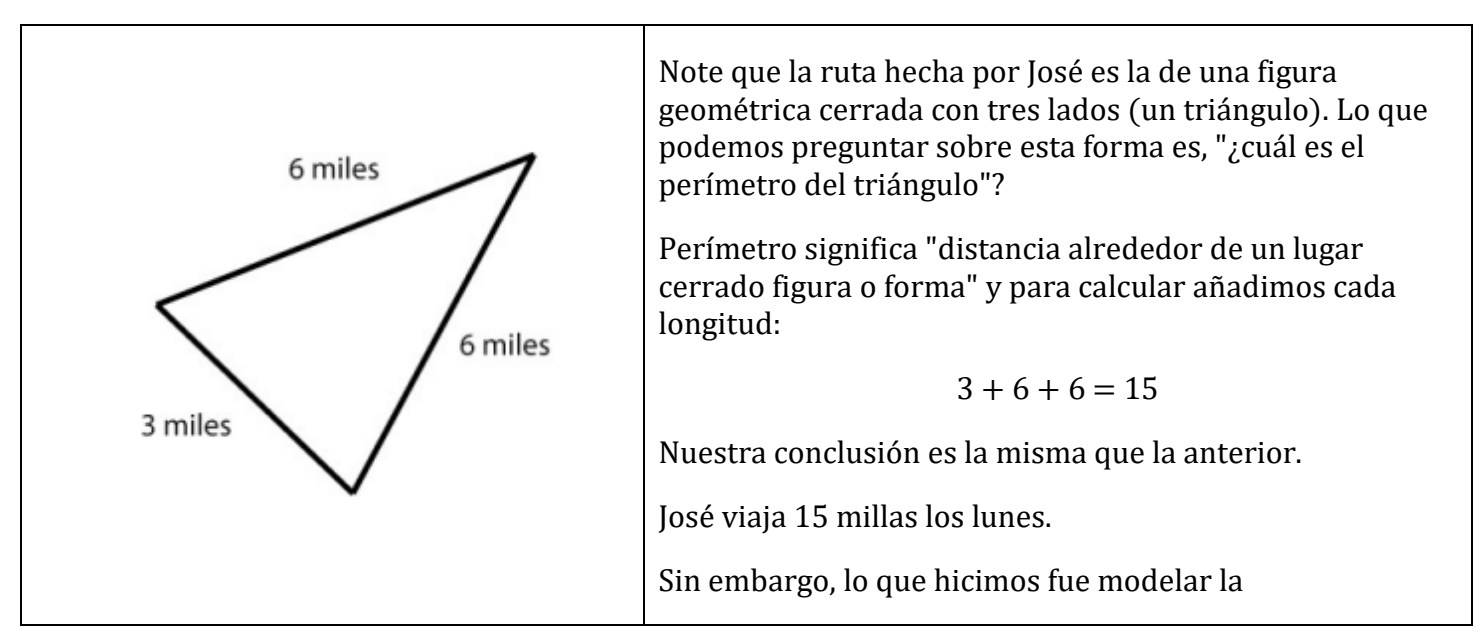

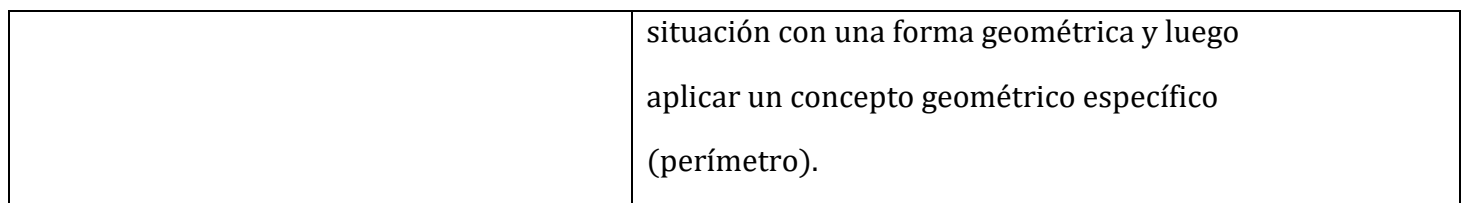

Notas sobre el perímetro:

- El perímetro es una medida unidimensional que representa la distancia alrededor de una figura o forma geográfica cerrada (sin huecos)
- Para encontrar el *perímetro*, agregue las longitudes de cada lado de la forma.
- Si hay unidades, incluya unidades en su resultado final. Las unidades siempre serán de una sola dimensión (es decir, pies, pulgadas, yardas, centímetros, etc.)

Para calcular el perímetro, las formas geométricas o figuras deben estar cerradas. Las siguientes imágenes muestran la diferencia entre una figura cerrada y una figura abierta.

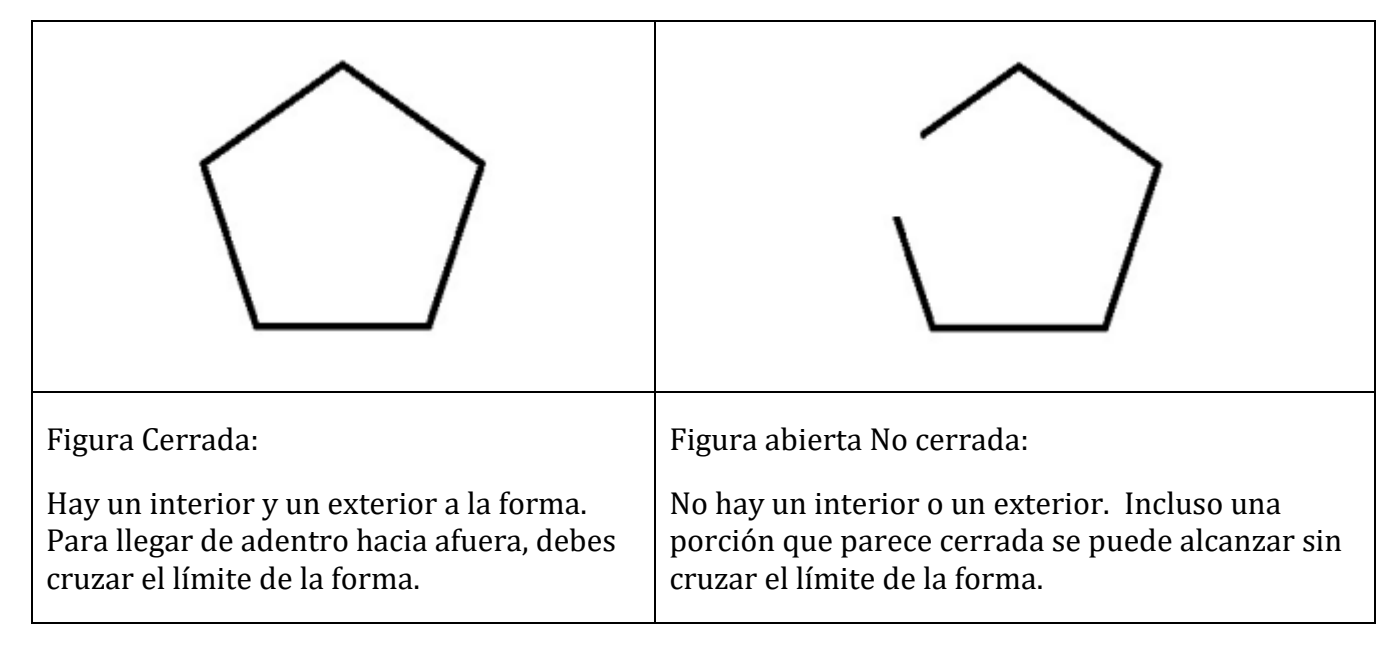

Ejemplo 1: Busque el perímetro para cada una de las formas a continuación.

a. Agregue las longitudes de cada lado.

b. A veces hay que hacer suposiciones si las longitudes no están marcadas.

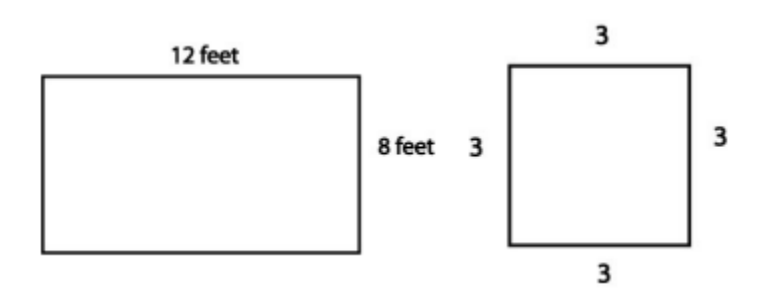

Ejemplo 2: ¿Cómo encontramos el perímetro de esta forma más complicada? Solo sume las longitudes laterales.

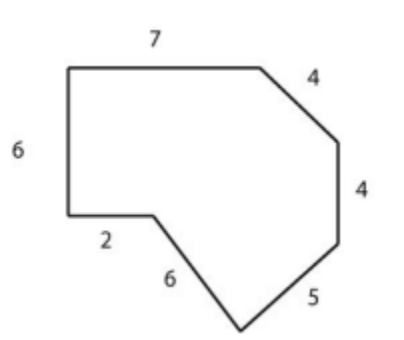

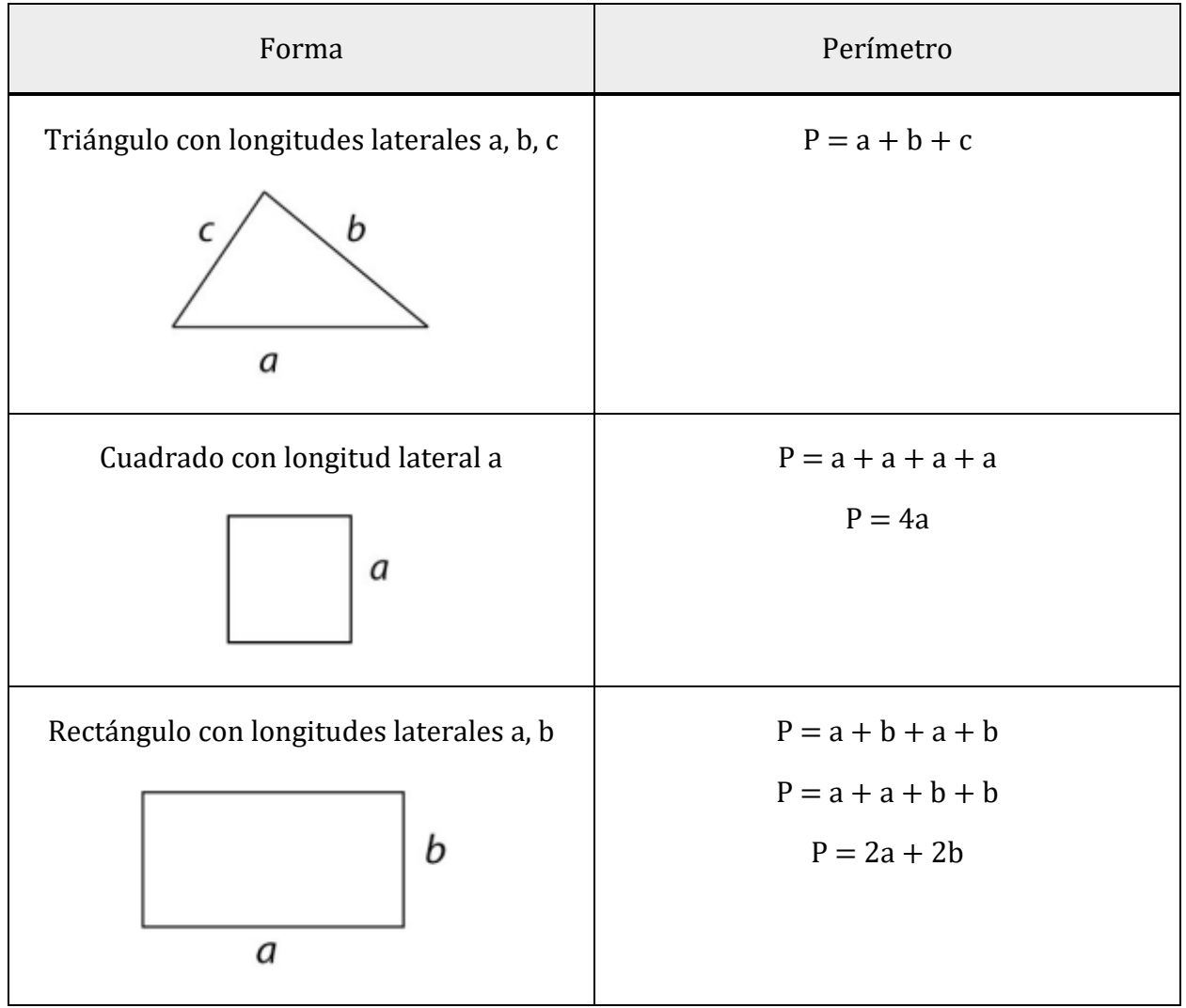

## Perímetro De Todas Las Figuras Super Fácil - Para Principiantes – Video:

<https://youtu.be/OTT8SKMdBD8>

# Circunferencia

Se dará cuenta de que aún no hemos discutido la distancia alrededor de una forma geométrica muy importante: Un círculo. La distancia alrededor de un círculo tiene un nombre especial llamado circunferencia. Para encontrar la circunferencia de un círculo, use la siguiente fórmula:

#### $C = 2\pi r$

En esta fórmula, π se pronuncia "pi", y se define como la circunferencia de un círculo dividido por su diámetro. Normalmente sustituimos π por la aproximación 3.14. La letra <sup>r</sup> representa el radio del círculo.

Veamos de dónde viene la fórmula para la circunferencia. A continuación, se muestra un círculo genérico con radio r.

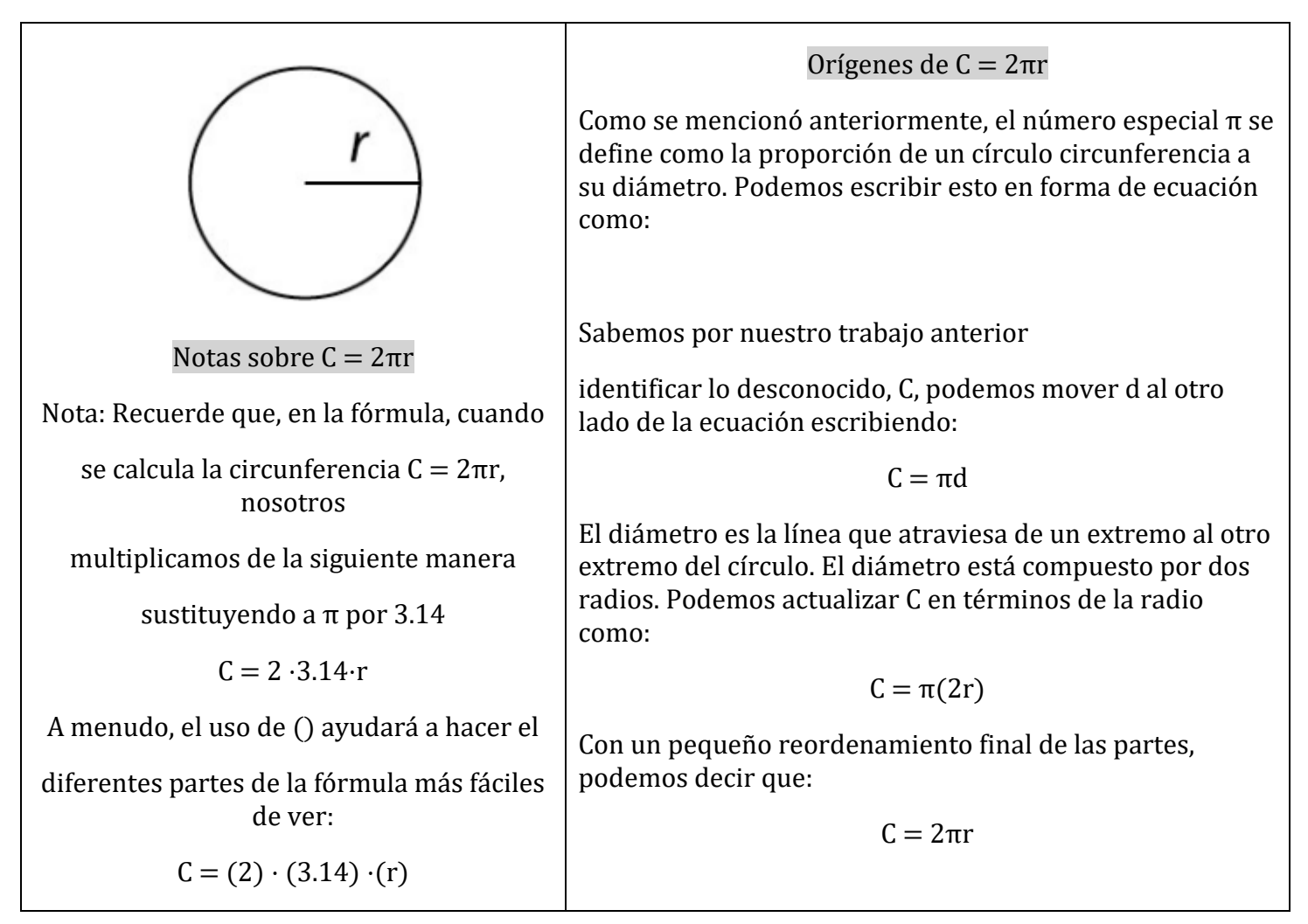

Usemos la fórmula para encontrar la circunferencia de unos pocos círculos.

Ejemplo 3: Encuentre la circunferencia de cada uno de los siguientes círculos. Deje sus respuestas primero en forma exacta y luego en forma redondeada (en el lugar de las centésimas). [Tenga en cuenta que cuando se da un radio, su valor se centra por encima de un segmento de radio. Cuando se da un diámetro, su valor se centra por encima de un segmento de diámetro.]

a.

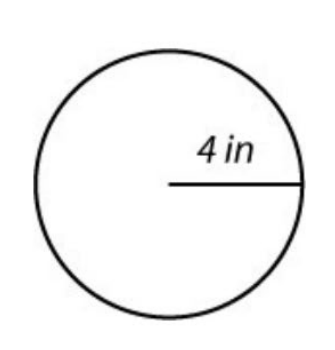

 $\mathbf{b}$ .

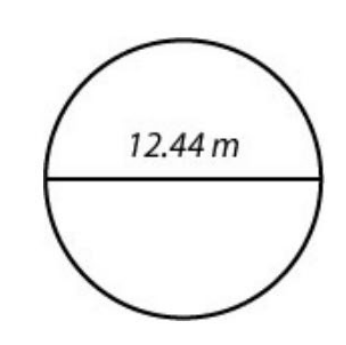

### Actividad de práctica 19:

Encuentre la circunferencia o perímetro dado en cada situación descrita a continuación. Incluya un dibujo de la forma con la información incluida. Use ejemplos para ayudar a determinar qué formas dibujar. Mostrar todo el trabajo. Como en los ejemplos, si se incluyen unidades, las unidades deben estar presentes en su resultado final. Redondear a décimas a menos que se indique lo contrario.

- a. Encuentre el perímetro de un cuadrado con una longitud lateral de 2.17 pies.
- b. Encuentre el perímetro de un rectángulo con lados de longitud 4.2 y 3.8.
- c. Encuentre el perímetro de un triángulo con lados de longitud 2, 5, 7.
- d. Encuentre la circunferencia de un círculo con un radio de 6 pulgadas. Presente la respuesta en forma exacta y también calcule usando 3.14 para π. Presente la forma redondeada a la décima más cercana.
- e. Encuentre la circunferencia de un círculo con un diámetro de 14.8 pulgadas. Presente la respuesta en forma exacta y también calcule usando 3.14 para π. Presente la forma redondeada a la décima más cercana.

#### Partes Del Círculo Super Fácil – Video: https://youtu.be/6ASJLoOLV-A

# Área

El área de una superficie es la cantidad de unidades de longitud cuadrada contenidas en la superficie.

Por ejemplo, 3 pulgadas cuadradas significan que 3 cuadrados, 1 pulgada a cada lado, se pueden colocar con precisión en alguna superficie. (Es posible que los cuadrados tengan que cortarse y reorganizarse para que coincidan con la forma de la superficie).

Examinemos el área de las siguientes figuras geométricas. Radio

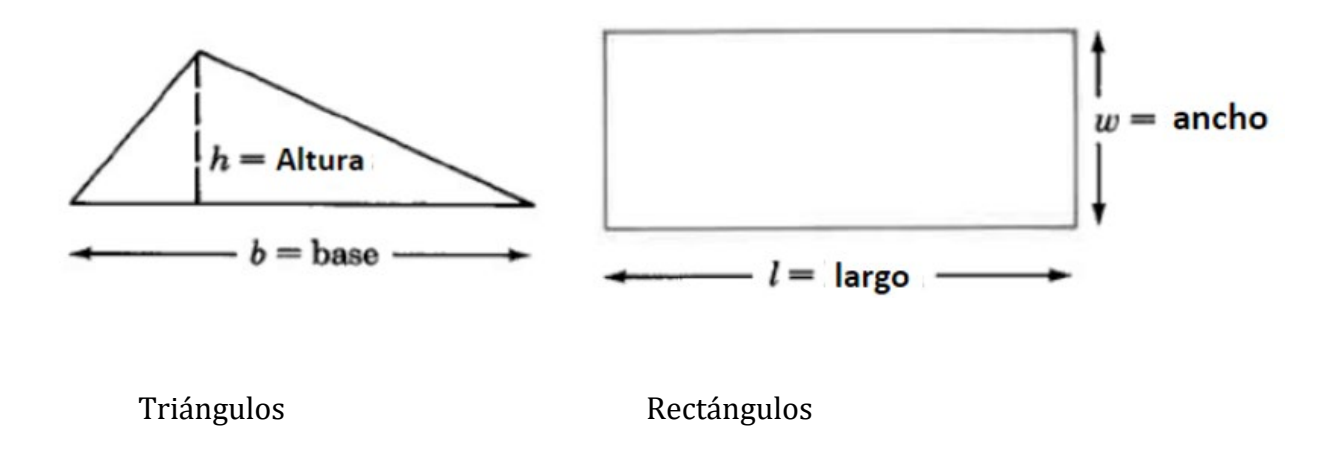

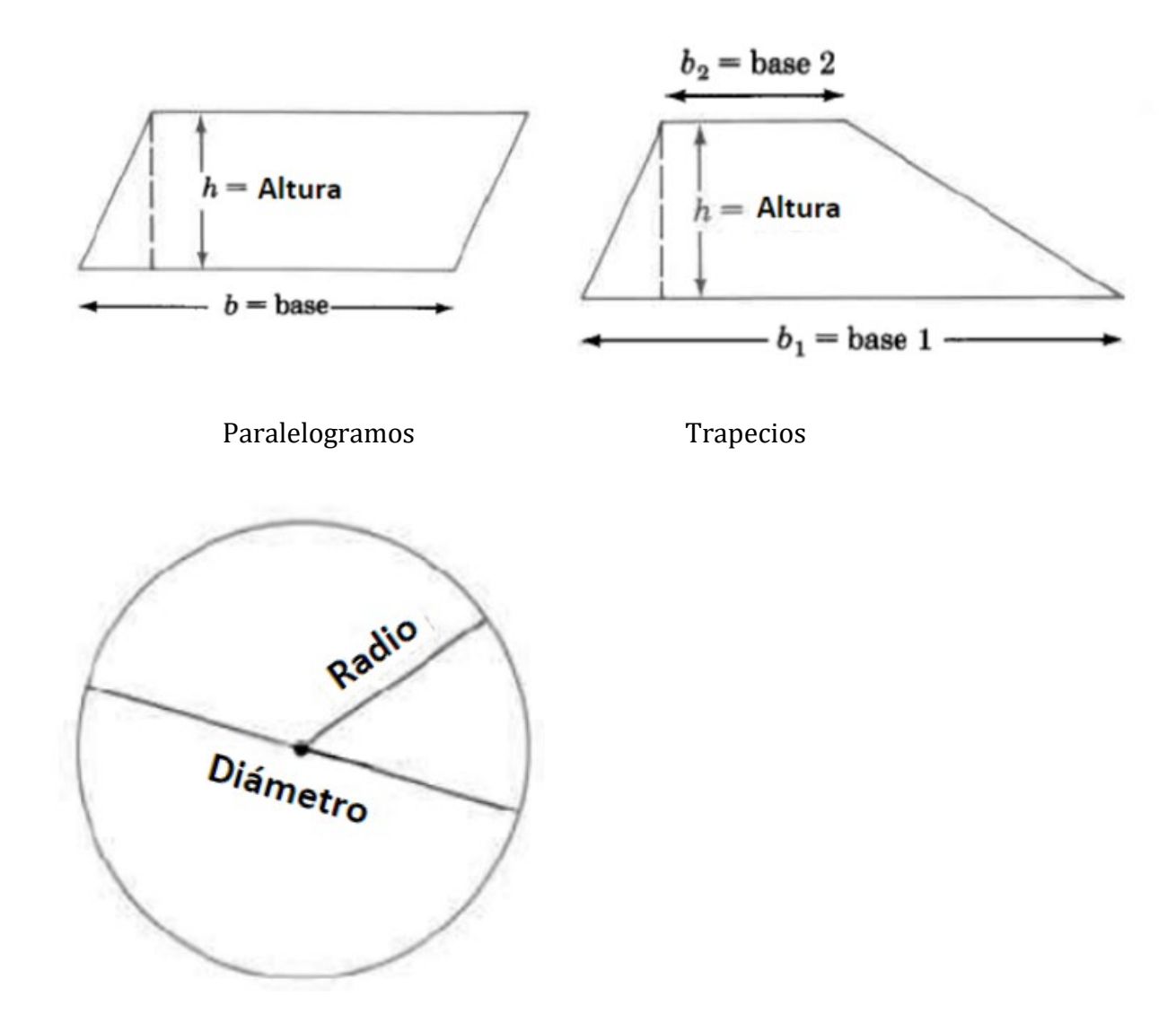

Círculos

# Encontrar áreas de algunas figuras geométricas comunes

# Ejemplos

Encuentre el área del triángulo.

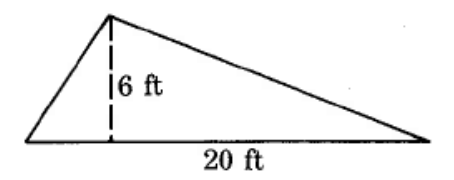

$$
A_T = \frac{1}{2} \cdot b \cdot h
$$
  
=  $\frac{1}{2} \cdot 20 \cdot 6$  sq ft  
=  $10 \cdot 6$  sq ft  
=  $60$  sq ft  
=  $60$  ft<sup>2</sup>

El área de este triángulo es de 60 pies cuadrados, que a menudo se escribe como.

Encuentre el área del rectángulo.

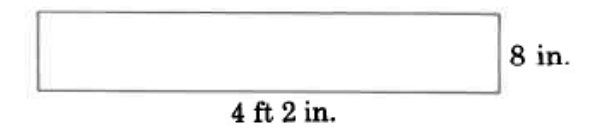

Primero convierta 4 pies 2 pulgadas a pulgadas. Como deseamos convertir a pulgadas, use la fracción unitaria ya que tiene pulgadas en el numerador. Entonces

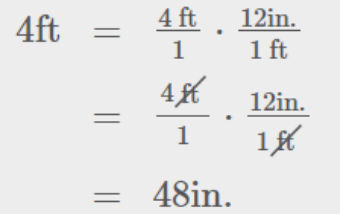

Así n

$$
A_R = l \cdot w
$$
  
= 50 in.8 in.  
= 400 sq in.

El área de este rectángulo es de 400 pulgadas cuadradas.

Encuentre el área del paralelogramo.

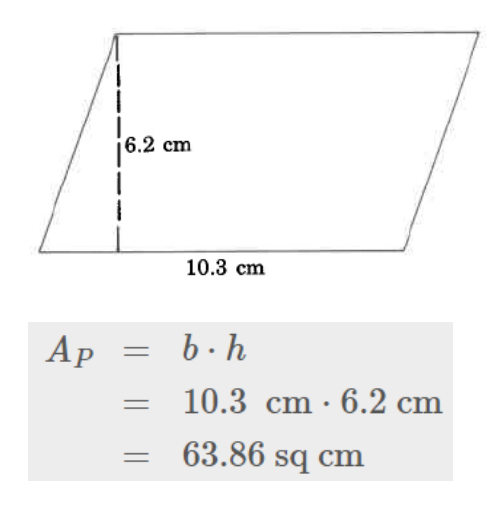

El área de este paralelogramo es de 63,86 cm².

Encuentre el área del trapecio.

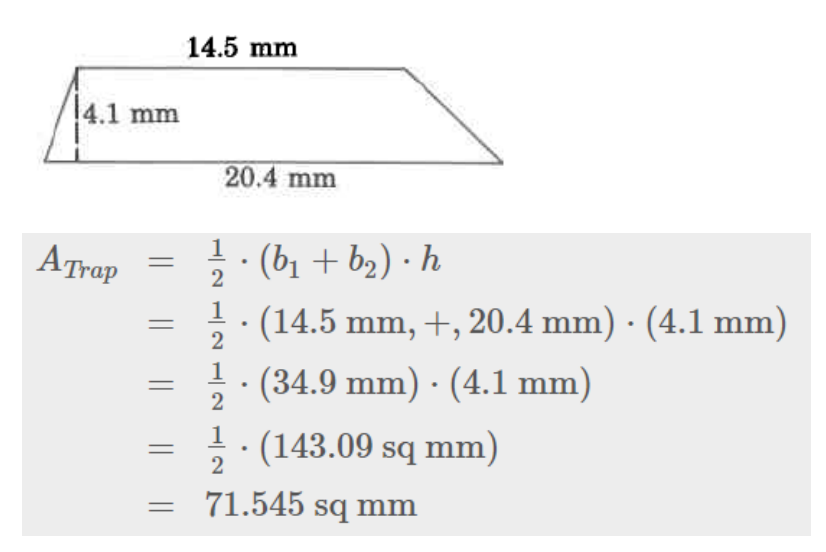

El área de este trapecio es de 71.545 mm².

Encuentre el área aproximada del círculo.

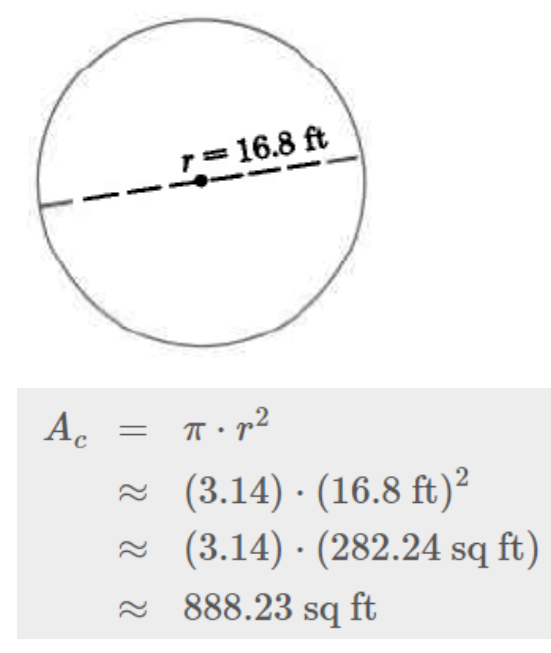

El área de este círculo es de aproximadamente 886.23 ft<sup>2</sup> (pies cuadrados).

# Actividad de práctica 16

Encuentra el área de cada una de las siguientes figuras geométricas

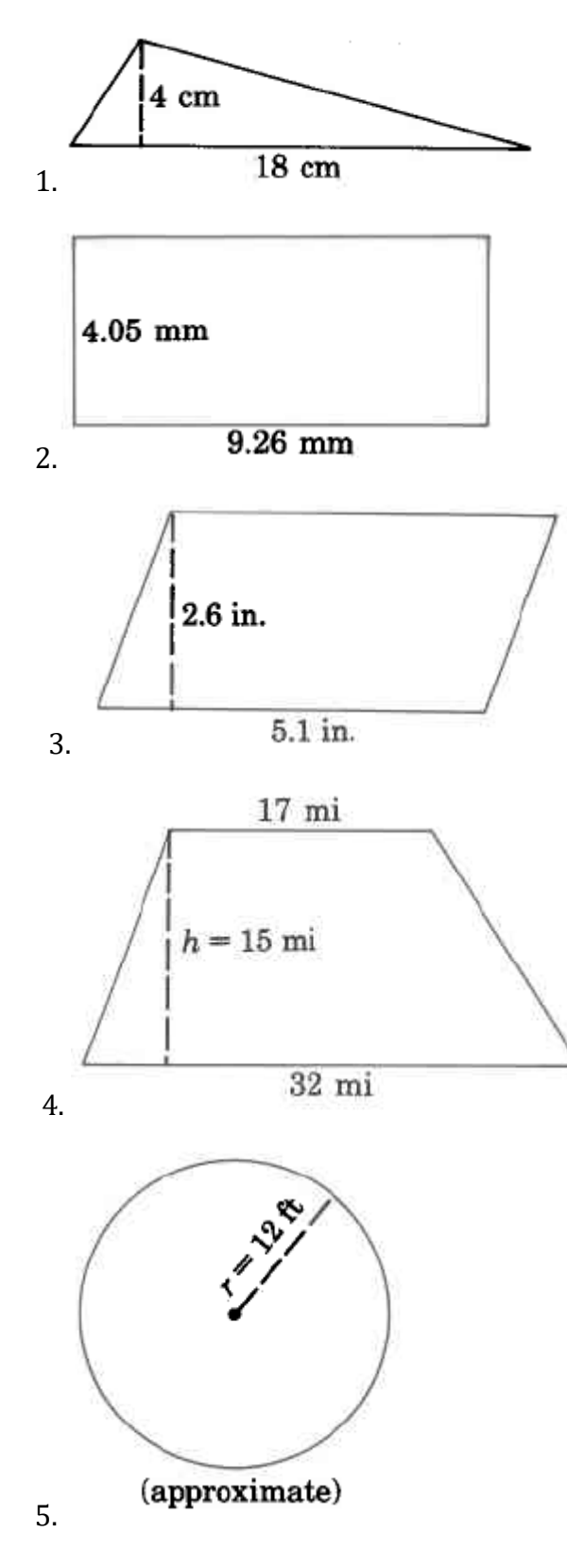

# Actividad de práctica 17

Ejercicios combinados de área

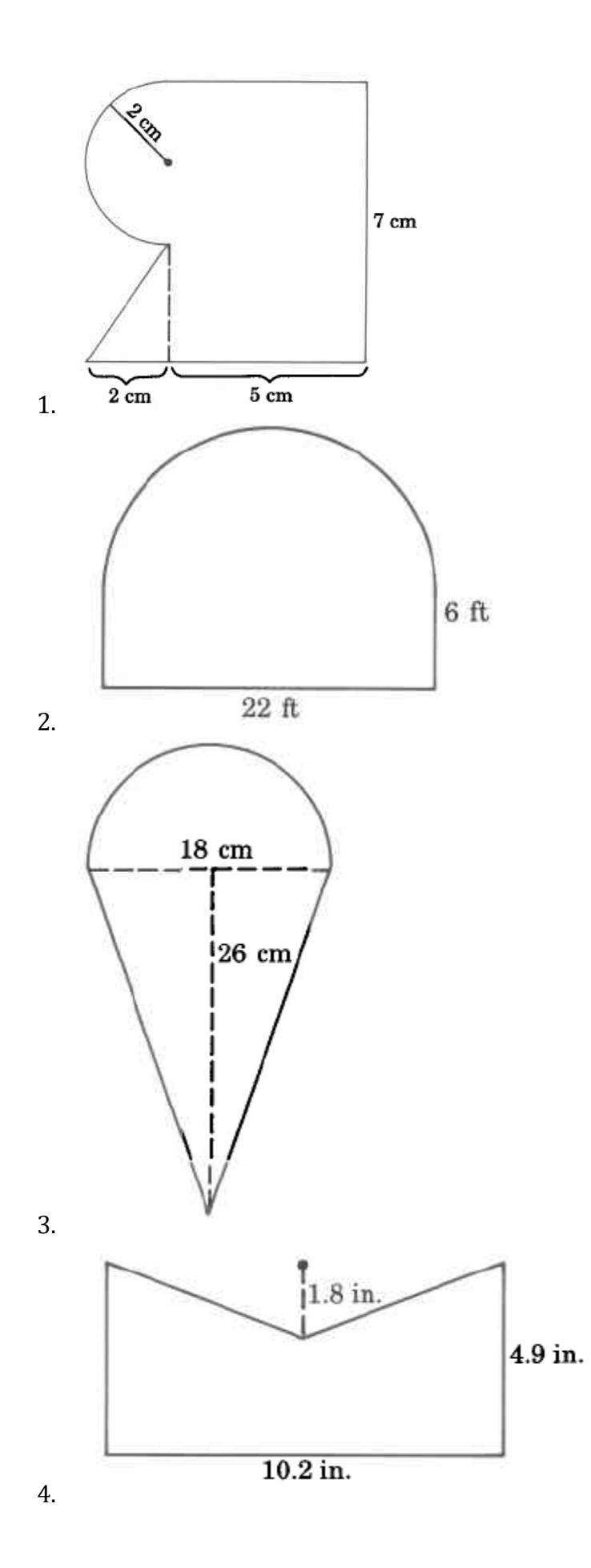

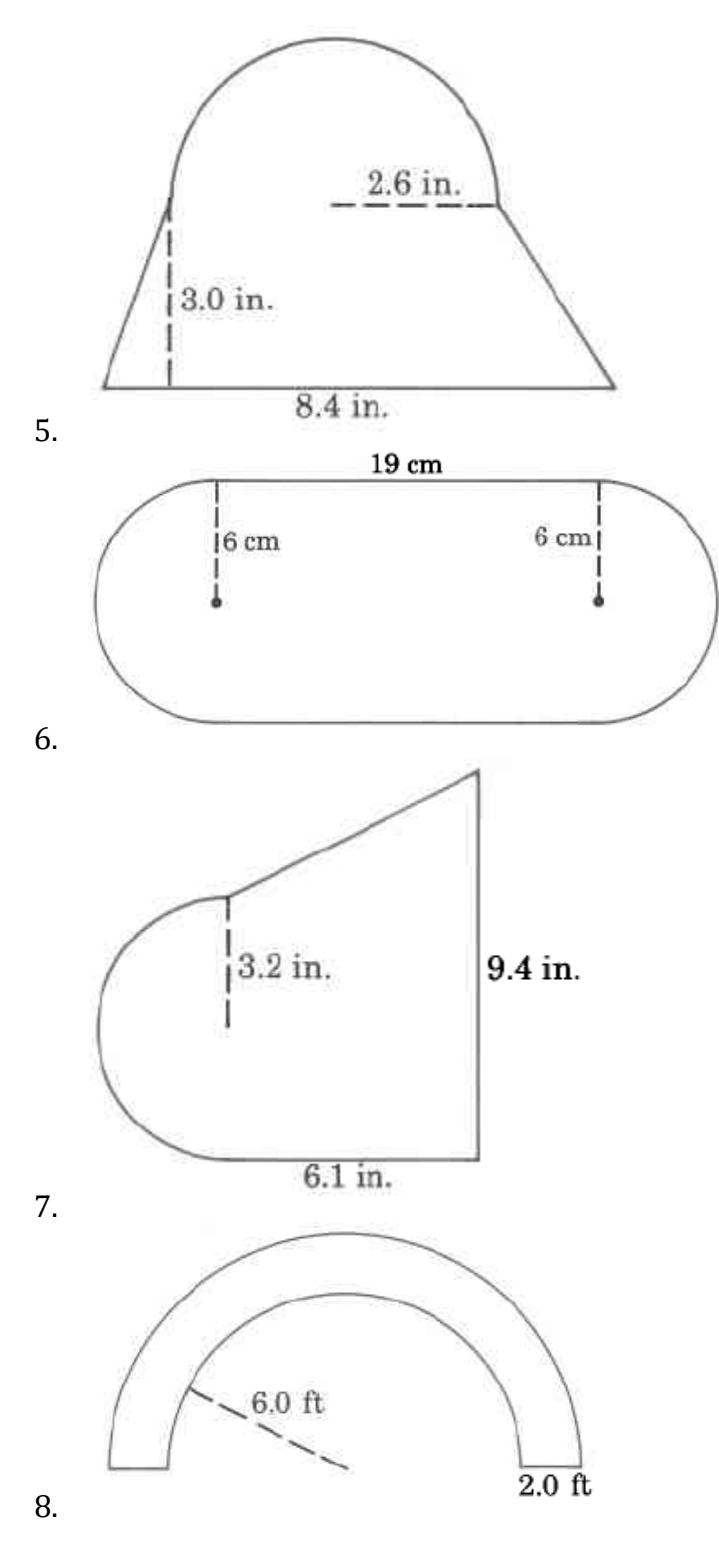

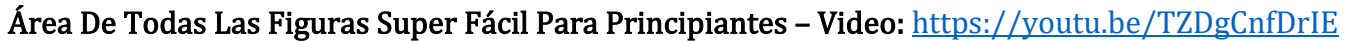

# Volumen de sólidos

Vivir en un mundo bidimensional sería bastante aburrido. Afortunadamente, todos los objetos físicos que ves y usas todos los días (computadoras, teléfonos, automóviles, zapatos) existen en tres dimensiones. Todos tienen longitud, anchura y altura. (Incluso los objetos muy delgados como un pedazo de papel son tridimensionales. El grosor de un pedazo de papel puede ser una fracción de milímetro, pero existe).

En el mundo de la geometría, es común ver figuras tridimensionales. En matemáticas, un lado plano de una figura tridimensional se llama cara. Los poliedros son formas que tienen cuatro o más caras, siendo cada una un polígono. Estos incluyen cubos, prismas y pirámides. A veces incluso puede ver figuras individuales que son compuestos de dos de estas figuras. Echemos un vistazo a algunos poliedros comunes.

#### Identificación de sólidos

El primer conjunto de sólidos contiene bases rectangulares. Eche un vistazo a la tabla a continuación, que muestra cada figura en forma sólida y transparente:

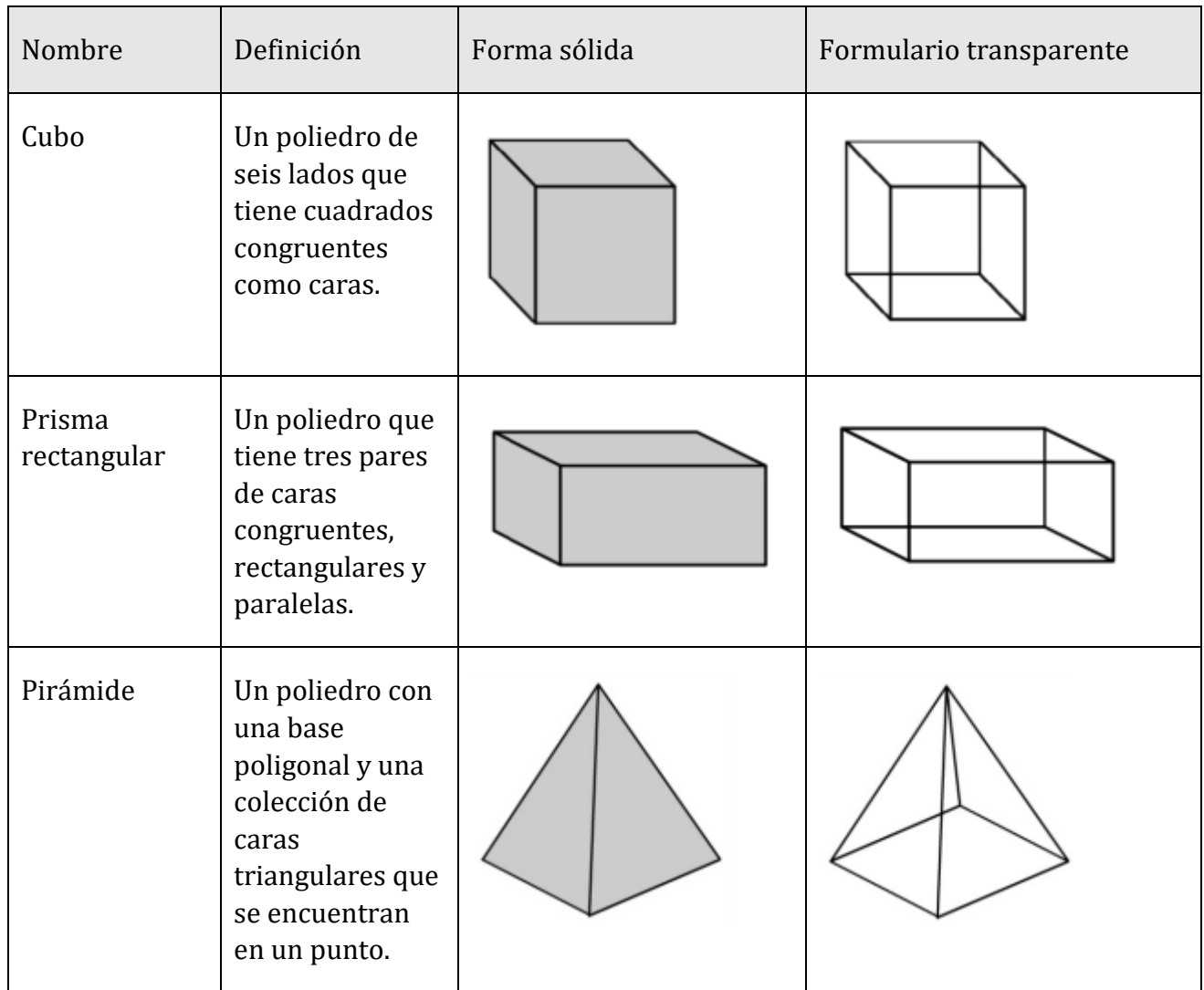

En este siguiente conjunto de sólidos, cada figura tiene una base circular.

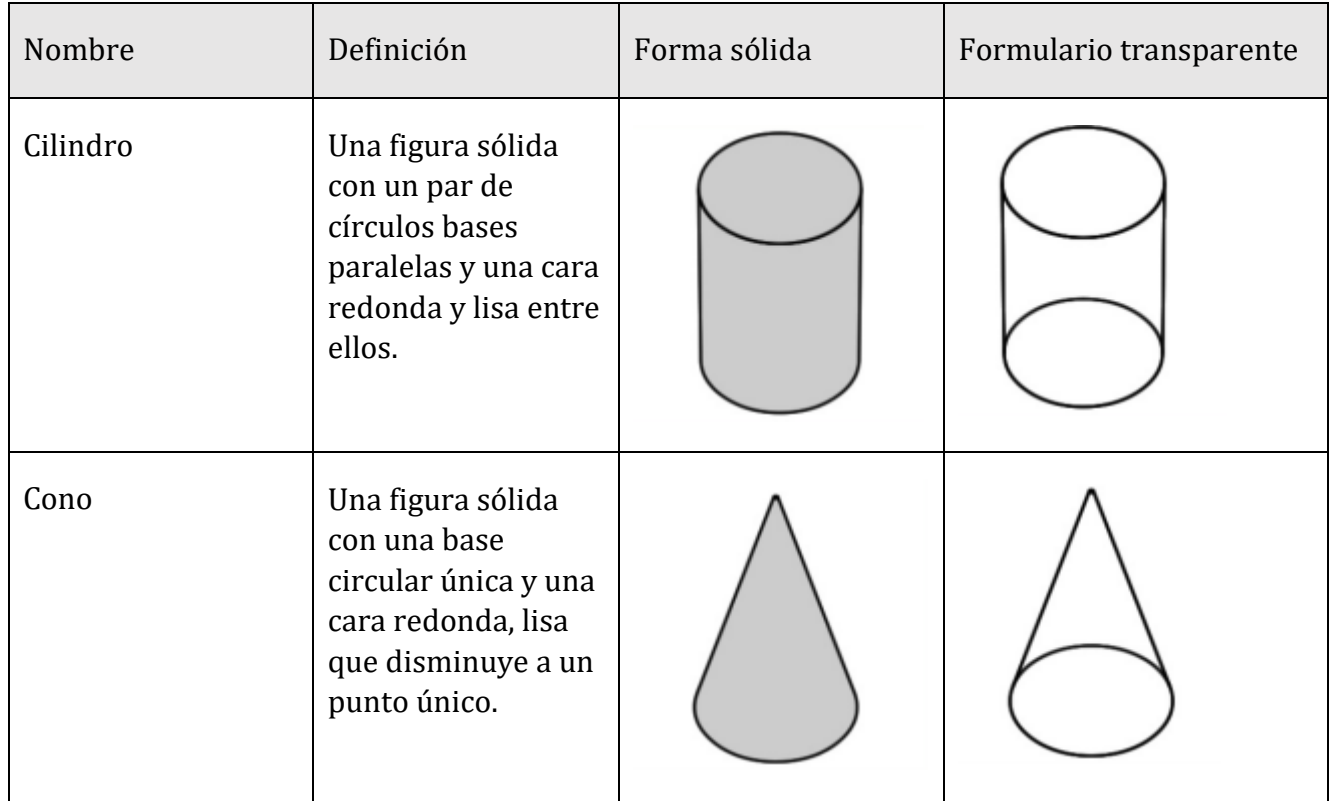

Finalmente, veamos una forma que es única: una esfera.

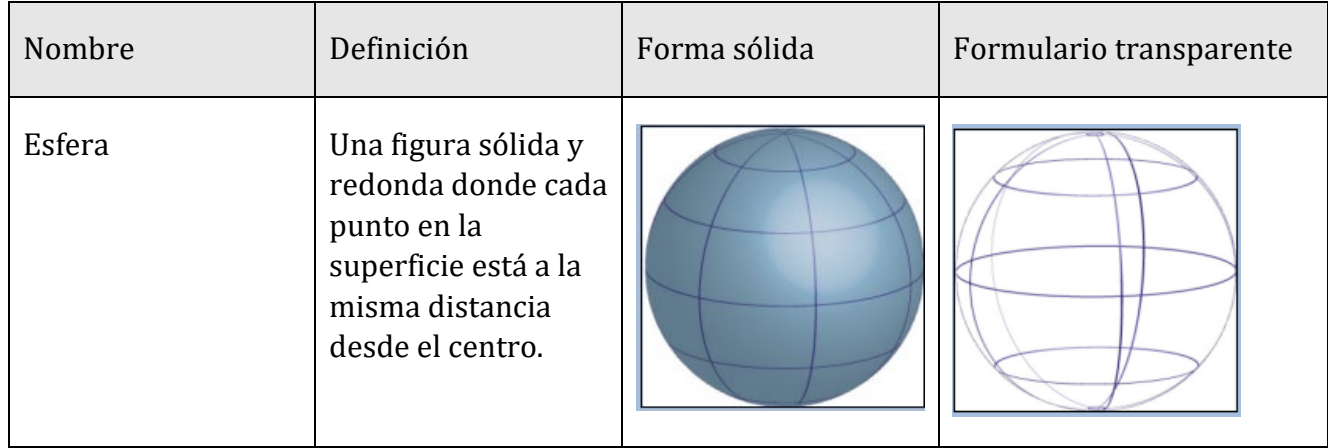

Al mirar a través de la lista a continuación, puede notar que algunas de las fórmulas de volumen se ven similares a sus fórmulas de área. Para encontrar el volumen de un prisma rectangular, se encuentra el área de la base y luego se multiplica por la altura.

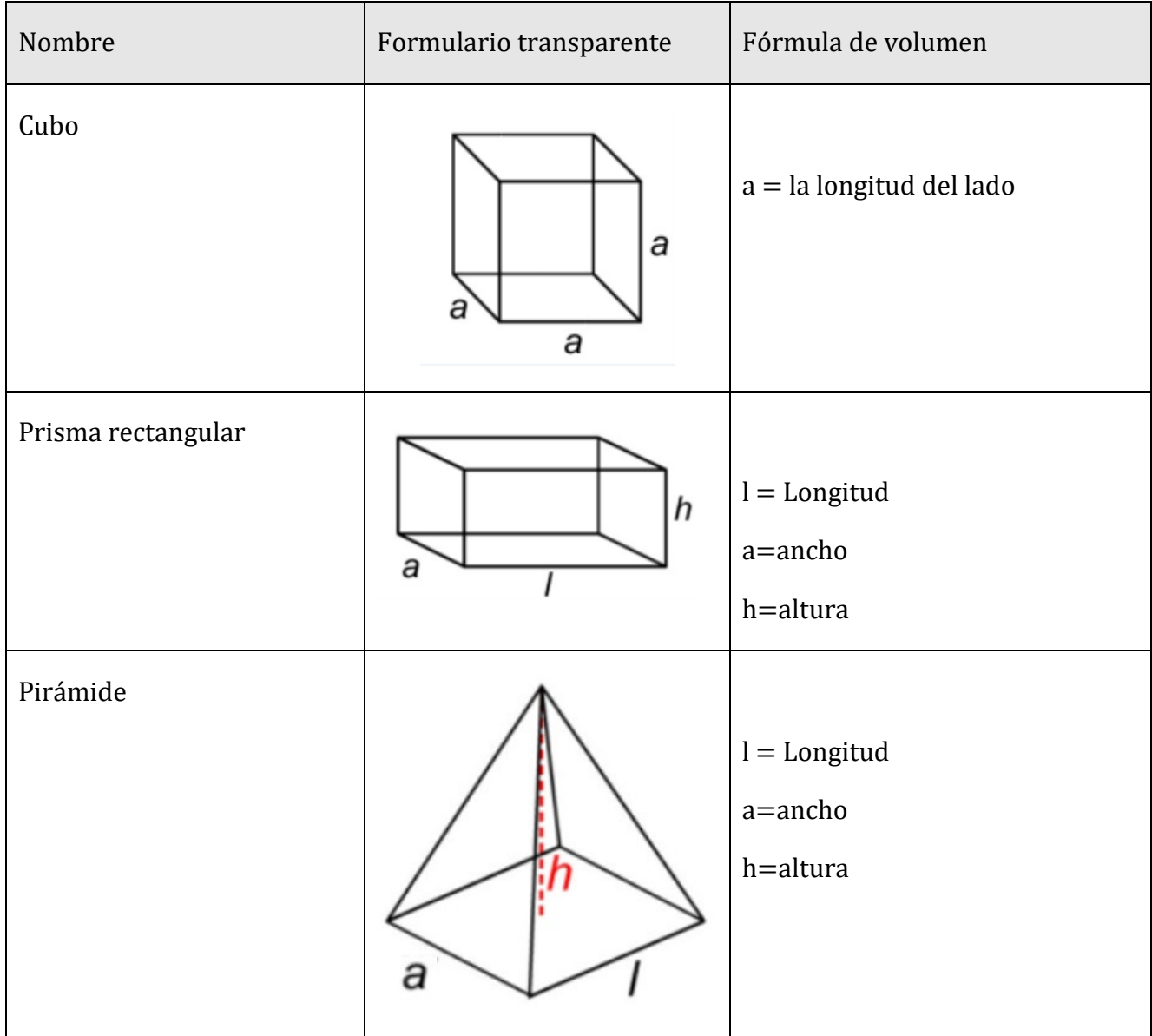

Ahora veamos los sólidos que tienen una base circular.

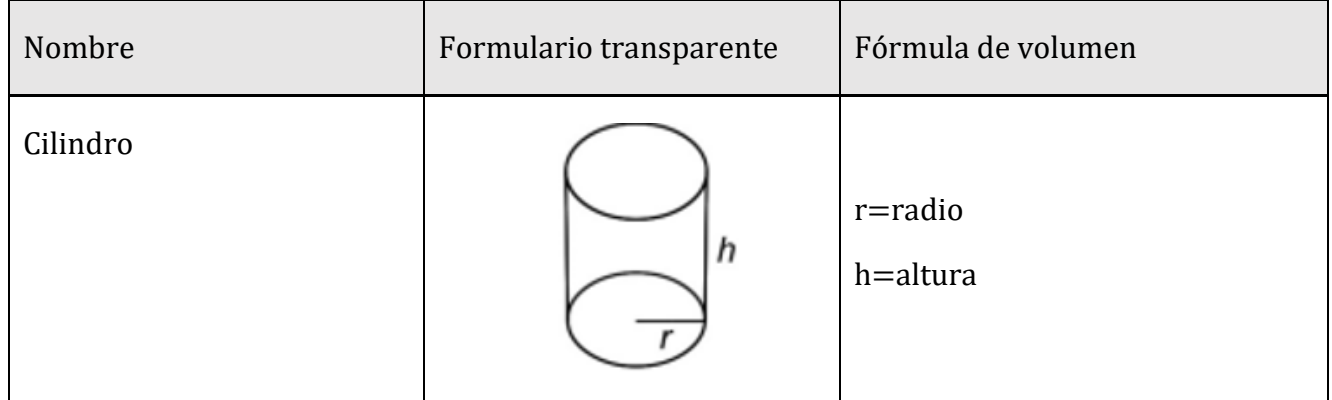

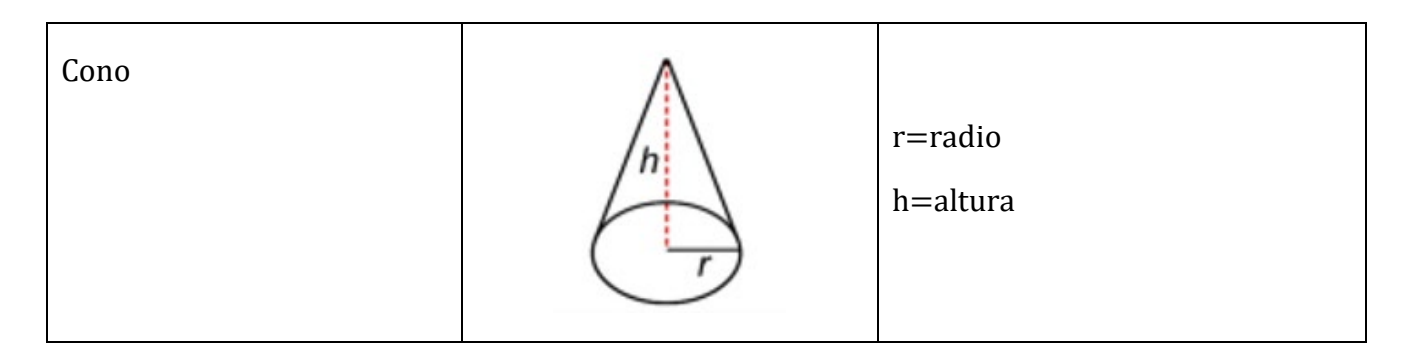

Aquí puede ver el número π de nuevo.

El volumen de un cilindro es el área de su base,  $\pi r^2$ , multiplicada por su altura, h.

Compare la fórmula para el volumen de un cono ( $V = \frac{\pi r^2 \cdot h}{3}$ ) con la fórmula para el

volumen de una pirámide ( $V = \frac{l \cdot a \cdot h}{3}$ ). El numerador de la fórmula del cono es el volumen

fórmula para un cilindro, y el numerador de la fórmula piramidal es la $3$  fórmula de volumen

para un prisma rectangular. Luego divida cada uno por 3 para encontrar el volumen del cono y la pirámide. Buscar patrones y similitudes en las fórmulas puede ayudarle a recordar

cuya fórmula se refiere a un sólido dado.

Finalmente, la fórmula para una esfera se proporciona a continuación. Observe que el radio está en cubos, no al cuadrado y que la cantidad  $\pi r^3$  se multiplica por  $\frac{4}{3}$ .

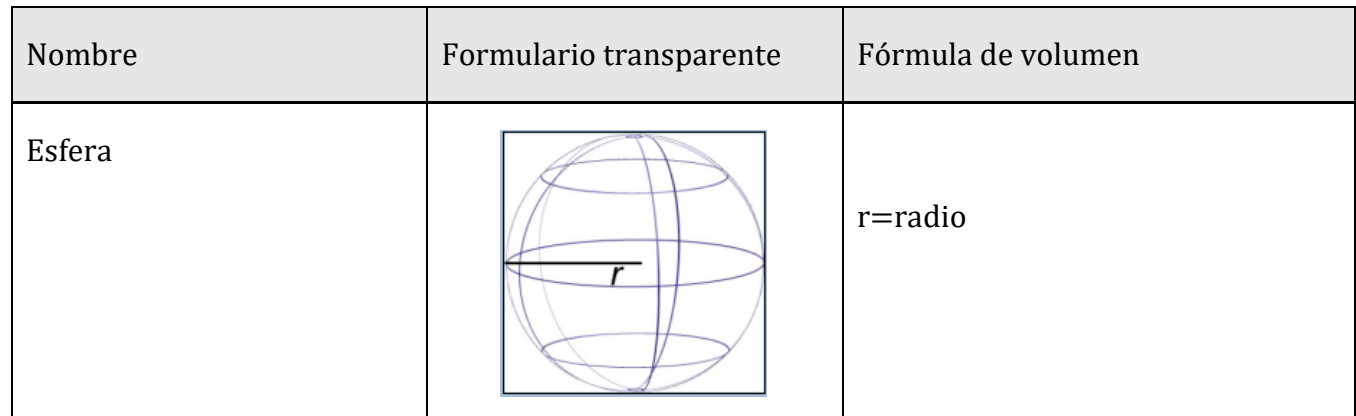

# Actividad de práctica 18

Encuentra el volumen de cada objeto geométrico. Si se requiere π, aproximadamente con 3.14 y encuentre el volumen aproximado.

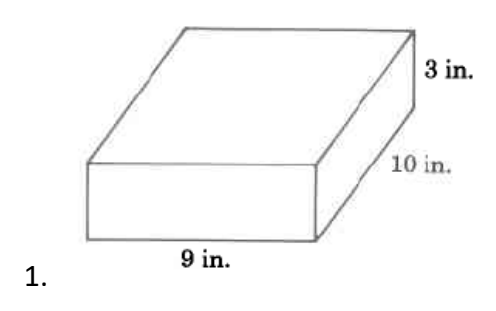

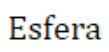

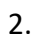

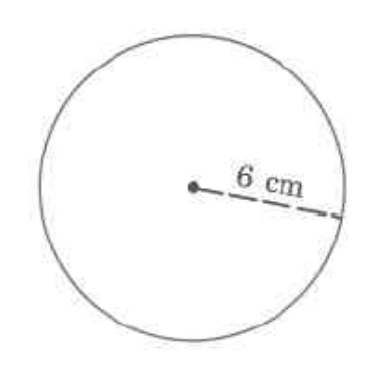

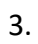

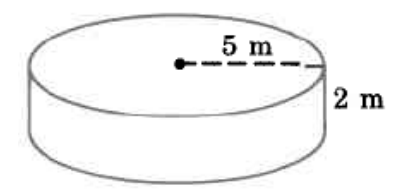

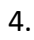

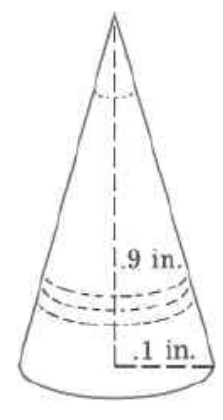

5.

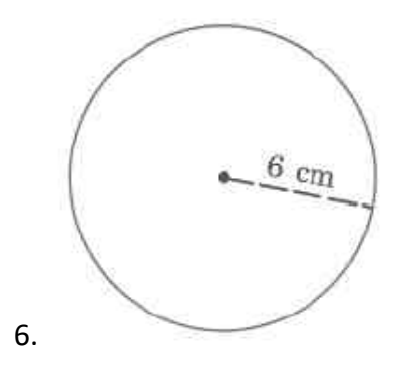

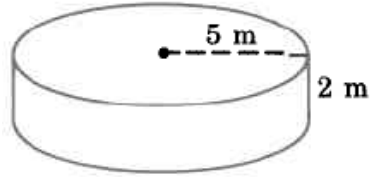

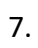

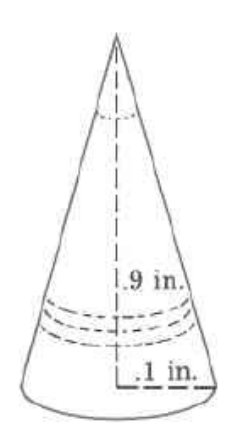

8.

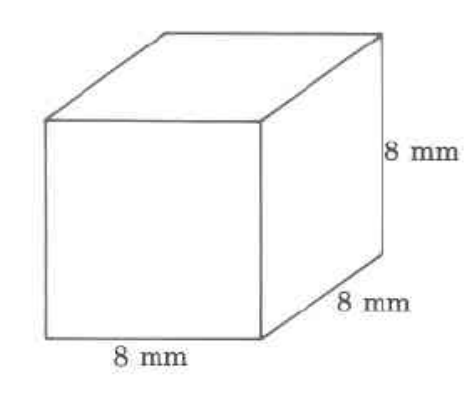

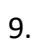

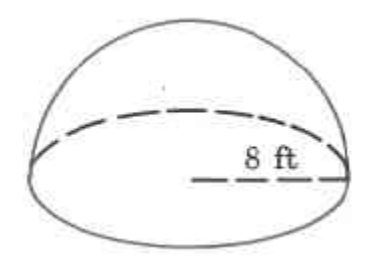

#### Ejercicios de volumen combinado

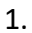

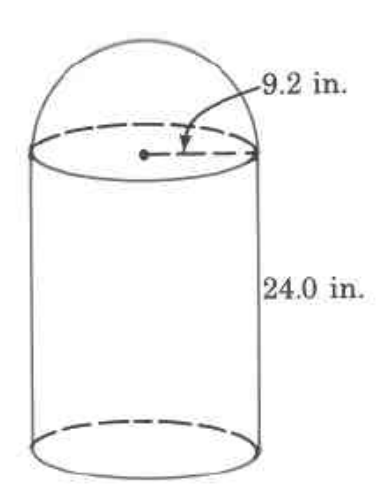

2.

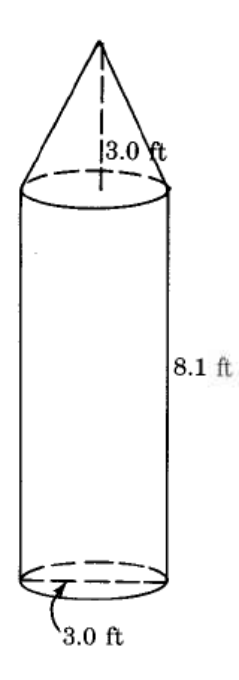

Volumen De Prismas – Video:<https://youtu.be/n0j1XwaroHs>

Volumen De Todos Los Prismas Super Fácil - Para Principiantes – Video:<https://youtu.be/8rP37Lmd4Vs>

Problemas adicionales de Geometría:

[Problema verbal de series geométricas. Ejemplo | Khan Academy en Español](https://www.youtube.com/watch?v=jlMu1us5m0U) – Video: https://www.youtube.com/watch?v=jlMu1us5m0U

[Problema verbal de varios pasos con el teorema de Pitágoras](https://www.youtube.com/watch?v=WcftjY9gtQQ) – Video: https://www.youtube.com/watch?v=WcftjY9gtQQ
## Atribuciones:

- ["Elementary Algebra"](https://opentextbc.ca/elementaryalgebraopenstax/chapter/solve-geometry-applications-triangles-rectangles-and-the-pythagorean-theorem/) by Lynn Marecek and MaryAnne Anthony-Smith is licensed under CC BY 4.0
- ["Elementary College Geometry "](https://math.libretexts.org/Bookshelves/Geometry/Elementary_College_Geometry_(Africk)) by [Henry Africk](https://www.citytech.cuny.edu/faculty/HAfrick) is licensed under [CC BY-NC-SA 4.0](http://creativecommons.org/licenses/by-nc-sa/4.0)
- ["Basic Arithmetic Student Workbook"](https://sccmath.files.wordpress.com/2013/04/082_final_wkbook__2nded.pdf) by Donna Gaudet, Amy Volpe, and Jenifer Bohart is licensed under [CC BY-SA 3.0](http://creativecommons.org/licenses/by-sa/3.0)
- ["Fundamentals of Mathematics"](https://cnx.org/contents/XeVIW7Iw@4.6:HTaWDr-4@4/Preface) by Denny Burzynski and Wade Ellis is licensed under [CC BY 2.0](http://creativecommons.org/licenses/by/2.0)
- <sup>"</sup>Arithmetic for College Students" by MITE, David Lippman is licensed under [CC BY 3.0](http://creativecommons.org/licenses/by/3.0)
- ["Prealgebra 2e"](https://openstax.org/books/prealgebra-2e/pages/4-review-exercises) by Lynn Marecek, MaryAnne Anthony-Smith, Andrea Honeycutt Mathis, is licensed under [CC BY 4.0](http://creativecommons.org/licenses/by/4.0)

## **Capítulo 11: Clasificaciones de ángulos y Teorema de Pitágoras**

Los ángulos se clasifican según sus medidas de la siguiente manera:

Los ángulos se clasifican según sus medidas de la siguiente manera:

- Un ángulo agudo es un ángulo cuya medida está entre 0° y 90° .
- Un ángulo recto es un ángulo cuya medida es 90° . A menudo usamos un pequeño cuadrado para indicar un ángulo recto.
- Un ángulo obtuso es un ángulo cuya medida está entre 90° y 180° .
- Un ángulo llano es un ángulo cuya medida es 180° . Un ángulo llano es solo una línea recta con uno de sus puntos designados como el vértice.
- Un ángulo cóncavo es un ángulo cuya medida es mayor a 180°.

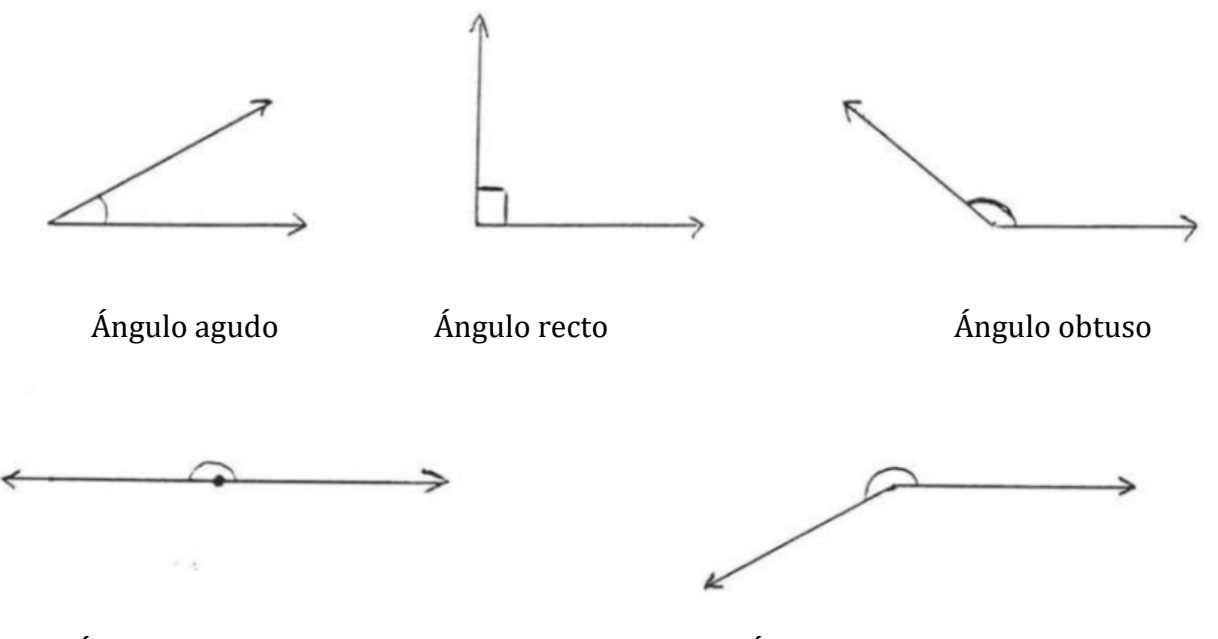

Ángulo llano Ángulo cóncavo

## Clasificacion De Los Ángulos Super Fácil - Para Principiantes – Video:<https://youtu.be/4KTKDMRZufE>

## Teorema de Pitágoras

El teorema de Pitágoras es una propiedad especial de los triángulos rectángulos que se ha utilizado desde la antigüedad. Lleva el nombre del filósofo y matemático griego Pitágoras que vivió alrededor del año 500 a.c.

Recuerda que un triángulo rectángulo tiene un ángulo de 90°, que solemos marcar con un pequeño cuadrado en la esquina. El lado del triángulo opuesto al ángulo 90 se llama hipotenusa, y los otros dos lados se llaman catetos.

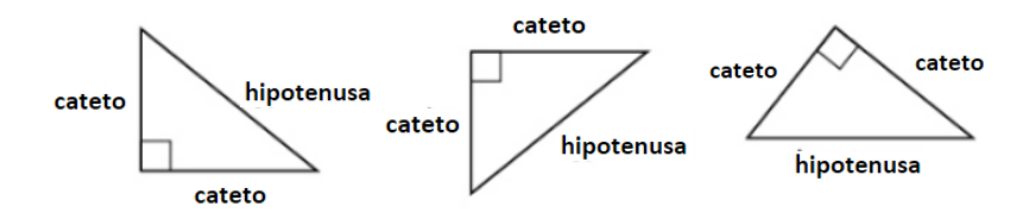

En un triángulo rectángulo, el lado opuesto al ángulo de 90° se llama hipotenusa y cada uno de los otros lados se llama cateto.

El teorema de Pitágoras dice cómo las longitudes de los tres lados de un triángulo rectángulo se relacionan entre sí. Establece que, en cualquier triángulo rectángulo, la suma de los cuadrados de los catetos es igual al cuadrado de la hipotenusa.

En cualquier triángulo rectángulo ΔABC,

$$
a^2 + b^2 = c^2
$$

donde c es la longitud de la hipotenusa a y b son las longitudes de los catetos.

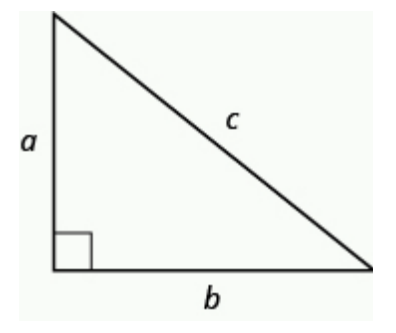

Para resolver problemas que utilizan el Teorema de Pitágoras, necesitaremos encontrar raíces cuadradas. introdujimos la notación y la definimos de esta manera: $\sqrt{m}$ 

Si  $m = n^2$ , entonces  $\sqrt{m} = n$  por  $n \ge 0$ 

Por ejemplo, encontramos que  $\sqrt{25}$  es 5 porque 5<sup>2</sup> = 25.

Use esta definición de raíces cuadradas para resolver la longitud de un lado en un triángulo rectángulo.

Ejemplo 1:

Use el teorema de Pitágoras para encontrar la longitud de la hipotenusa.

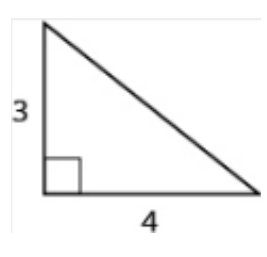

#### Solución

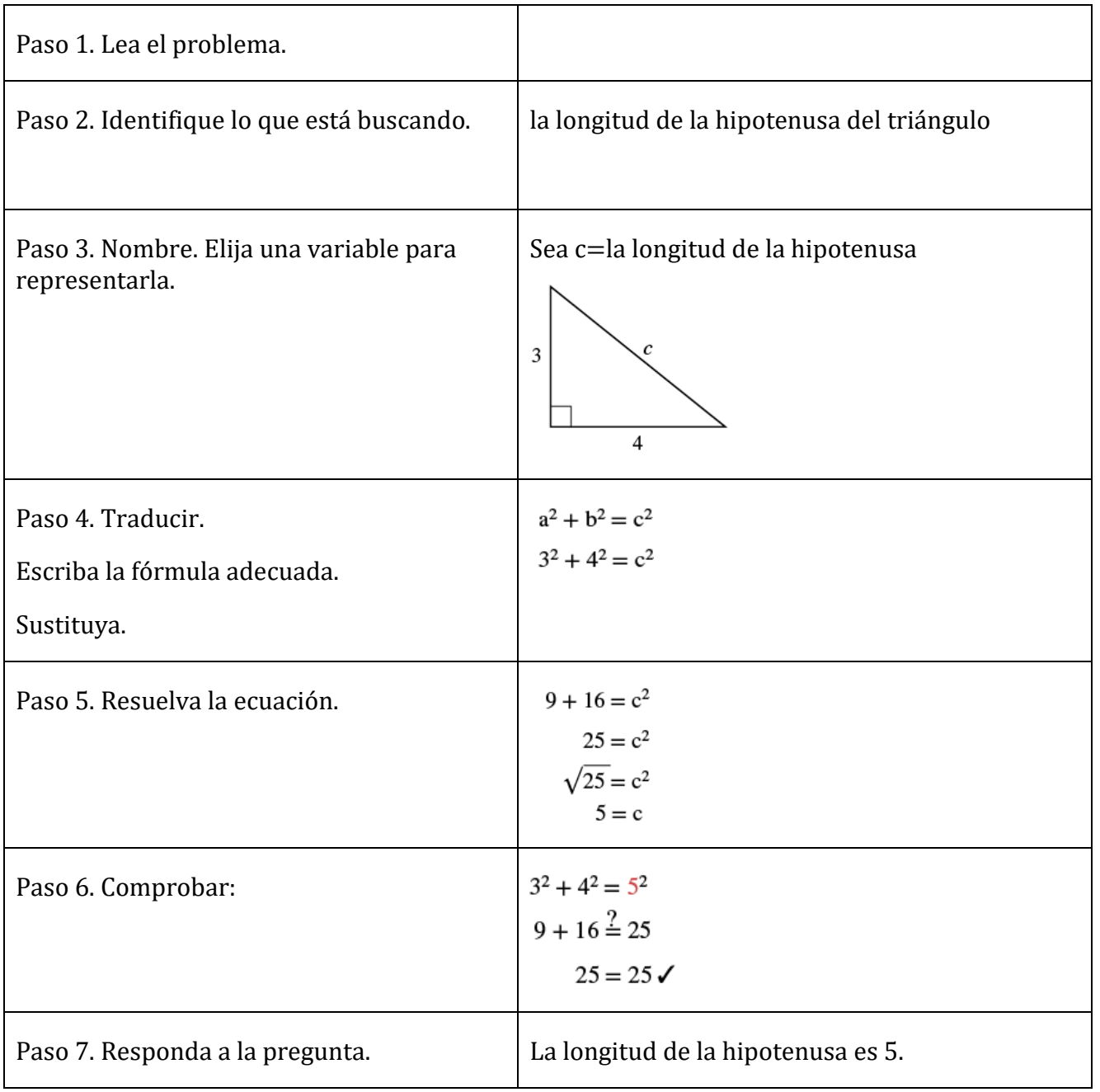

Ejemplo 2:

Kelvin está construyendo un mirador y quiere sujetar cada esquina colocando un soporte de madera de 10 pulgadas en diagonal como se muestra. ¿Qué tan por debajo de la esquina debe sujetar el soporte si quiere que las distancias desde la esquina hasta cada extremo del soporte sean iguales? Aproximado a la décima de pulgada más cercana.

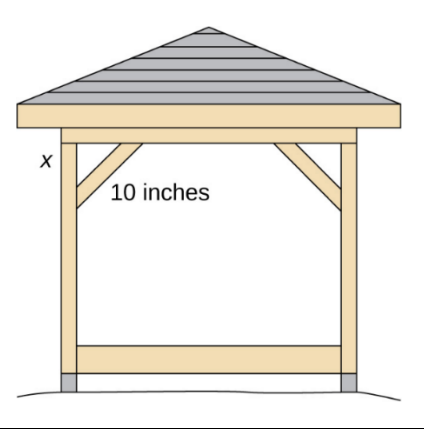

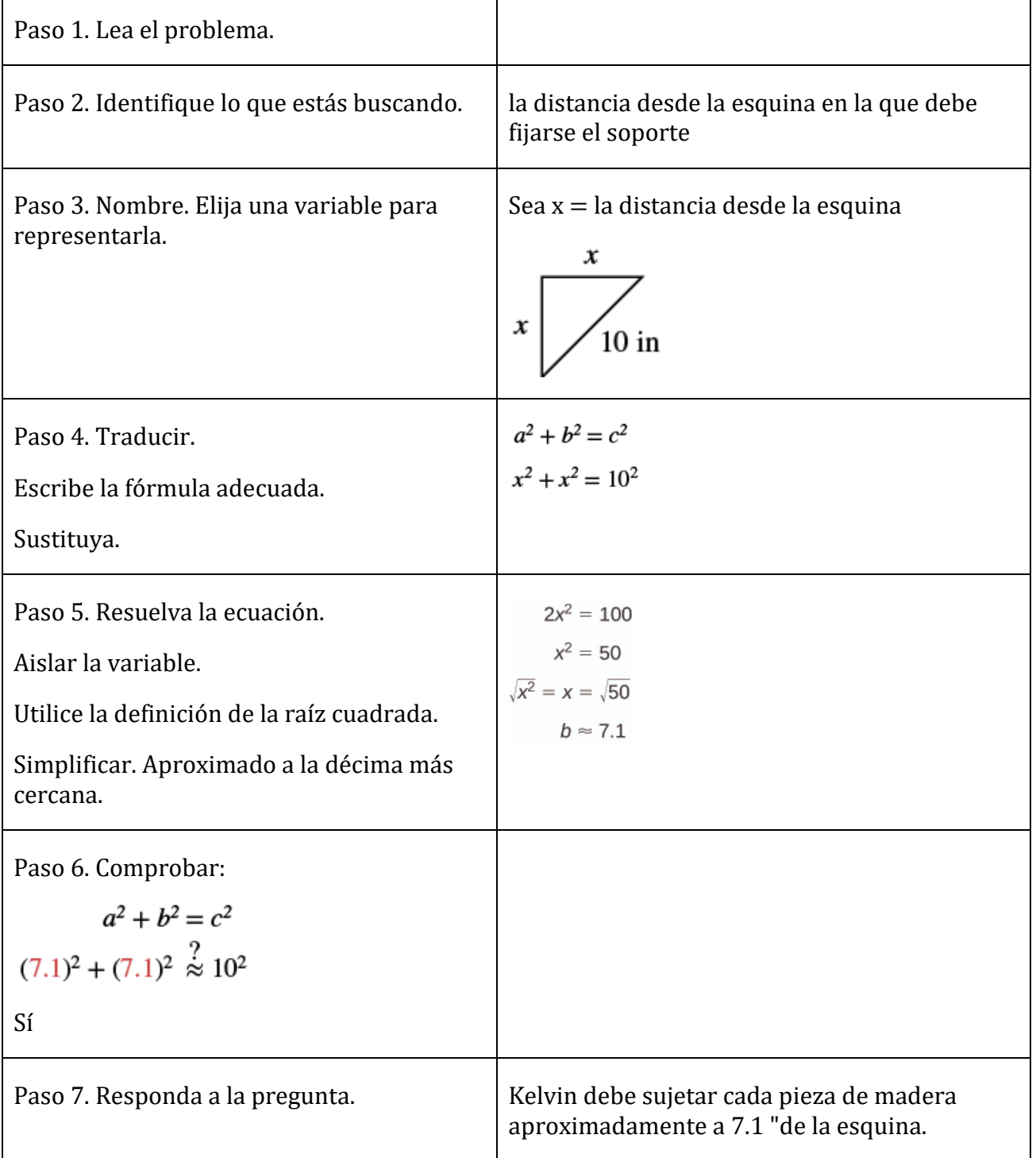

## Actividad de práctica 19

1. John pone la base de una escalera de 13 pies a 5 pies de la pared de su casa. ¿Hasta dónde sube la pared la escalera?

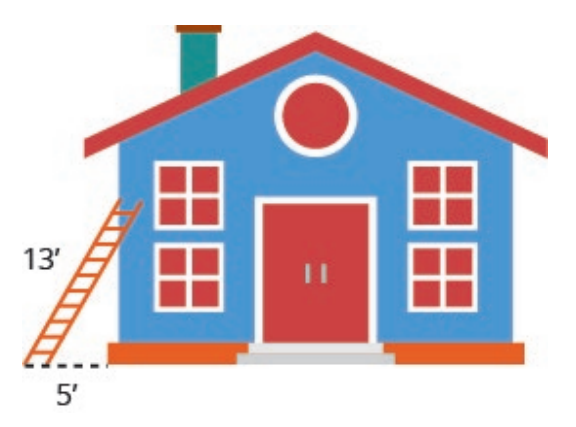

2. Randy quiere conectar una cadena de luces de 17 pies a la parte superior del mástil de 15 pies de su velero. ¿Qué tan lejos de la base del mástil debe unir el extremo de la cuerda de luz?

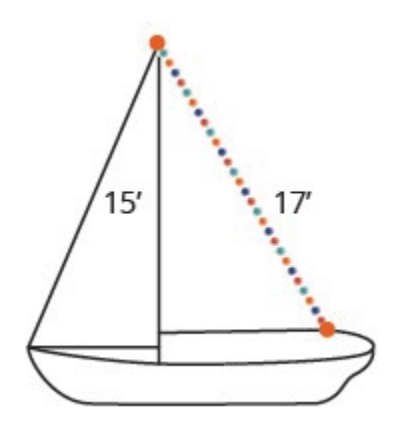

#### Use el teorema de Pitágoras

En los siguientes ejercicios, use el teorema de Pitágoras para encontrar la longitud de la hipotenusa.

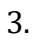

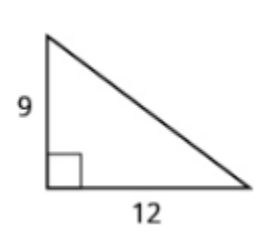

4.

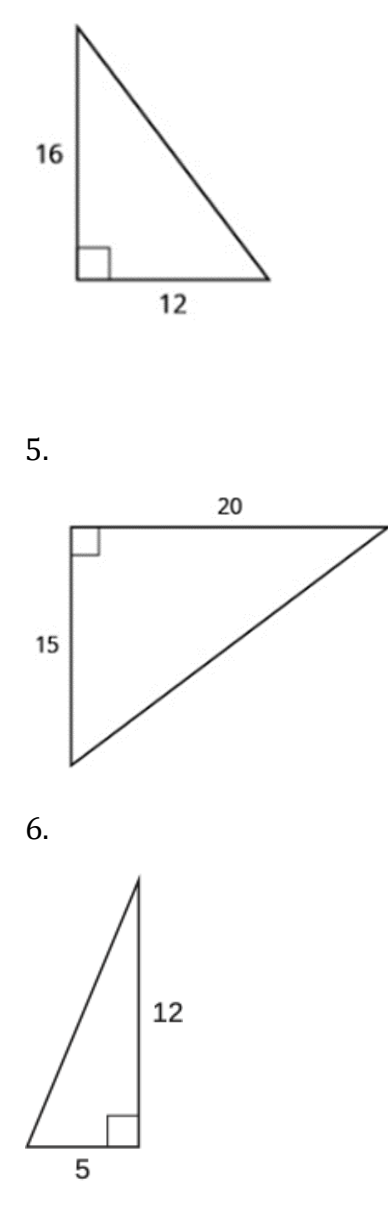

#### Encontrar la longitud del lado que falta

En los siguientes ejercicios, use el Teorema de Pitágoras para encontrar la longitud del lado faltante. Redondee a la décima más cercana, si es necesario.

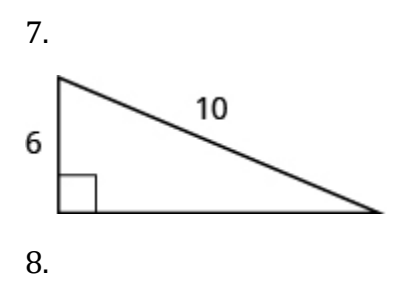

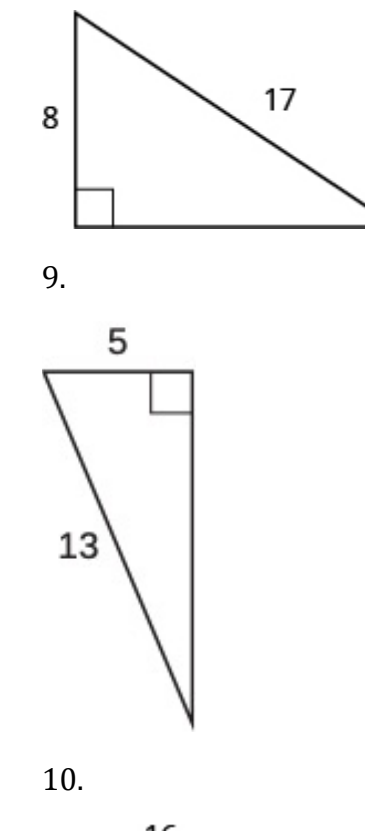

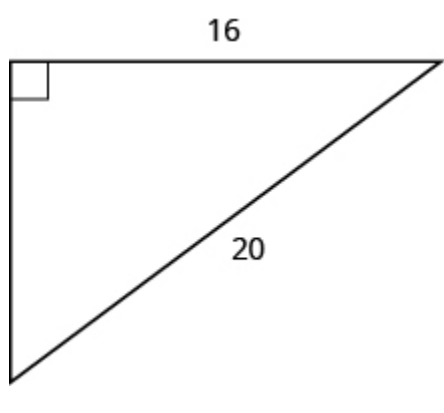

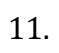

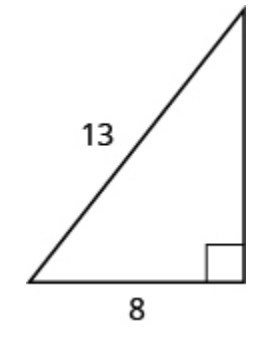

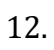

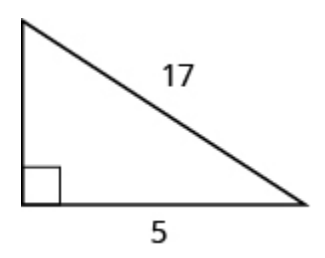

13. Una cadena de luces de 13 pies se unirá a la parte superior de un poste de 12 pies para una exhibición navideña. ¿A qué distancia de la base del poste debe anclarse el extremo de la cadena de luces?

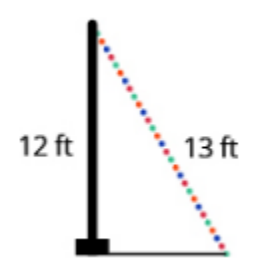

14. Pam quiere poner una pancarta en la puerta de su garaje para felicitar a su hijo por su graduación universitaria. La puerta del garaje tiene 12 pies de alto y 16 pies de ancho. ¿Cuánto debe medir la pancarta para que quepa en la puerta del garaje?

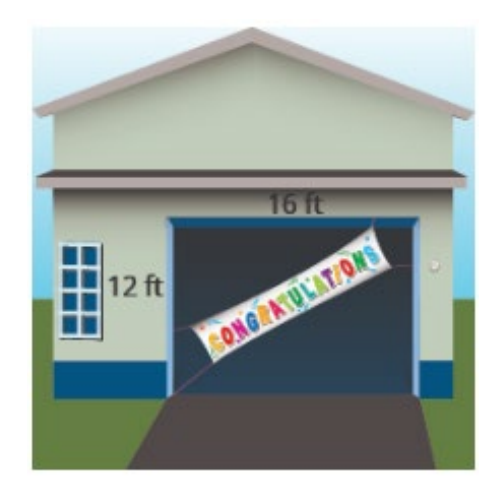

15. Chi está planeando poner un camino de adoquines a través de su jardín de flores. El jardín de flores es una plaza con lados de 10 pies. ¿Cuál será la longitud del camino?

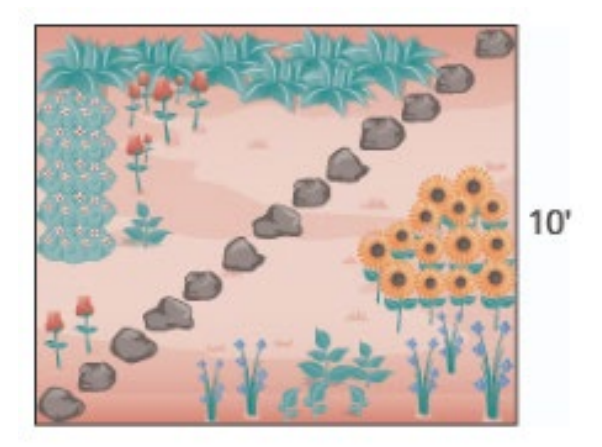

16. Brian tomó prestada una escalera de extensión de 20 pies para pintar su casa. Si coloca la base de la escalera a 6 pies de la casa, ¿hasta dónde llegará la parte superior de la escalera?

### Teorema De Pitágoras Super Fácil – Video: <https://youtu.be/2yfkEAt2ew0>

## Atribuciones:

- ["Elementary Algebra"](https://opentextbc.ca/elementaryalgebraopenstax/chapter/solve-geometry-applications-triangles-rectangles-and-the-pythagorean-theorem/) by Lynn Marecek and MaryAnne Anthony-Smith is licensed under CC BY 4.0
- ["Elementary College Geometry "](https://math.libretexts.org/Bookshelves/Geometry/Elementary_College_Geometry_(Africk)) by [Henry Africk](https://www.citytech.cuny.edu/faculty/HAfrick) is licensed under [CC BY-NC-SA 4.0](http://creativecommons.org/licenses/by-nc-sa/4.0)
- ["Basic Arithmetic Student Workbook"](https://sccmath.files.wordpress.com/2013/04/082_final_wkbook__2nded.pdf) by Donna Gaudet, Amy Volpe, and Jenifer Bohart is licensed under [CC BY-SA 3.0](http://creativecommons.org/licenses/by-sa/3.0)
- ["Fundamentals of Mathematics"](https://cnx.org/contents/XeVIW7Iw@4.6:HTaWDr-4@4/Preface) by Denny Burzynski and Wade Ellis is licensed under [CC BY 2.0](http://creativecommons.org/licenses/by/2.0)
- ["Arithmetic for College Students"](https://www.opentextbookstore.com/details.php?id=13) by MITE, David Lippman is licensed under [CC BY 3.0](http://creativecommons.org/licenses/by/3.0)
- ["Prealgebra 2e"](https://openstax.org/books/prealgebra-2e/pages/4-review-exercises) by Lynn Marecek, MaryAnne Anthony-Smith, Andrea Honeycutt Mathis, is licensed under [CC BY 4.0](http://creativecommons.org/licenses/by/4.0)

## **Capítulo 12: Estadística y Análisis de datos**

En esta lección, aprenderá el lenguaje básico y los conceptos relacionados con una rama de las matemáticas que se ocupa de recopilar, organizar e interpretar datos. Esta rama de las matemáticas se llama estadística. Además, la palabra estadísticas se utiliza a menudo para denotar los datos y la información que se están recopilando e interpretando.

## TÉRMINOS CLAVE

Los términos clave que se enumeran a continuación le ayudarán a realizar un seguimiento de las palabras y frases matemáticas importantes que forman parte de esta lección.

- 
- Promedio Promedio ponderado
- Medidas de tendencia central Valor atípico
- Media Rango
- 

- 
- Mediana Variación
- Moda

## Medidas de tendencia central

Cuando se nos da un conjunto de datos, particularmente si ese conjunto es muy grande, queremos tener una idea de los datos al tener una idea de qué número representa con mayor precisión esos datos. Para hacer eso, calculamos una o más de las siguientes Medidas de Tendencia Central o Promedios.

• Media es la suma de un conjunto de valores dividido por el número de valores.

• Mediana es el número en el medio de un conjunto de números dispuestos en orden numérico. Si hay dos números en el medio (es decir, un número par en el conjunto), entonces encuentre la media de solo los dos números en el medio.

• La Moda es el número (o números) que ocurre con mayor frecuencia en el conjunto. Si ningún número o números ocurren más de una vez, no hay modo.

Tenga en cuenta que todo lo anterior son definiciones numéricas de "promedio" para un conjunto de datos determinado. Sin embargo, cada uno se calcula de manera diferente y a menudo dará resultados diferentes. Cuando la palabra "promedio" se utiliza dentro de nuestra vida cotidiana, se asocia con mayor frecuencia con la media. No asuma que la media es el único promedio de un conjunto de valores.

Ejemplo 1: Busque la media, la mediana y moda de los siguientes conjuntos de datos. Comience escribiendo el conjunto en orden creciente.

a. 5, 1, 4, 5, 3, 1, 5

b. 6 0 6 3 2 2 6 2

Ejemplo 2: Encuentre la media, la mediana y moda del conjunto de datos 5 2 7 11 6 0 3 3. Comience escribiendo el conjunto de datos en orden creciente.

Media Mediana Moda

Media, Moda Y Mediana Super Fácil | Medidas De Tendencia Central – Video: <https://youtu.be/0DA7Wtz1ddg>

#### **Media ponderada**

Un promedio ponderado (que es otro tipo de media) se utiliza cuando algunos datos en el conjunto de números tienen mayor valor que otros. Los siguientes ejemplos ilustran esta idea.

Ejemplo 3: Una clase de Biología tiene 20 estudiantes. 8 estudiantes mujeres están inscritas en un promedio de 14 créditos semestrales. Los 12 estudiantes varones están matriculados en un promedio de 8 créditos semestrales. Calcule el número promedio de créditos semestrales para el total de la clase. [Marque con un círculo los datos y subraye el objetivo]

Ejemplo 4: El promedio de calificaciones es un ejemplo clásico de un promedio ponderado. El último trimestre, las calificaciones de un estudiante fueron las indicadas en la tabla a continuación. Calcule el promedio ponderado del estudiante para el trimestre.

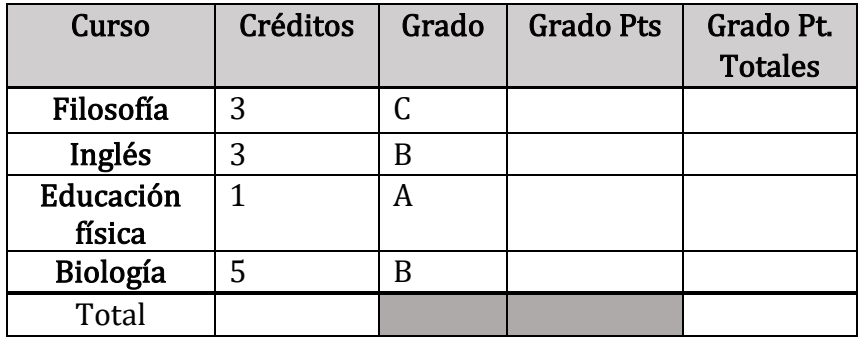

Ejemplo 5: Calcular el promedio ponderado del estudiante para el trimestre.

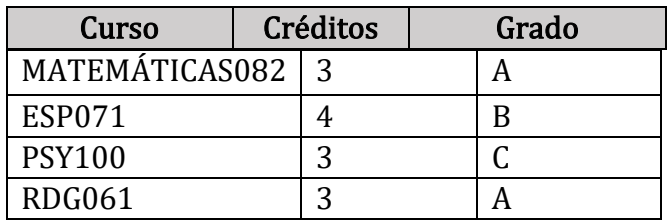

#### Variación, rango y valores atípicos

Las medidas de tendencia central se ocupan de encontrar el punto central o punto representativo más preciso para un conjunto de datos determinado. Si queremos entender qué tan dispersos están los datos, entonces necesitamos ver la variación en los datos dados.

Ejemplo 6: Ordene lo siguiente de menor a mayor variación.

- a. El peso de todos los adultos
- b. El peso de todas las mujeres adultas
- c. El peso de todos los jóvenes de 20 años
- d. El peso de todas las mujeres de 20 años

El rango es la diferencia entre el valor mayor y el menor del conjunto y proporciona la mayor cantidad de información sobre la dispersión de los datos. Asegúrese de escribir el conjunto de datos en orden antes de calcular el rango.

Rango = Valor mayor – Valor menor

Ejemplo 7: Determinar el rango del siguiente conjunto de datos: 24, 32, 12, 14, 3, 7, 12, 43, 1, 5

Ejemplo 8: Encuentre el rango del siguiente conjunto de datos 5, 2, 7, 11, 6, 0, 3, 3. Comience escribiendo el conjunto de datos en orden creciente.

Ejemplo 9: Busque la media, la mediana, el modo y el rango para los siguientes conjuntos de datos.

a. 2, 2, 3, 5, 6

b. 2, 2, 3, 5, 20

• Los valores atípicos son valores que están muy alejados de los otros valores de un conjunto de datos. En el ejemplo anterior, el conjunto de datos b tiene un valor atípico de 20. Observe cómo se ven afectadas las medidas de tendencia central y variabilidad.

## Actividad de práctica 20

1. Determine la media, la mediana, el modo y el rango de los siguientes conjuntos de datos. Muestra todo tu trabajo. Redondee a dos decimales según sea necesario.

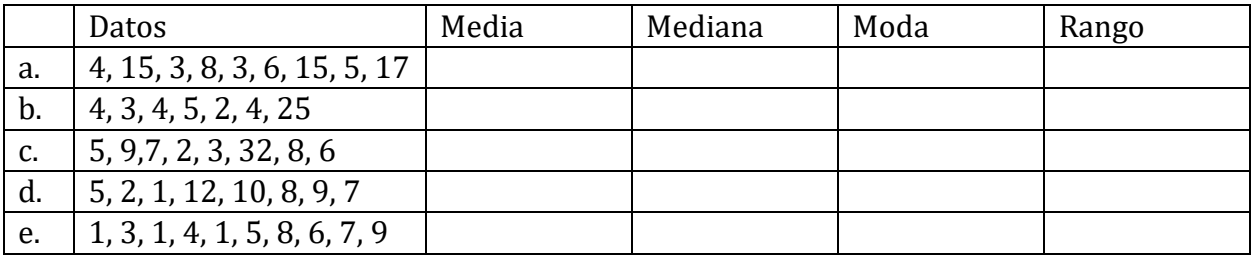

2. Determine la media, la mediana, el modo y el rango de los siguientes conjuntos de datos. Muestra todo tu trabajo. Redondee a dos decimales según sea necesario.

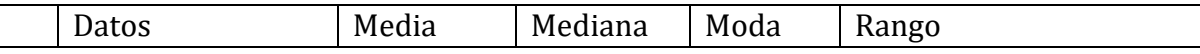

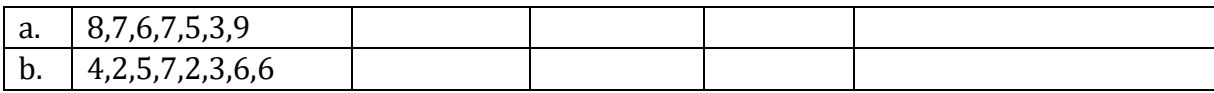

3. Responda Verdadero o Falso para cada uno de los siguientes. Si su respuesta es falsa, proporcione un ejemplo que demuestre su punto. Si su respuesta es cierta, explique. Dado un conjunto típico de datos numéricos con un número impar de valores:

a. V o F: La media es siempre uno de los valores de los datos.

- b. V o F: La mediana es siempre uno de los valores de datos.
- c. V o F: La moda es siempre uno de los valores de datos.
- d. V o F: El rango mide la variabilidad del conjunto de datos dado.
- e. V o F: La media es siempre la mejor medida de la tendencia central a utilizar.

4. Calcule el siguiente promedio ponderado. Es posible que deba agregar información a la tabla dada para ayudarlo a realizar los cálculos correctos.

Durante un período de tiempo determinado, una tienda de conveniencia tuvo visitas de camiones de reparto en las siguientes categorías con el cargo indicado por entrega. ¿Cuál es el promedio de cobro de entrega semanalmente?

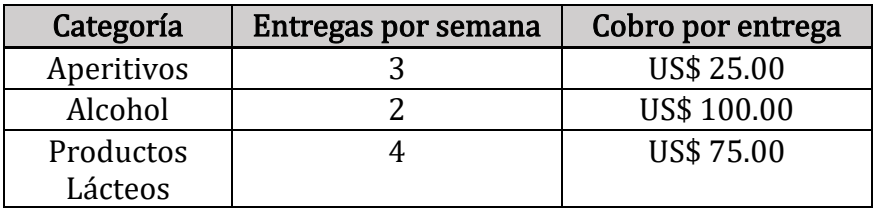

5. Calcule el siguiente promedio ponderado. Es posible que deba agregar información a la tabla dada para ayudarlo a realizar los cálculos correctos.

Danielle ha comenzado su propia compañía de ejercicios. Ella cobra cantidades diferentes para distintas clases (cobro mensual) como se muestra en la tabla a continuación. Determine el cargo promedio por persona utilizando el promedio ponderado.

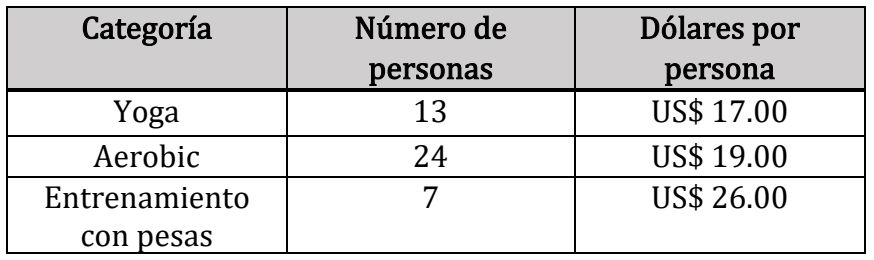

## Atribución:

["Basic Arithmetic Student Workbook"](https://sccmath.files.wordpress.com/2013/04/082_final_wkbook__2nded.pdf) by Donna Gaudet, Amy Volpe, and Jenifer Bohart is licensed under [CC BY-SA 3.0](http://creativecommons.org/licenses/by-sa/3.0)

## **Capítulo 13: Probabilidad**

La probabilidad es la posibilidad de que ocurra un evento determinado. La forma más fácil de entender la probabilidad es con lanzamientos de monedas (vea la Figura [a continuación](https://flexbooks.ck12.org/cbook/ck-12-biology-flexbook-2.0/section/3.5/primary/lesson/probability-and-inheritance-bio/#x-ck12-QmlvLTA2LTA3LUNvaW4tZmxpcA..)). Cuando lanzas una moneda, la probabilidad de que aparezca una cara es del 50 por ciento. Esto se debe a que una moneda tiene solo dos caras, por lo que hay una posibilidad igual de que una cara o cruz aparezca en cualquier lanzamiento dado.

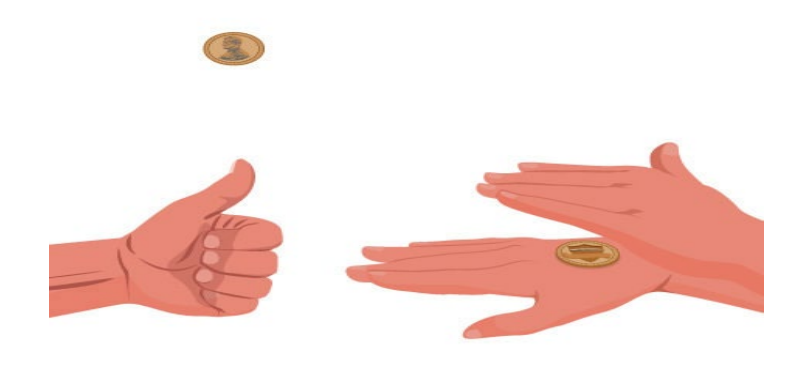

Lanzar una moneda. Las competiciones a menudo comienzan con el lanzamiento de una moneda. ¿Por qué es esta una forma justa de decidir quién va primero? Si eliges cara, ¿cuál es la posibilidad de que el lanzamiento siga tu camino?

Si lanzas una moneda dos veces, es posible que esperes obtener una cara y una cruz. Pero cada vez que lanzas la moneda, la posibilidad de una cara sigue siendo del 50 por ciento. Por lo tanto, es muy probable que obtenga dos o incluso varias cabezas (o cruces) seguidas. ¿Qué pasa si lanzas una moneda diez veces? Probablemente obtendría más o menos de las cinco caras esperadas. Por ejemplo, puede obtener siete caras (70 por ciento) y tres cruces (30 por ciento). Sin embargo, cuantas más veces lances la moneda, más te acercarás al 50 por ciento de caras. Por ejemplo, si lanzas una moneda 1000 veces, podrías obtener 510 caras y 490 cruces.

## Actividad de práctica 21

Elige la mejor respuesta.

1) Si lanzas una moneda dos veces, ¿cuál es la probabilidad de que obtengas cabezas la segunda vez?

- a) 50%
- b) 25%
- c) 75%
- d) Nada de lo anterior

2) ¿Cuál de los siguientes factores puede aumentar la probabilidad de obtener el resultado esperado al lanzar una moneda?

- a) Aumentando la cantidad de veces, lanzas la moneda
- b) Empezando por la misma cara de la moneda cada vez
- c) Comenzando con lados opuestos de la moneda cada vez
- d) Nada de lo anterior

## Conceptos básicos

Si lanza un dado, elige una carta de una baraja de naipes, o selecciona al azar a una persona y observa su color de cabello, estamos ejecutando un experimento o procedimiento. En probabilidad, observamos la posibilidad de diferentes resultados. Comenzamos con algo de terminología.

#### Eventos y resultados

- ♦ El desenlace un experimento se denomina resultado.
- ♦ Un evento es cualquier resultado particular de un grupo de resultados.
- ♦ Un evento simple es un evento que no se puede desglosar más.
- ♦ El espacio de muestra es el conjunto de todos los eventos simples posibles.

#### Ejemplo 1:

Si lanzamos un dado estándar de 6 lados, describa el espacio de muestra y algunos eventos simples. El espacio de muestra es el conjunto de todos los eventos simples posibles: {1, 2, 3, 4, 5, 6}

Algunos ejemplos de eventos simples:

Sacamos un 1

Sacamos un 5

Algunos eventos compuestos:

Sacamos un número mayor que 4

Sacamos un número par

#### Probabilidad básica

Dado que todos los resultados son igualmente probables, podemos calcular la probabilidad de un evento E utilizando esta fórmula:

#### Ejemplo 2:

Si lanzamos un dado de 6 caras, calcule

- a) P (sacamos a 1)
- b) P (sacamos un número mayor que 4)

Recuerde que el espacio de muestra es {1, 2, 3, 4, 5, 6}

- a) Hay un resultado correspondiente para "sacar 1", por lo que la probabilidad es $\frac{1}{6}$
- b) Hay dos números más grandes que un 4, por lo que la probabilidad es  $\frac{2}{6} = \frac{1}{3}$ 3

Las probabilidades son esencialmente fracciones y pueden reducirse a términos más bajos como fracciones.

#### Ejemplo 3:

Digamos que tiene una bolsa con 20 cerezas, 14 dulces y 6 agrias. Si elige una cereza al azar, ¿cuál es la probabilidad de que sea dulce?

Hay 20 cerezas que se podrían recoger, por lo que el número de resultados posibles es de 20. De estos 20 resultados posibles, 14 son favorables (dulces), por lo que la probabilidad de que la cereza sea dulce es  $=\frac{14}{20}$ 7

10

Sin embargo, hay una complicación potencial en este ejemplo. Debe asumirse que la probabilidad de recoger cualquiera de las cerezas es la misma que la probabilidad de recoger cualquier otra. Esto no sería cierto si (imaginemos) las cerezas dulces fueran más pequeñas que las agrias. (Las cerezas agrias vendrían a la mano más fácilmente cuando tomaras muestras de la bolsa). Tengamos en cuenta, por lo tanto, que cuando evaluamos las probabilidades en términos de la relación de favorable a todos los casos potenciales, nos basamos en gran medida en la suposición de igual posibilidad para todos los resultados.

#### Naipes

Una baraja estándar de 52 cartas consta de cuatro clases (corazones, picas, diamantes y tréboles). Las picas y los tréboles son negros, mientras que los corazones y los diamantes son rojos. Cada clase contiene 13 cartas, cada una de un **rango** diferente: un As (que en muchos juegos funciona como una carta baja y una carta alta), cartas numeradas del 2 al 10, un Jack, una Reina y un Rey.

#### Ejemplo 4:

Calcule la probabilidad de sacar aleatoriamente una carta de una baraja y obtener un As.

Hay 52 cartas en la baraja y 4 ases, así que  $P(Ace) = \frac{4}{52} = \frac{1}{3} \approx 0.0769$ 

También pensamos en las probabilidades como porcentajes: hay un 7,69% de posibilidades de que una carta seleccionada al azar sea un As.

Observe que la probabilidad más pequeña posible es 0- si no hay resultados que se correspondan con el evento. La mayor probabilidad posible es 1- si todos los resultados posibles se corresponden con el evento.

#### Eventos posibles e imposibles

Un evento imposible tiene una probabilidad de 0.

Un posible evento tiene una probabilidad de 1.

La probabilidad de cualquier evento debe ser de  $0 \le P(E) \le 1$ 

#### Trabajar con eventos

#### Eventos complementarios

Ahora examinemos la probabilidad de que un evento no suceda. Al igual que en la sección anterior, considere la situación de tirar un dado de seis lados y primero calcule la probabilidad de sacar un seis: la respuesta es  $P(seis) = 1/6$ . Ahora consideremos la probabilidad de que no tiremos un seis: hay 5 resultados que no son un seis, por lo que la respuesta es P (no un seis) = . Tenga en cuenta que  $\frac{5}{6}$ 

$$
P(\text{no } E) = \frac{n-m}{n} = \frac{n}{n} - \frac{m}{n} = 1 - \frac{m}{n} = 1 - P(E)
$$

#### Complemento de un evento

El complemento de un evento es el evento " $E$  no sucede"

La notación  $\tilde{E}$  se utiliza para el complemento del evento  $E$ .

Podemos calcular la probabilidad del complemento usando  $P(\tilde{E}) = 1 - P(E)$ 

Observe también que  $P(E) = 1 - P(\tilde{E})$ 

#### Ejemplo 5:

Si saca una carta aleatoria de una baraja de naipes, ¿cuál es la probabilidad de que no sea un corazón?

Hay 13 corazones en la baraja, por lo que  $P$  (corazón)= $\frac{13}{32} = \frac{1}{4}$ 4

La probabilidad de *no* dibujar un corazón es el complemento:

P(no corazón) = 1- *P (corazón*)=  $1\frac{1}{4}$  $\frac{1}{4} = \frac{3}{4}$ 4

#### Probabilidad de dos eventos independientes

#### Ejemplo 6:

Supongamos que volteamos una moneda, tiramos un dado y queremos saber la probabilidad de obtener una cara en la moneda y un 6 en el dado.

Podríamos enumerar todos los resultados posibles: {C1, C2, C3, C4, C5, C6, Cz1, Cz2, Cz3, Cz4, Cz5, Cz6}.

Fíjate que hay 2 · 6= 12 resultados totales. De estos, solo 1 es el resultado deseado, por lo que la probabilidad es $\frac{1}{12}$ .

El ejemplo anterior fue mirar dos eventos independientes.

#### Eventos Independientes

Los eventos A y B son eventos independientes si la probabilidad de que ocurra el evento B es la misma que si ocurre el evento A.

#### Ejemplo 7:

¿Son independientes estos eventos?

1) Una moneda se lanza dos veces. Los dos eventos son (1) el primer lanzamiento es una cara y (2) el segundo lanzamiento es una cara.

2) Los dos eventos (1) "Lloverá mañana en Houston" y (2) "Lloverá mañana en Galveston" (una ciudad cerca de Houston)

3) Saca una carta de una baraja, luego sacas una segunda carta sin reemplazar la primera.

Respuestas:

1) La probabilidad de que una cara aparezca en el segundo lanzamiento es de 1/2 independientemente de si una cara surgió en el primer lanzamiento, por lo que estos eventos son independientes.

2) Estos eventos no son independientes porque es más probable que llueva en Galveston los días que llueve en Houston que en los días que no lo hace.

3) La probabilidad de que la segunda carta sea roja depende de si la primera tarjeta es roja o no, por lo que estos eventos no son independientes.

Cuando dos eventos son independientes, la probabilidad de que ambos ocurran es el producto de las probabilidades de los eventos individuales.

## $P(A y B)$  para eventos independientes

Si los eventos A y B son independientes, entonces la probabilidad de que ocurran tanto A como B es

$$
P(A \vee B) = P(A) \cdot P(B)
$$

Donde  $P(A y B)$  es la probabilidad de que ocurran los eventos  $A y B. P(A)$  es la probabilidad de que ocurra el evento A, y  $P(B)$  es la probabilidad de que ocurra el evento B.

Si mira hacia atrás en el ejemplo de la moneda y el dado de antes, puedes ver cómo el número de resultados del primer evento multiplicado por el número de resultados en el segundo evento se multiplicó para igualar el número total de resultados posibles en el evento combinado.

#### Ejemplo 8:

Un cajón tiene 10 pares de calcetines, 6 de los cuales son blancos, y 7 camisetas, 3 de las cuales son blancas. Si al azar saca un par de calcetines y una camiseta, ¿cuál es la probabilidad de que ambos sean blancos?

La probabilidad de elegir un par de calcetines blancos es  $\frac{6}{10}$ 

La probabilidad de elegir una camiseta blanca es $\frac{3}{7}$ 

La probabilidad de que ambos sean blancos es  $\frac{6}{10} \times \frac{3}{7} = \frac{18}{70} = \frac{9}{35}$ 

Los ejemplos anteriores analizaron la probabilidad de que ocurran ambos eventos. Ahora veremos la probabilidad de que ocurra cualquiera de los eventos.

#### Ejemplo 9:

Supongamos que volteamos una moneda, tiramos un dado y queremos saber la probabilidad de obtener una cara en la moneda o un 6 en el dado.

Aquí, todavía hay 12 resultados posibles: {C1, C2, C3, C4, C5, C6, Cz1, Cz2, Cz3, Cz4, Cz5, Cz6}

Simplemente contando, podemos ver que 7 de los resultados tienen una cabeza en la moneda o un 6 en el dado o ambos, usamos o inclusive aquí (estos 7 resultados son C1, C2, C3, C4, C5, C6, Cz6).

Entonces, la probabilidad es  $\frac{7}{12}$ . ¿Cómo podríamos haber encontrado esto a partir de las probabilidades individuales?

Como era de esperar,  $\frac{1}{2}$  de estos resultados tienen una cara, y  $\frac{1}{6}$  de estos resultados tienen un 6 en el dado. Si sumamos estos,  $\frac{1}{2} + \frac{1}{6} = \frac{6}{12} + \frac{2}{12} = \frac{8}{12}$ , que no es la probabilidad correcta. Mirando los resultados podemos ver por qué: el resultado C6 se habría contado dos veces, ya que contiene tanto una cara como un 6; la probabilidad tanto de una cara como de sacar un 6 es $\frac{1}{2}$ . Si restamos este doble conteo, tenemos la probabilidad correcta:  $\frac{8}{12} - \frac{1}{12} = \frac{7}{12}$ .

## P (A o B)

La probabilidad de que *ocurra A* o  $B$  (o ambos) es

$$
P(A \circ B) = P(A) + P(B)P(A \cup B)
$$

## Ejemplo 10:

Supongamos que sacamos una carta de una baraja estándar. ¿Cuál es la probabilidad de que obtengamos una Reina o un Rey?

Hay 4 reinas y 4 reyes en la baraja, por lo tanto, 8 resultados corresponden a una reina o rey de los 52 resultados posibles. Por lo tanto, la probabilidad de sacar una Reina o un Rey es:

 $P$  (Rey o Reina) =  $\frac{8}{5}$ 52

Tenga en cuenta que, en este caso, no hay cartas que sean tanto una Reina como un Rey, por lo que P (Rey  $y$  Reina) = 0. Usando nuestra regla de probabilidad, podríamos haber dicho:

$$
P(Reyy Reina) = P(Rey) + P(Reina) - P(reyy Reina) = \frac{4}{52} + \frac{4}{52} - 0 = \frac{8}{52}
$$

En el ejemplo, los eventos eran **manualmente exclusivos**, por lo que  $P(A \circ B) = P(A) + P(B)$ .

#### Ejemplo 11:

Supongamos que sacamos una carta de una baraja estándar. ¿Cuál es la probabilidad de que obtengamos una tarjeta roja o un rey?

La mitad de las cartas se leen, por lo que  $P(rojo) = \frac{26}{52}$ 52 Hay cuatro reyes, así que  $P(\text{Re}y) = \frac{4}{52}$ 

Hay dos reyes rojos, por lo que P (Rojo y Rey)  $=\frac{2}{52}$ 

Entonces podemos calcular

P (Rojo o Rey) =  $P(Rojo) + P(Rey)$ -  $P(Rojo y Rey) = \frac{26}{52} + \frac{4}{52} - \frac{2}{52} = \frac{28}{52}$ 

#### Ejemplo 12:

La siguiente tabla muestra el número de sujetos de la encuesta que han recibido y no han recibido una multa por exceso de velocidad en el último año, y el color de su automóvil. Encuentre la probabilidad de que una persona elegida al azar:

a) Tiene un automóvil rojo y recibió una multa por exceso de velocidad.

b) Tiene un automóvil rojo o recibió una multa por exceso de velocidad.

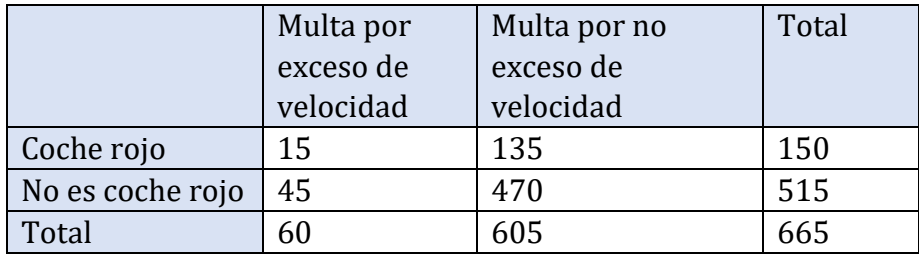

Podemos ver que 15 personas de las 665 encuestadas tenían un automóvil rojo y recibieron una multa por exceso de velocidad, por lo que la probabilidad es  $\frac{15}{665} \approx 0.0226$ .

Tenga en cuenta que tener un automóvil rojo y obtener una multa por exceso de velocidad no son eventos independientes, por lo que la probabilidad de que ambos ocurran no es simplemente el producto de las probabilidades de que ocurra cada uno.

Podríamos responder a esta pregunta simplemente sumando los números. 15 personas con coches rojos y multas por exceso de velocidad +135 con coches rojos, pero sin multa +45 con una multa, pero sin coche rojo = 195 personas. Entonces, la probabilidad es $\frac{195}{665} \approx 0.2932$ 

También podríamos haber encontrado esta probabilidad por: P (tenía un automóvil rojo) + P (recibió una multa por exceso de velocidad) - P (tenía un automóvil rojo y recibió una multa por exceso de velocidad)

$$
=\frac{150}{665}+\frac{60}{665}-\frac{15}{665}=\frac{195}{665}
$$

## Actividad de práctica 22

1. Una bolsa se extrae al azar de un frasco que contiene 6 bolas rojas, 2 bolas blancas y 5 bolas amarillas. Encuentre la probabilidad del evento dado.

a. Se dibuja una bola roja

b. Se dibuja una bola blanca

2. Supongamos que escribe cada letra del alfabeto en una hoja de papel diferente y pone las hojas en un sombrero. Cuál es la probabilidad de sacar un trozo de papel del sombrero al azar y obtener:

a. Una consonante

b. Una vocal

3. Se pregunto a un grupo de personas se habían pasado un semáforo en rojo en el último año. 150 respondieron "si", y 185 respondieron "no".

Encuentre la probabilidad de que, si una persona es elegida al azar, se haya pasado una luz roja en el último año.

4. En una encuesta, 205 personas indicaron que prefieren a los gatos, 160 indicaron que prefieren los perros y 40 indicaron que no disfrutan de ninguna de las mascotas. Encuentre la probabilidad de que, si una persona es elegida al azar, prefiera a los gatos.

5. Calcule la probabilidad de lanzar un dado de seis lados (con lados numerados del 1 al 6) y obtener un5.

6. Calcule la probabilidad de lanzar un dado de seis lados y obtener un7.

7. Dando una prueba a un grupo de estudiantes, las calificaciones y el género se resumen a continuación. Si un estudiante fue elegido al azar, encuentre la probabilidad de que el estudiante fuera mujer.

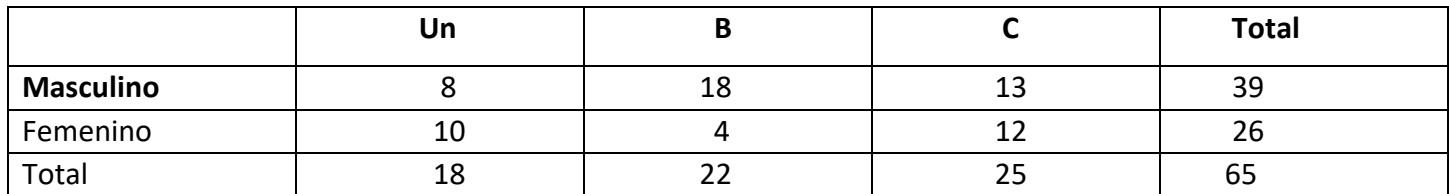

8. La siguiente tabla muestra el número de tarjetas de crédito propiedad de un grupo de individuos. Si una persona fue elegido al azar, encuentre la probabilidad de que la persona no tuviera tarjetas de crédito.

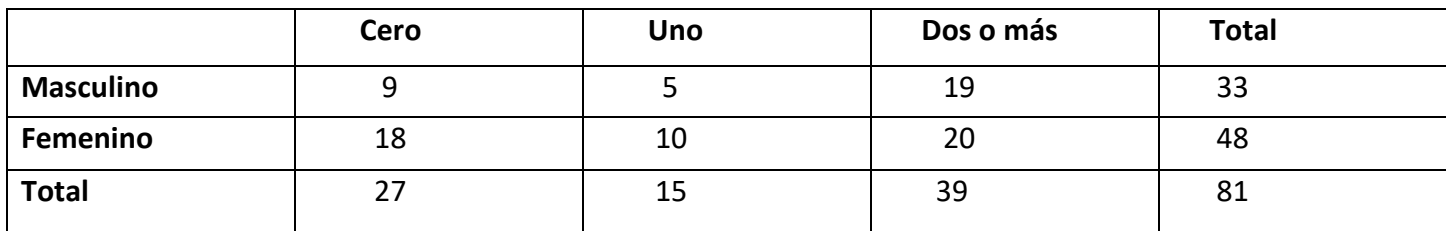

9. Calcule la probabilidad de lanzar un dado de seis lados y obtener un número par.

10. Calcule la probabilidad de lanzar un dado de seis lados y obtener un número menor que 3.

11. Si eliges una carta al azar de una baraja estándar de cartas, Cual es la probabilidad de que sea un Rey?

12. Si eliges una carta al azar de una baraja estándar de cartas, Cual es la probabilidad de que sea un diamante?

13. Calcule la probabilidad de lanzar un dado de 12 lados y obtener un número distinto de 8.

14. Si elige una carta al azar de una baraja estándar de cartas, Cual es la probabilidad de que no sea As de Espadas?

15. refiriéndose a la tabla de calificaciones de la pregunta #7, Cual es la probabilidad de que un estudiante elegido al azar NO haya obtenido una C?

16. refiriéndose a la tabla de tarjetas de crédito de la pregunta #8, Cual es la probabilidad de que una persona elegida al azar tenga al menos una tarjeta de crédito?

17. Un dado de seis caras se lanza dos veces. ¿Cuál es la probabilidad de mostrar un 6 en ambas tiradas?

18. Una moneda se lanza dos veces. ¿Cuál es la probabilidad de mostrar caras en ambas volteretas?

19. Un dado se lanza dos veces. ¿Cuál es la probabilidad de mostrar un 5 en la primera lanzada y un número par en la segunda lanzada?

20. Supongamos que el 21% de las personas tienen perros. ¿Si elige a dos personas al azar, Cual es la probabilidad de que ambos tengan un perro?

#### Probabilidad Super Fácil - Video: https://youtu.be/WeeEE801aqM

### Atribuciones:

- ["Basic Arithmetic Student Workbook"](https://sccmath.files.wordpress.com/2013/04/082_final_wkbook__2nded.pdf) by Donna Gaudet Amy Volpe Jenifer Bohart is licensed under [CC BY-SA 3.0](http://creativecommons.org/licenses/by-sa/3.0)
- $\frac{\text{Piology for High School}^{\text{UCD}}}{\text{C}}$   $\left\{\text{-}12 \right\}$   $\frac{\text{UCENSED UNDER [CKL] Using the UCDI}^{\text{UCD} \text{ INDEER} [CKL]}}{\text{C}}$
- ["Math in Society"](http://www.opentextbookstore.com/mathinsociety/2.5/MathinSociety.pdf) by David Lippman is licensed under [CC BY-SA 3.0](http://creativecommons.org/licenses/by-sa/3.0)
- ["Algebra and Trigonometry"](https://openstax.org/books/algebra-and-trigonometry/pages/13-7-probability?target=%7B%22index%22%3A0%2C%22type%22%3A%22search%22%7D#fs-id1585848) by Valeree Falduto, Palm Beach State College Rachael Gross, Towson University David Lippman, Pierce College Melonie Rasmussen, Pierce College Christina Fernandez Harold Whipple, Formerly of Columbia College Jean-Marie Magnier, Springfield Technical Community College Rick Norwood, East Tennessee State University Nicholas Belloit, Florida State College at Jacksonville is licensed under [CC BY 4.0](http://creativecommons.org/licenses/by/4.0)

## **Capítulo 14: Conceptos algebraicos**

## Álgebra

En álgebra, usamos letras para representar números en ecuaciones. Llamamos a estas letras variables porque los números que representan varían. Por ejemplo, digamos que su salario es de \$ 10 por hora. Si trabajara dos horas, se le pagaría  $$10 \times 2$  o  $$20$ . Si trabajara cinco horas, se le pagaría  $$10 \times 5$ , o  $$50$ . Para generalizar esto, podemos decir que, si *trabajara h horas*, se le pagaría \$10  $\times$  h.

#### ¿Qué es una expresión algebraica?

Una expresión algebraica es un grupo de números, signos de operación y variables, pero NO SIGNO IGUAL.

Algunos ejemplos son:  $2x + 3$  3 + 4 – y  $rac{-32}{h}$   $b^2$ 

Una variable es un símbolo que representa un número o valor desconocido. Las variables anteriores son " $x''$  e " $y''$ . Cualquier letra se puede utilizar como variable.

Las expresiones algebraicas solo se pueden resolver si se le dice el valor de la variable.

## Traducción de Problemas Verbales a Expresiones

Las expresiones en sí son fáciles de trabajar. Sin embargo, a veces se presentan en forma verbal, lo que puede ser difícil de descifrar al principio. Aquí hay algunos ejemplos de problemas verbales.

## Adición

La adición es **conmutativa, lo** que significa que el orden no es importante.

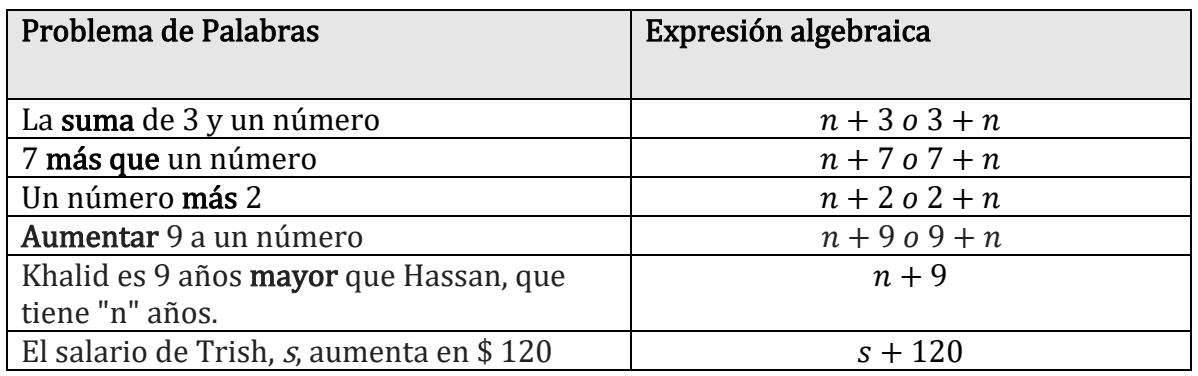

Práctica: Completar los problemas verbales o expresiones algebraicas que faltan.

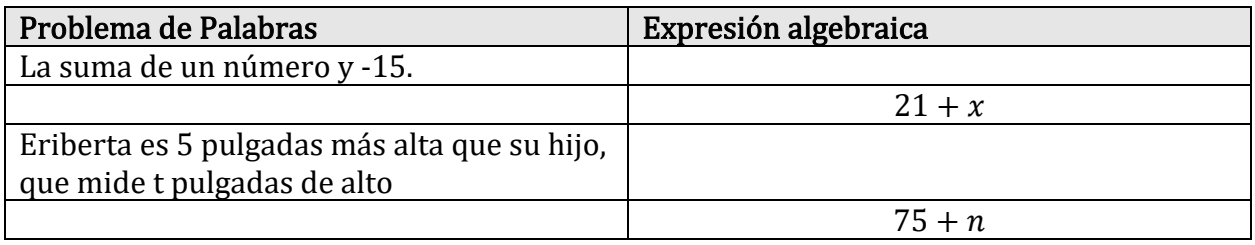

## Sustracción

La resta no es conmutativa. El orden es importante.

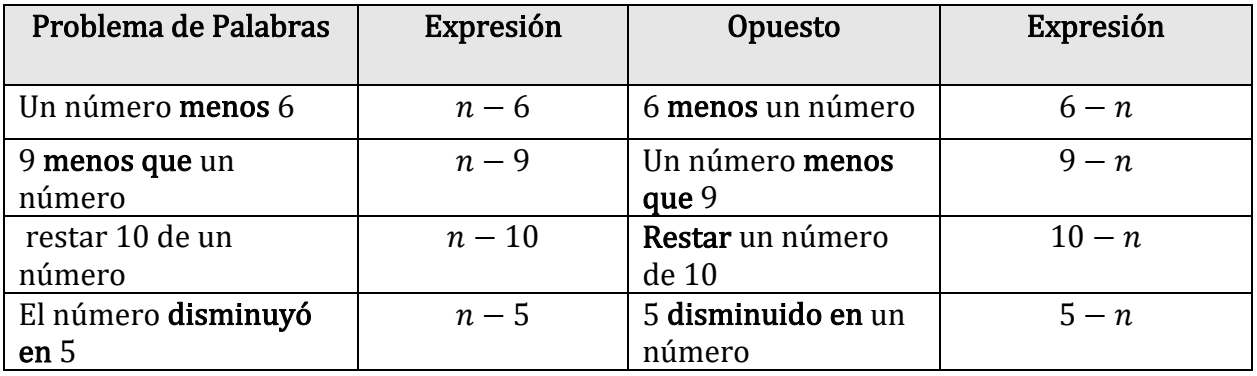

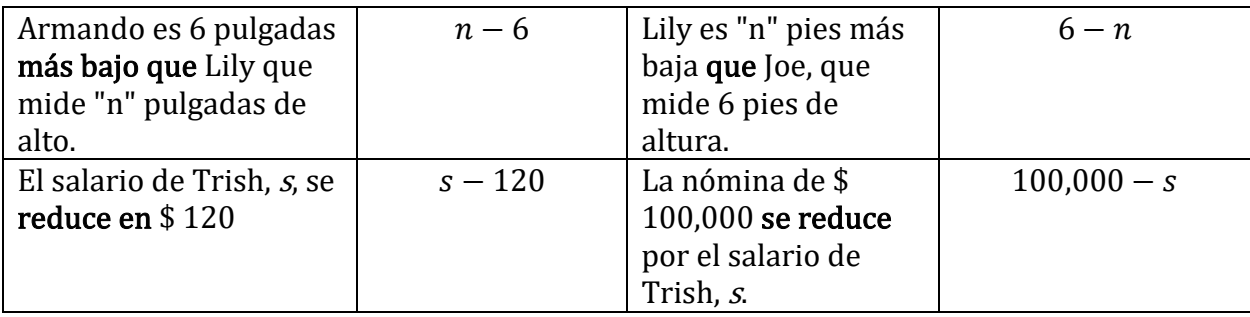

Práctica: Complete los problemas verbales o expresiones algebraicas que faltan.

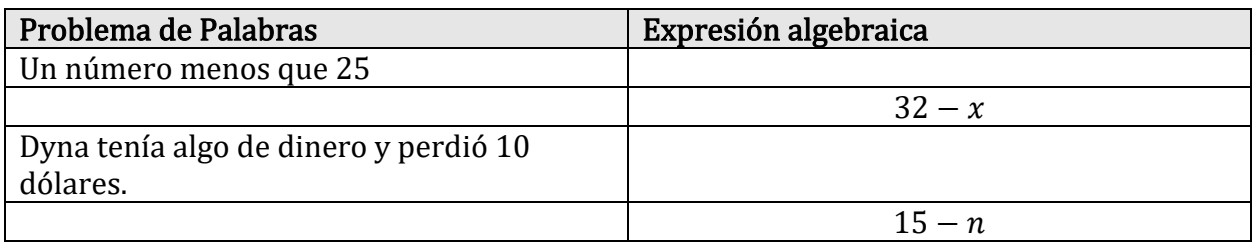

## Multiplicación

La multiplicación es conmutativa, lo que significa que el orden no es importante.

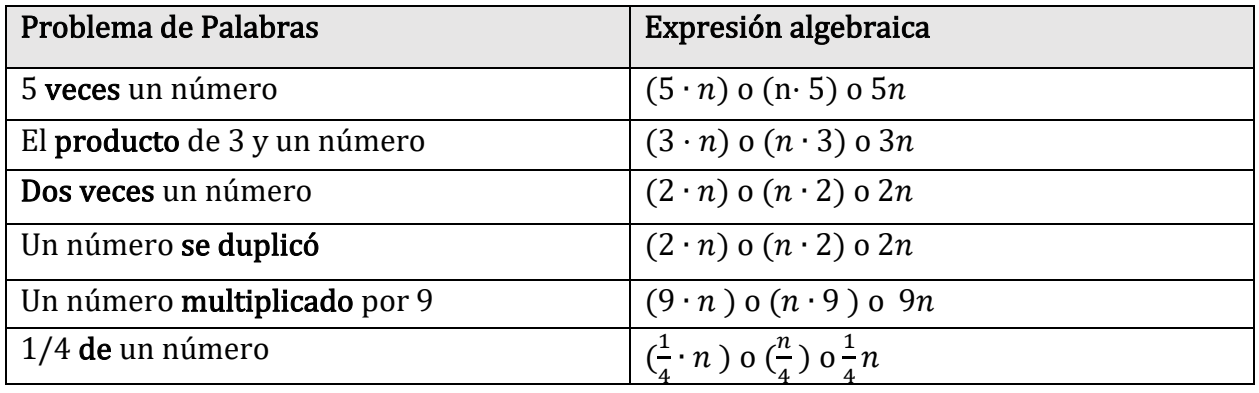

## División

La división no es conmutativa. El orden es importante.

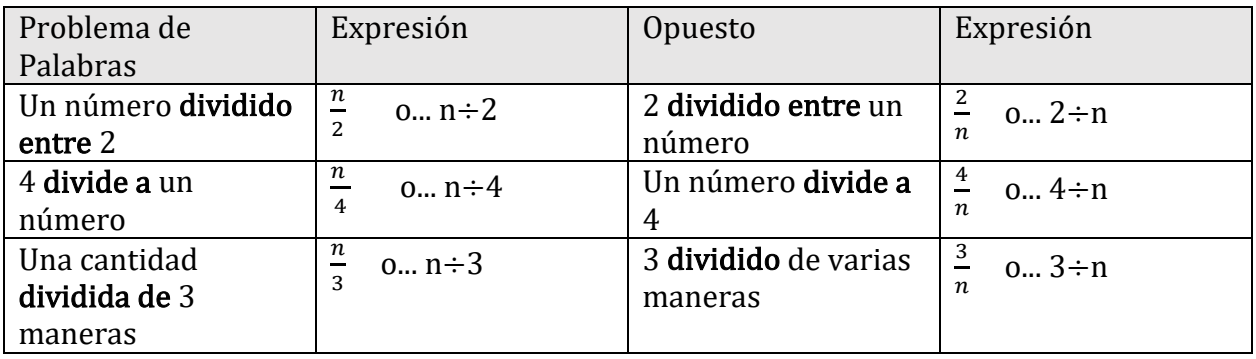

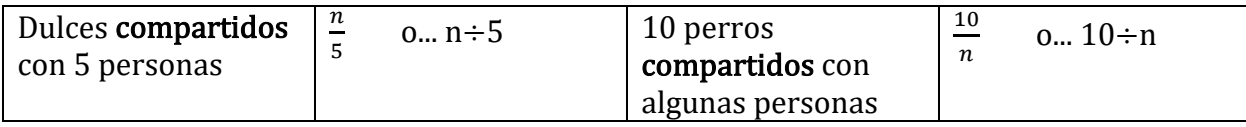

## Expresiones de operación múltiple

A medida que comience a trabajar más con expresiones algebraicas, verá problemas verbales que requieren que use más de una operación. Eche un vistazo a estos ejemplos:

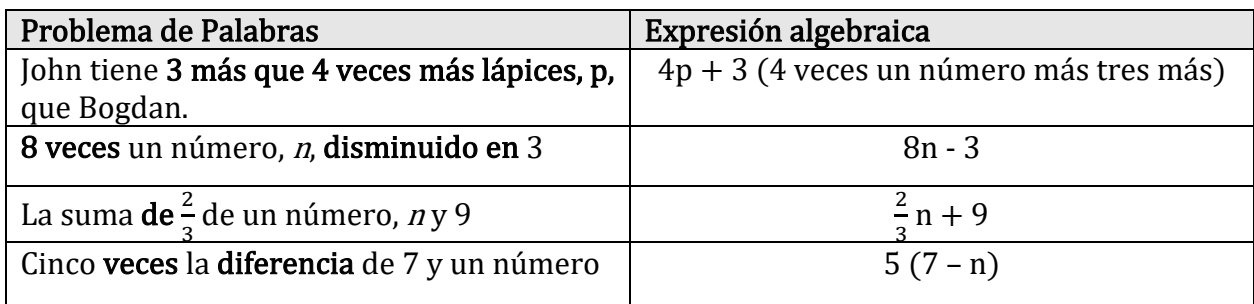

#### Recordar

cuando tenga "la suma de" o "la diferencia de", es posible que deba poner paréntesis alrededor de esa parte de la expresión para mostrar que debe hacerse primero.

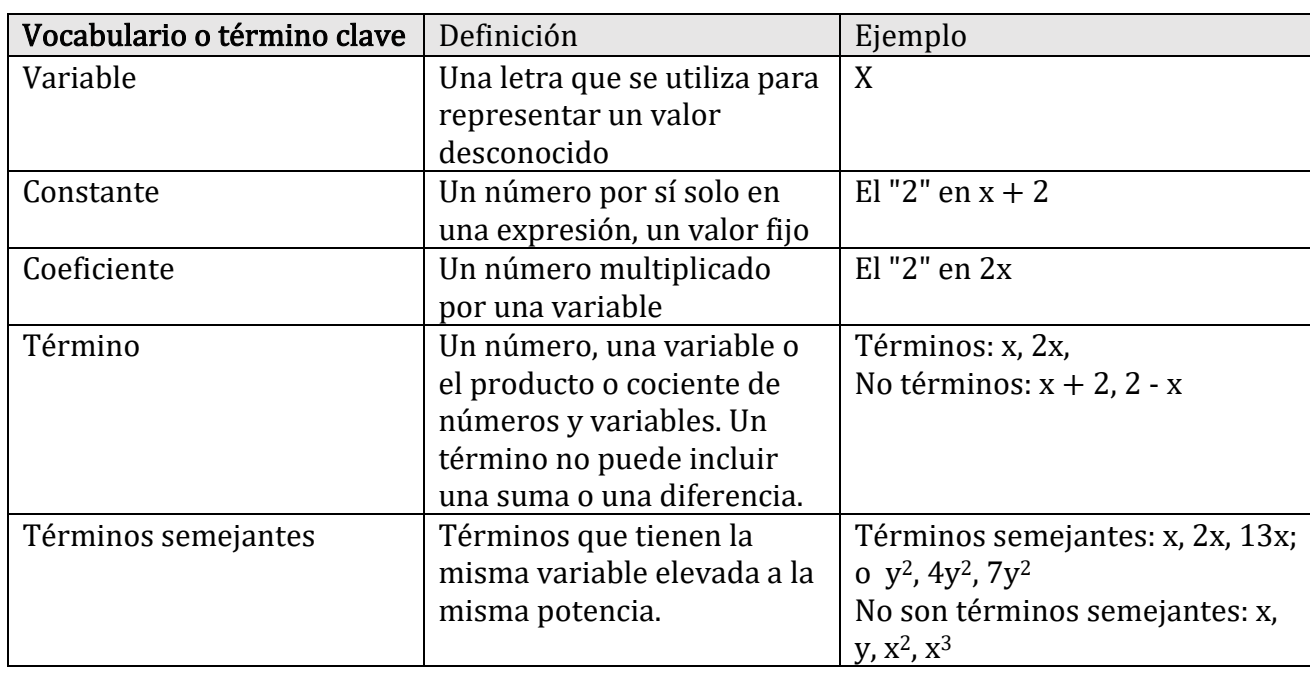

## Vocabulario de expresión

#### Lenguaje Algebraico Super Fácil - Para Principiantes Parte 1 - Video[: https://youtu.be/UNWFLuUfiX4](https://youtu.be/UNWFLuUfiX4)

#### Orientación

A veces, las variables y los números se pueden repetir dentro de una expresión. Si la misma variable está en una expresión más de una vez, se pueden combinar por suma o resta. Este proceso se llama combinación de términos semejantes.

Paso 1 (opcional): reorganice la expresión para que los términos semejantes estén uno al lado del otro. La operación siempre se adjunta al número que le sigue. Ex.  $-1 + 4$  se puede reorganizar como  $4 + (-1)$ o 5 - 9 se puede reorganizar como -9 + 5

Paso 2: combinar términos semejantes

En todos los ejemplos, en negrita y en colores se utilizan para facilitar la visualización de términos separados.

#### Ejemplo A

Simplifique  $5x - 12 - 3x + 4$ 

Solución: Reorganizar la expresión para **agrupar las x y los números**. Puede colocar los términos semejantes uno junto al otro o colocar paréntesis alrededor de los términos semejantes.

 $5x - 12 - 3x + 4$ reorganizar  $5x - 3x - 12 + 4$ 

simplificar  $2x - 8$ 

#### Ejemplo B

Simplificar  $6a - 5b + 2a - 10b + 7$ 

Solución: Aquí hay dos variables diferentes, a y b. A pesar de que ambas son variables a la misma potencia, son variables *diferentes* y no se pueden combinar. Agrupe los términos semejantes.

 $6a - 5b + 2a - 10b + 7$ 

Reorganizar  $6a + 2a - 5b - 10b + 7$ 

Simplificar  $8a - 15b + 7$ 

#### Ejemplo C

Simplifique  $w^2 + 9 - 4w^2 + 3w^4 - 7w - 11$ .

Solución: Aquí tenemos una variable, pero hay diferentes potencias (exponentes). Los términos semejantes deben tener el mismo exponente para poder combinarlos.

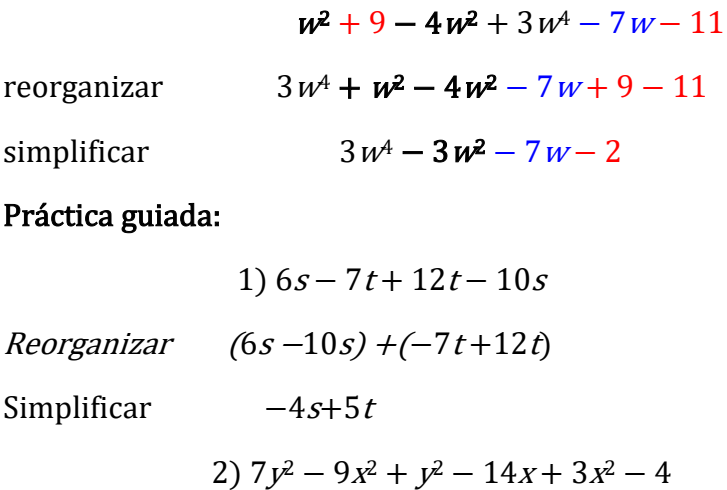

 $Reorganizar (-9x^2 + 3x^2) + (7y^2 + y^2) - 14x - 4$ 

Simplificar  $-6x^2 + 8y^2 - 14x - 4$ 

#### Forma Estándar

A los matemáticos les gusta que las respuestas finales estén en una forma particular.

- Los términos con los exponentes más grandes deben estar a la izquierda, disminuyendo de izquierda a derecha. (El valor de coeficiente no es importante).
- Si dos variables tienen el mismo exponente, las variables se enlistan en orden alfabético.
- La constante siempre está al último.

Ejemplo:  $-6x^2 + 8y^2 - 14x - 4$  escrito en forma estándar

## Actividad de práctica 23

Simplifique al máximo las siguientes expresiones. Si la expresión no se puede simplificar, escriba "no se puede simplificar".

- $1)$  5*b*  $-15b + 8d + 7d$
- 2)  $2a 5f$
- 3)  $6-11c+5c-18$
- 4)  $7p p^2 + 9p + q^2 16 5q^2 + 6$
- 5)  $3g^2 7g^2 + 9 + 12$
- 6)  $20x 6 13x + 19$
- 7)  $8u^2 + 5u 3u^2 9u + 14$
- 8)  $8n 2 5n^2 + 9n + 14$

**Suma De Expresiones Algebraicas Super Fácil - Para Principiantes - Video:** <https://youtu.be/UJiUu8-fYgI>

## Simplificación de expresiones mediante la propiedad distributiva

## Multiplicar Términos diferentes

Si bien no se puede sumar o restar términos diferentes, si se puede multiplicarlos. Al hacerlo, se multiplica cada componente por separado. Recuerda que la multiplicación es conmutativa, podemos cambiar el orden sin afectar el resultado.

Ejemplo: Multiplicar (2ab)(4b).

- 1. Expandido esto se ve como  $2 \cdot a \cdot b \cdot 4 \cdot b$
- 2. Multiplique los coeficientes:  $2 \cdot 4 = 8$  lo que lo hace  $8 \cdot a \cdot b \cdot b$
- 3. Multiplique las variables sumando exponentes:  $b \cdot b = b^2$  así que  $8 \cdot a \cdot b^2$
- 4. La respuesta es 8ab<sup>2</sup> (Nótese que el orden en un término es coeficiente y luego orden alfabético).

Recuerde que una variable sin exponente es una variable elevada a la primera potencia.

## Actividad de práctica 24

#### Práctica 1: Multiplique los siguientes términos.

- 1) (3xy)(2y)
- 2) (abc)(3ac)
- 3)  $(x)(x)$
- 4)  $(5x^2)(5y)$
- 5) (15a) (2 bc)
- 6) (7a2bc3) (5ab5c2)

## Propiedad Distributiva

¿En qué le hace pensar la palabra "distribuir"?

La propiedad distributiva se utiliza para multiplicar un término fuera de un par de paréntesis con dos o más términos dentro del paréntesis.

En el problema 5(2 + 4) el Orden de Operaciones dice que primero se debe resolver el paréntesis. Por lo tanto, primero se suma  $2 + 4$ , luego se multiplica el resultado (6) por 5 para obtener 30.

 $5(2 + 4) = 5(6) = 30$ 

En el ejemplo anterior, 2 y 4 eran "términos semejantes" por lo que se pudieron sumar. ¿Qué pasaría si los dos términos no fueran semejantes, como la siguiente expresión?

 $3(10x + 4)$ 

Los dos términos dentro del paréntesis no se pueden sumar porque no son términos semejantes. En otras palabras, la expresión dentro del paréntesis no se puede simplificar más.

Sin embargo, **podemos** simplificar toda la expresión usando otro método llamado Propiedad Distributiva. Este método tiene 2 pasos.

#### Paso 1: Distribuir

La Propiedad Distributiva nos ayuda a **quitar el paréntesis** si se multiplica el término fuera del paréntesis (en este caso 3) con cada término dentro del paréntesis (10x y 4).

Simplifique  $3(10x + 4)$ 

Como no podemos sumar 10x y 4, usamos la propiedad distributiva

Multiplicar 3 por 10x, luego multiplicar 3 por 4 para obtener  $3(10x) + 3(4)$ 

Esto es posible porque el 3 está multiplicando a cada término en el paréntesis, tal como lo sería si hubiéramos sumado primero los números entre paréntesis.

#### Paso 2: Simplificar

Ahora podemos simplificar la multiplicación de los términos individuales:

 $3(10x) + 3(4)$  se convierte en  $30x + 12$  (;Asegúrese de que esté en forma estándar!)

Nota: Si bien no podemos agregar términos diferentes (no podemos agregar 10x y 4) podemos multiplicar términos diferentes. Esto se debe a que cuando multiplicamos, estamos diciendo cuántas veces existe esa cosa, no estamos combinando cosas.

#### Ecuaciones De Primer Grado Con Paréntesis Super Fácil - Para Principiantes - Video: <https://youtu.be/kRGwE6OKN9M>

#### Práctica 2: Utilice la propiedad distributiva para simplificar estas expresiones:

 $9(x + 9)$  2(4 + 9x) 7(x + -1)

 $12(a + b + c)$  10(3 – 2x)

## Distribución de negativos

¿Qué hacemos si solo hay un signo negativo fuera del paréntesis?

## $-(5 + x^2)$

Cada vez que vemos un signo negativo delante de un paréntesis, podemos asumir que significa *negativo*.<br>Si tenemos un  $(5 + x^2)$  y es negativo. Podemos escribir el problema como **16 - 16 - 16 - 16 - 16 - 16 - 16 - 1** Si tenemos un  $(5 + x^2)$  y es negativo. Podemos escribir el problema como

A continuación, distribuimos el -1 con cada término dentro del paréntesis.

 $-1(5) + -1(x^2) = -5 + (-1x^2)$ 

Y lo escribimos en la forma estándar  $-x^2 + (-5)$ 

#### Práctica 3: Use la propiedad distributiva para simplificar con números negativos.

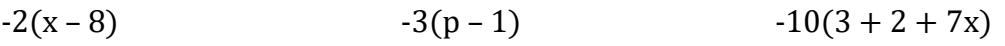

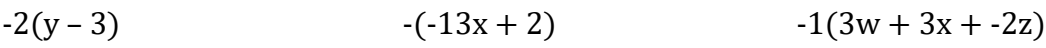

## Distribución de variables

También podemos distribuir una variable dentro de un par de paréntesis. Por ejemplo.

## $x (y + 5)$

Utilice la propiedad distributiva.

## $x (y) + x (5)$

Simplificar.

 $xy + 5x$  (El coeficiente, 5, se escribe antes de la x.)

### Distribución de coeficientes y variables

Nota: Cuando suman variables semejantes, se combinan términos semejantes, pero cuando se multiplican variables, se suma los exponentes. Por ejemplo:

 $x + x + x = 3x$  pero  $x(x^2) = x^3$  (en otras palabras  $x(x)(x) = x^3$ )  $y + y + 2 + y + y = 4y + 2$  pero  $y^2(2y^2) = 2y^4$  (en otras palabras  $y(y)(2)(y)(y) = 2y^4$ )

¿Qué pasa si queremos distribuir un coeficiente y una variable en una expresión entre paréntesis?

 $3x (2x^2 + 1)$ 

#### Distribuir:

 $3x (2x^2) + 3x (1)$ 

#### Simplificar:

 $3(2)(x)(x)(x) + 3(1)(x)$  (Puede omitirse este paso. Solo quería mostrar lo que está pasando)

 $6x^3 + 3x$ 

#### Práctica 4: Use la propiedad distributiva para simplificar variables y coeficientes.

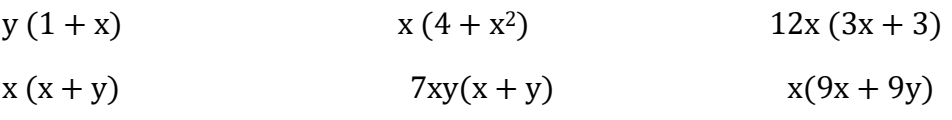

#### Más práctica:

Use la propiedad Distributiva para simplificar las siguientes expresiones.

1.  $4(x-3)$ 2.  $4(2x-3)$ 3.  $2(3-4y)$ 4.  $x(x + 1)$ 5.  $x(x-2)$ 6.  $x(x^2 + 4x - 3)$ 7.  $y(x - y^2)$ 8.  $4(p+2) + 3(2p-3)$ 9.  $2(3p+2)+3(2p-3)$  $10.3(2p-5) + 2(3p-3)$ 11. 2p  $(p + 2) + 3p(2p - 3)$ 12. 3p  $(p - 2) + 2p(3p - 2)$ 13. 2p  $(p-3) + 3p(3p-2)$ 14.  $x (x^2 - 2y) + 3x^2(x + 2y)$  $15. - (x - 3)$ 16.  $-4(2x-3)$  $17.-2(3-4y)$ 18.  $-x(x + 1)$ 19.  $-x(x - 2)$ 20.  $-x(x^2 + 4x - 3)$ 21. –  $y(x - y^2)$ 

## Ecuación lineal

#### ¿Cuál es la diferencia entre una expresión y una ecuación?

Una expresión no tiene el signo igual. No se puede resolver a menos que se le dé un valor a la variable. Una ecuación tiene un signo igual. Se puede manipular la ecuación para encontrar el valor de la variable.

Expresión  $2x + 7$  Ecuación  $2x + 7 = 21$ 

#### Las siguientes palabras o frases significan "igual" en una ecuación verbal.

• Es igual Dar un resultado de Es igual a

Las ecuaciones se pueden escribir separando las palabras y traduciendo cada parte.

#### Ej. "Un número se multiplica por tres, y luego se le resta nueve para dar un resultado de doce".

La ecuación anterior se puede escribir usando números, así como:  $3x - 9 = 12$ 

### Ecuaciones que implican suma o resta

Para resolver una variable como x, debe aislarse la variable a un lado del signo igual. Para deshacerse de cualquier número que esté al lado de la variable, se debe realizar la operación inversa. Para mantener la ecuación igual, se debe hacer la misma operación a ambos lados del signo igual. De lo contrario, ya no es igual.

#### Ejemplo: Resolver  $y + 12 = 18$

- 1. Identifique la operación realizada en la variable.  $12$  se **añade** a  $y$
- 2. Realice la operación inversa para deshacerse del número:  $y + 12 12 = 18$
- 3. Realice la misma operación al otro lado para mantenerlo igual:  $\nu+12-12=18-12$
- 4. Simplifique  $y = 6$
- 5. Poner la solución en la ecuación original para ver si es verdadera:  $6 + 12 = 18$  sí  $18 = 18$

#### Ejemplo: Resolver  $p - 18 = 54$

- 1. Identifique la operación realizada en la variable. 18 se **resta** de *p*<br>2. Realice la operación inversa para deshacerse del número: *p* -18 +1**8** = 54
- 2. Realice la operación inversa para deshacerse del número:
- 3. Realice la misma operación al otro lado para mantenerlo igual:  $p-18+18=54+18$
- 4. Simplifique  $p = 72$
- 5. Poner la solución en la ecuación original para verificar si es verdadera:  $72 18 = 54$  sí  $54 = 54$

## Actividad de práctica 25

Encuentre el valor de la variable mediante la suma o la resta. Verifique sus primeras 3 respuestas.

 $1)x + 5 = 8$  2)  $x + 7 = 12$  3)  $y + 3 = 9$ 4)  $-5 + x = 10$  5)  $x - 1.5 = 3$  6)  $n - 7.5 = 9.75$ 7)  $y - 6 = 10$  8)  $z + .17 = .35$  $\frac{1}{4} = \frac{7}{4}$ 4

10) Un método para pesar un caballo es cargarlo en un remolque vacío con un peso conocido y volver a pesar el remolque. Un pony de las Shetland se carga en un remolque que pesa 2200 libras vacío. El tráiler se vuelve a pesar. El nuevo peso es 2550. ¿Qué ecuación representa el peso del pony?

- a.  $2550 p = 2200$
- b.  $p + 2200 = 2550$
- c.  $p 2550 = 2200$

resolver para p:

11) Darrell gastó \$ 5.75 para el almuerzo y le sobraron \$ 2.15. ¿Qué ecuación se puede usar para encontrar la cantidad (m) que Darrell tenía antes del almuerzo?

- a.  $m $5.75 = $2.15$
- b.  $m $2.15 = $5.75$
- c.  $m + $2.15 = $5.75$

Resuelva para m:

## Ecuaciones que implican multiplicación o división

Al igual que con la suma y la resta, para resolver una variable como x, debe aislarse la variable a un lado del signo igual. Para deshacerse de cualquier número que esté al lado, realice la operación inversa. Para mantener la ecuación igual, se debe hacer la misma operación a ambos lados del signo igual. De lo contrario, ya no es igual.

#### Ejemplo: Resuelve  $4r = 20$

- 
- 1. Identifique la operación realizada en la variable.  $\begin{array}{lll} 4 \text{ se}\text{ **multiplica a } r \\ 2 \text{ & Realice la operación inversa para deshacerse del número:} \end{array} \hspace{1.5cm} \begin{array}{lll} 4 \text{ se}\text{ **multiplica a } r \end{array}****$ 2. Realice la operación inversa para deshacerse del número:
- 3. Realice la misma operación en el otro lado para mantenerlo igual:  $4r \div 4 = 20 \div 4$
- 4. Simplifique  $r = 5$
- 5. Poner la solución en la ecuación original para verificar si es verdadera:  $4(5) = 20$  sí  $20 = 20$

# **Ejemplo:** Resuelva  $\frac{x}{2} = 9$

Identifique la operación realizada en la variable.  $\frac{1}{x}$  x se divide entre 2

 $\frac{x}{2}$  (2) = 9

- 1. Realice la operación inversa para deshacerse del número:
- 2. Realizar la misma operación en el otro lado para mantenerlo igual:  $\frac{x^2}{2}(2) = 9(2)$
- 3. Simplificar  $x = 18$
- 4. Ponga su solución en la ecuación original para ver si es verdadera:  $\frac{18}{2}$  = 9 sí 9 = 9

Práctica: Encuentre el valor de la variable mediante operaciones inversas.

$$
12) -8k = -96
$$
  $13) 8n = 48$   $14) 6y = 54$ 

$$
15) - 4y = 24
$$

15) 
$$
-4y = 24
$$
 16)  $8.5n = 63.75$  17)  $\frac{x}{8} = 1.5$ 

$$
18\frac{x}{3} = 9
$$
  $19\frac{x}{6} = 2.5$   $20\frac{x}{12} = $1.50$ 

21) Si multiplica un número n por 14, el producto es 168. ¿Qué ecuación a continuación se puede usar para encontrar n? Resuelva para n:

a.  $168n = 14$ 

b. 
$$
\frac{14}{n} = 168
$$

c.  $14n = 168$ 

22) Kami y dos amigos están compartiendo el costo del almuerzo. Si el costo total es de \$ 16.45, ¿qué ecuación se puede usar para encontrar la parte de Kami (llamada "s")? Resuelva para s:

- a.  $\frac{s}{3} = $16.45$
- b.  $s = \frac{$16.45}{3}$

c. 
$$
s = \frac{3}{\$16.45}
$$

#### Práctica Mixta

Escriba una ecuación para representar cada enunciado. Utilice la variable *n* para representar números desconocidos. Luego resuelva la ecuación.

1) Diez menos que un número es 62

- 2) Un número aumentado en 20 es igual a 30.
- 3) Un número se multiplica por 3 y el resultado es 12.

4) La suma de -7 y un número es 2.

5) Un número dividido entre 4 es igual a -5.

#### **Resuelva para la variable dada**

6)  $x + 11 = 7$  <br> 7)  $x - 1.1 = 3.2$  <br> 8)  $7x = 21$ 

9) 
$$
4x = 1
$$
   
10)  $x - \frac{5}{6} = \frac{2}{3}$    
11)  $0.01x = 11$ 

$$
12) q - 13 = -13
$$
  

$$
13) z + 1.1 = 3.0001
$$
  

$$
14) 21s = 3
$$

$$
15\frac{3}{4} = -\frac{y}{2} \qquad \qquad 16) \text{ } 6r = \frac{3}{8} \qquad \qquad 17) \text{ } -1 + x = 39
$$

Despeje De Ecuaciones Para Principiantes - Video[: https://youtu.be/9Ly9qasM8IM](https://youtu.be/9Ly9qasM8IM) 

Ecuaciones Lineales Super Fácil Para Principiantes – Video:<https://youtu.be/8rT0DZbYGEs>

Ecuaciones De Primer Grado Super Fácil - Para Principiantes – Video:<https://youtu.be/IHblqjW8RY8>

#### Desigualdad

Una desigualdad algebraica es una afirmación matemática que conecta dos expresiones que no son iguales. Lea la desigualdad de izquierda a derecha como se indica a continuación.

Los verbos que se traducen en desigualdades son:

- > "mayor que"
- $\geq$  "mayor o igual que"
- < "menor que"
- ≤ "menor o igual que"
- $\neq$  "no igual a"

#### Soluciones de desigualdades

Las soluciones de ecuaciones podrían graficarse en una recta numérica, pero es un poco aburrido, por lo que no solemos hacerlo.

Ex.  $x = 30$ 

<del>• + + + + + + + + + + + + + 0 + +</del> -100 -90 -80 -70 -60 -50 -40 -30 -20 -10 0 10 20 30 40 50 60 7

Las soluciones de las desigualdades de una variable también se pueden graficar en una recta numérica, y son más significativas.

Ejemplo: Grafique las soluciones de t >3 en una recta numérica.

Solución: La desigualdad está pidiendo todos los números reales mayores que 3. Como no incluye el 3, dibujamos un círculo abierto alrededor del 3.

 $-10$   $-9$   $-8$   $-7$   $-6$   $-5$   $-4$   $-3$   $-2$   $-1$  0 1 2 3 4 5 6 7 8 9 10

También se puede escribir las desigualdades de las soluciones dadas en una recta numérica.

Ejemplo: Escriba la desigualdad que se muestra a continuación.

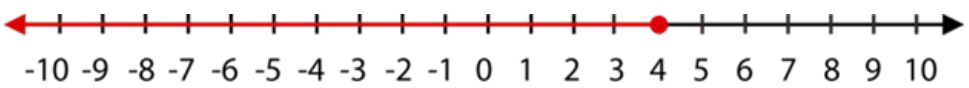

Solución: El valor de cuatro está coloreado, lo que significa que cuatro es una solución a la desigualdad. La flecha roja indica valores inferiores a cuatro. Por lo tanto, la desigualdad es:

x≤4

## Actividad de práctica 26

#### Práctica 1:

Grafique las soluciones de las siguientes desigualdades usando una recta numérica.

 $x < -3$ 

- 1.  $x > 6$
- 2.  $x > 0$
- 3.  $x < 8$

Escriba la desigualdad que representa a cada gráfica.

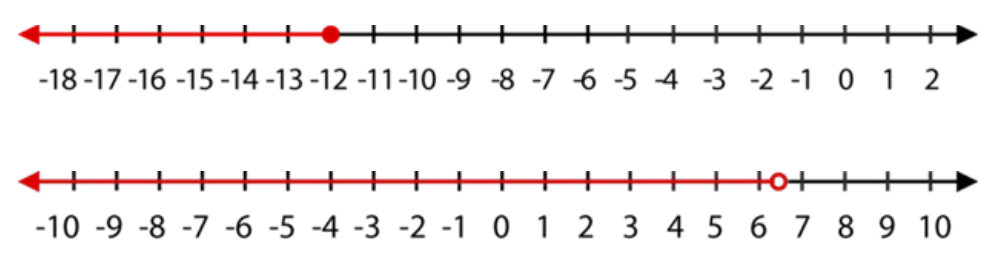

#### **Uso de palabras para describir las desigualdades**

Es importante escribir y comprender los enunciados de desigualdad a partir de las descripciones verbales. Ciertas frases indican desigualdades.

> mayor que, más que, más grande que

≥ mayor o igual a, no menos que, al menos

- < menor que, menos que, más pequeño que
- ≤ menor o igual a, no más que, a lo sumo

Al escribir desigualdades, busque frases que le digan qué símbolo usar. Además, busque palabras claves que indiquen cualquier operación entre cantidades.

"Un número aumentado en 4 es mayor que 10".

Un número aumentado en  $4$  n + 4

Es mayor que  $10$  n + 4 >  $10$ 

"Dos veces un número no es más que ese número más 12".

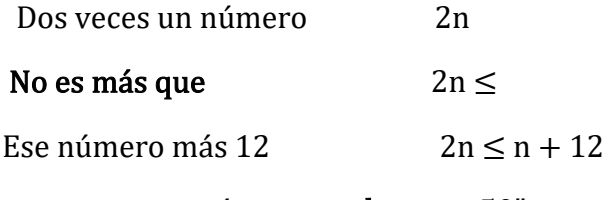

"Siete menos que un número es al menos 50".

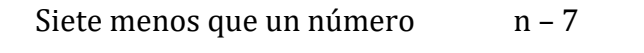

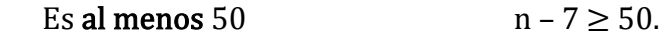

#### **Práctica 2:**

Escriba la desigualdad dada por el enunciado.

- 1. Debe mantener un saldo de al menos \$2,500 en su cuenta de cheques para evitar un cargo financiero.
- 2. Debe ser menor de 3 años para obtener entrada gratuita en el zoológico de San Diego.
- 3. Charlie necesita más de \$1,800 para comprar un auto.
- 4. El límite de velocidad es de 65 millas por hora.
- 5. El refugio no puede albergar más de 16 conejos.

#### **Resolviendo las desigualdades de un solo paso**

Los pasos para resolver las desigualdades son casi idénticos a la resolución de ecuaciones. Para las desigualdades de un solo paso, debe realizar la operación inversa.

Al igual que las ecuaciones de un solo paso, el objetivo es aislar la variable, lo que significa obtener la variable sola en un lado del símbolo de desigualdad. Para ello, cancelará las operaciones usando las operaciones inversas.

Ejemplo: Resolver para  $x : x - 3 < 10$ .

Solución: Para aislar la variable x, debe cancelar "restar 3" usando su operación inversa, la suma.

$$
x-3+3 < 10+3
$$
\n
$$
x < 13
$$

Ahora, revise su respuesta. Elija cualquier número menor que 13 y sustitúyalo por su desigualdad original. Si elige 0, y lo sustituye se obtiene:

$$
0-3 < 10 = -3 < 10
$$

Graficar la solución:

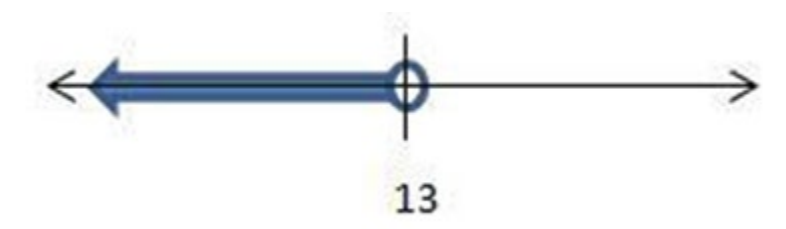

Ejemplo: Resolver para  $x : x + 4 > 13$ 

#### Solución:

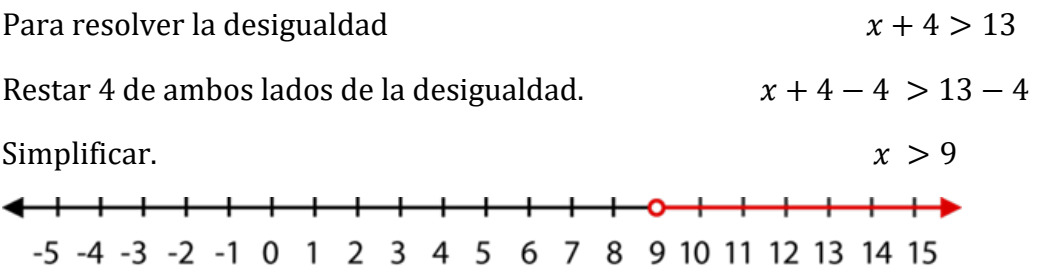

#### Práctica 3:

Resuelve cada desigualdad y grafique la solución en una recta numérica.

 $1. x - 1 \le -5$  $2. -20 + a \ge 14$  $3. x + 2 < 7$  $4. x + 8 \le -7$  $5.5 + t \geq 34$ 6.  $x - 5 < 35$ 

Ejemplo: Resolver para  $x$ ,  $2x \ge 12$ 

Para encontrar las soluciones a esta desigualdad, debemos aislar la variable x usando la operación inversa de "multiplicar por 2", que es dividir entre 2.

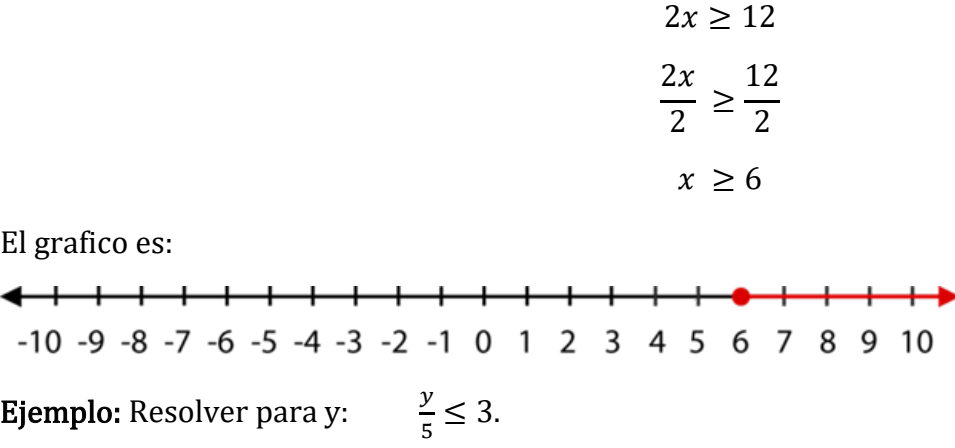

La desigualdad anterior se lee, "y dividido entre 5 es menor que 3". Para aislar la variable y, se debe cancelar la división utilizando su operación inversa, la multiplicación.

$$
\frac{y}{5} \cdot \frac{5}{1} < 3 \cdot \frac{5}{1}
$$
\n
$$
y < 15
$$
<del>┪╾╂╼╂╼╂╾╂═╂═╂═╂═╂═╂═╋</del>╌の╴╂╾┼╼┼╼┼╼┼

-50 -45 -40 -35 -30 -25 -20 -15 -10 -5 0 5 10 15 20 25 30 35 40 45 50

#### Práctica 4: Resolver las desigualdades

1)  $75x \ge 125$ 

$$
2)\frac{x}{2} > 40
$$

$$
3)\frac{x}{25} < 32
$$

4)  $3x \le 6$ 

### Inecuaciones De Primer Grado Pte1 Super Fácil - Para Principiantes - Video: <https://youtu.be/gMDAtLLW5lM>

#### **Caso especial: Multiplicar y dividir con negativos**

Cuando la operación inversa incluye multiplicar o dividir por un número negativo, el símbolo de desigualdad debe invertirse para que la desigualdad sea verdadera.

Piénselo de esta manera. Cuando multiplica un valor por –1, el número que se obtienes es el negativo del original.

$$
6(-1) = -6
$$

Multiplicar cada lado de la oración por -1 da como resultado el opuesto de ambos valores.

$$
5x (-1) = 4(-1) \n-5x = -4
$$

Al multiplicar ambos lados por un negativo, está haciendo el "opuesto" de toda la oración, incluido el verbo.

$$
x > 4
$$
  

$$
x(-1) > 4(-1)
$$
  

$$
-x < -4
$$

Ejemplo: Resolver para  $r: -3r < 9$ .

Para aislar la variable r, debemos cancelar "multiplicar por –3" usando su operación inversa, dividiendo entre –3.

$$
-\frac{3r}{-3} < \frac{9}{-3}
$$

Como está dividiendo entre –3, todo se vuelve opuesto, incluido el signo de desigualdad.

$$
r > -3
$$

#### Práctica 5:

Resuelva cada desigualdad. Recuerde cambiar el signo solo si multiplica o divide por un número negativo.

- 1)  $\frac{x}{5} > -\frac{3}{10}$  $2)-10x > 250$ 3)  $\frac{x}{-7}$  ≥ −5 4) 9 $x > -\frac{3}{4}$  $(5) \frac{x}{-15} \leq 5$
- 6)  $620x > 2400$

7) El ancho de un rectángulo es de 16 pulgadas. Su área es superior a 180 pulgadas cuadradas. La fórmula para el área de un rectángulo es  $A = lw$ 

a. Escriba una desigualdad para representar esta situación.

b. Grafique las longitudes posibles del rectángulo.

Práctica Mixta:

Grafique las soluciones a las siguientes desigualdades usando la recta numérica.

1)  $x < -35$ 2)  $x > -17$ 3)  $x \ge 20$ 4)  $x \leq 3$ 

Escriba la desigualdad que representa cada gráfico.

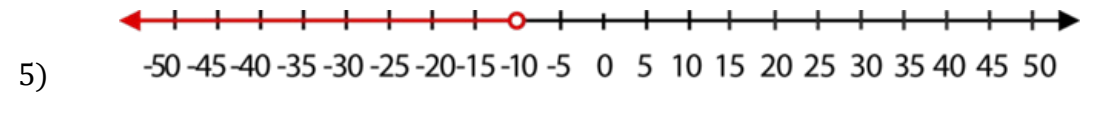

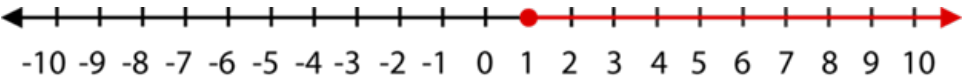

Escriba la desigualdad dada por el enunciado. Elija una letra apropiada para describir la cantidad desconocida.

7) Debe tener al menos 48 pulgadas de alto para montar en la montaña rusa "Thunderbolt".

8) Cheryl no puede tener más de seis mascotas en su casa.

#### Resuelve cada desigualdad

9)  $x - 1 > -10$ 

10)  $x - 2 \leq 1$ 

 $11)x - 8 > -20$ 

12)  $11 + q > 13$ 13)  $x + 65 < 100$  $14)x - 32 \le 0$ 15)  $x + 68 \ge 75$ 16)  $16 + y \le 0$  $(17)\frac{x}{20} \geq -\frac{7}{40}$  $18$ )  $-0.5x < 7.5$  $19\frac{x}{-3} > -\frac{10}{9}$  $(20) \frac{k}{-14} \leq 1$  $21\frac{x}{-15} < 8$  $(22)\frac{x}{-3} \leq -12$  $(23) \frac{x}{-7} \geq 9$ 24) 238  $< 14d$  $25) - 19m \le -285$  $(26) -9x \geq -\frac{3}{5}$  $27 - 5x \leq 21$ 

28) El noventa por ciento (0.9) de algunos números tiene como máximo 45.

a. Escriba una desigualdad para representar la situación.

b. Resuelve el número.

- 29) Duplicando la receta de mermelada de Martha produce al menos 22 pintas.
- a. Escribe una desigualdad para representar la situación.
- b. La receta de Martha hace al menos ¿cuántas pintas?

# Desigualdades en varios pasos

Las desigualdades, como las ecuaciones, pueden requerir varios pasos para aislar la variable. Estas desigualdades se denominan desigualdades de varios pasos. Con la excepción de la propiedad de multiplicación/división de la desigualdad, el proceso para resolver desigualdades de varios pasos es idéntico a resolver ecuaciones de varios pasos.

# Procedimiento para resolver una desigualdad:

1. Quite los paréntesis mediante la propiedad Distributiva.

- 2. Simplifique cada lado de la desigualdad combinando términos semejantes.
- 3. Utilice operaciones inversas para obtener todas las variables en el mismo lado y constantes en el otro lado.
- 4. Utilice operaciones inversas para deshacerse del coeficiente.
	- a. Recuerde invertir el signo de desigualdad si está multiplicando o dividiendo por un número negativo.
- 5. Compruebe su solución.

Los siguientes son ejemplos de desigualdades de dos pasos.

Ejemplo: Resolver para  $x: 6x - 5 < 10$ .

Comience verificando los pasos de la lista anterior.

- 1. ¿Paréntesis? No
- 2. ¿Términos semejantes al mismo lado de la desigualdad? Sí
- 3. Eliminar la constante usando operaciones inversas:

$$
6x - 5 + 5 < 10 + 5
$$

Simplificar.

 $6x < 15$ 

4. Eliminar el coeficiente utilizando operaciones inversas. ¿Está multiplicando o dividiendo por un número negativo? Esta vez no.

$$
\frac{6x}{6} < \frac{15}{6} = x < \frac{5}{2}
$$

5. Compruebe su solución. Elija un número menor que 2.5, digamos 0, y verifique usando la desigualdad original.

```
6(0) - 5 < 10?-5 < 10
```
Sí, la respuesta lo comprueba.  $x < 2.5$ 

Ejemplo: Resolver para  $x: -9x < -5x - 15$ 

Comience verificando la lista de anterior.

1. ¿Paréntesis? No

2. ¿Términos semejantes al mismo lado de la desigualdad? No

3. Utilice operaciones inversas para obtener las variables en un lado y las constantes en el otro.

$$
-9x + 5x < -5x + 5x - 15
$$

Simplificar.

 $-4x < -15$ 

4. Eliminar el coeficiente utilizando operaciones inversas. ¿Está multiplicando o dividiendo por un número negativo? ¡Sí!

$$
\frac{-4x}{-4} < \frac{-15}{-4}
$$

Debido a que el número por el que está dividiendo es negativo, debe invertir el signo de la desigualdad.

$$
x > \frac{15}{4} \rightarrow x > 3\frac{3}{4}
$$

5. Verifique su solución eligiendo un número mayor que 3.75, digamos 10.

$$
-9(10) < -5(10) - 15?
$$
\n
$$
-90 < -65
$$

# Actividad de práctica 27

#### Práctica 1: Resolver las siguientes desigualdades.

1) 
$$
2x + 4 > 6
$$
  
2)  $6x - 2 < 10$ 

3)  $7n - 1 > -169$  4)  $-9x < -5x - 1$ 

El siguiente ejemplo es más complejo.

Ejemplo: Resolver para  $x: 4x - 2(3x - 9) \le -4(2x - 9)$ .

Comience verificando la lista anterior.

1. ¿Paréntesis? Sí. Utilice la propiedad distributiva para borrar los paréntesis.

$$
4x + (-2)(3x) + (-2)(-9) \le -4(2x) + (-4)(-9)
$$

Simplifique multiplicando.

 $4x - 6x + 18 < -8x + 36$ 

Simplifique sumando o restando términos semejantes.

$$
-2x + 18 \le -8x + 36
$$

2. Utilice operaciones inversas para obtener todas las variables a un lado:

$$
-2x + 8x + 18 \le -8x + 8x + 36
$$

y las constantes al otro.

$$
6x + 18 \le 36
$$
  

$$
6x + 18 - 18 \le 36 - 18
$$
  

$$
6x \le 18
$$

3. Eliminar el coeficiente utilizando operaciones inversas. ¿Está multiplicando o dividiendo por un negativo? No.

$$
\frac{6x}{6} \le \frac{18}{6} \to x \le 3
$$

4. Verifique su solución eligiendo un número menor que 3, digamos –5.

$$
4(-5) - 2(3 \cdot -5 - 9) \le -4(2 \cdot -5 - 9)
$$
  

$$
\sqrt{28} < 76
$$

Práctica 2: Resolver las desigualdades de varios pasos

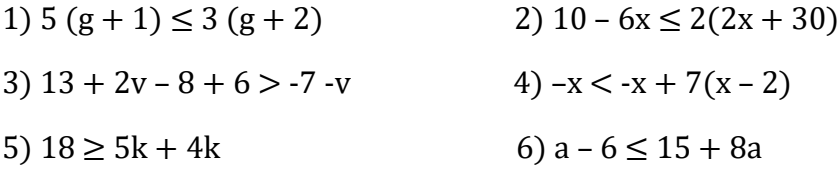

# Resolución de ecuaciones cuadráticas usando la fórmula cuadrática

Hasta ahora, hemos estado resolviendo ecuaciones con el grado de 1 como 5x + 2 = 17. ¿Qué pasa si una ecuación tiene un grado dos o es de segundo grado? A veces esto es simple. Por ejemplo, en  $x^2 = 25$ podemos encontrar la raíz cuadrada de 25, que es 5, por lo que  $x = 5$  o  $x = -5$ . (Ambos  $5^2$  y  $-5^2$  son igual a 25).

Sin embargo, a veces no es tan simple. ¿Qué hacemos si tenemos una variable, x, y esa variable al cuadrado,  $x^2$  en la misma ecuación, como  $x^2 + 4x = 25$ ? No podemos obtener x y  $x^2$  por sí solos en esta situación. Afortunadamente, los matemáticos han encontrado una manera de resolver este problema. Han descubierto que la fórmula cuadrática puede reducirla a dos posibles respuestas.

\*\*La palabra cuadrática se refiere específicamente a ecuaciones de segundo grado. Esta fórmula no funciona con ecuaciones que tienen otros grados.

### ¿Quién usa esta fórmula?

Segú[n www.montereyinstitute.org,](http://www.montereyinstitute.org/) las ecuaciones cuadráticas se usan mucho en ciencia, negocios e ingeniería. Se utilizan para describir cosas que suben y bajan, como el agua en una fuente, una bola que rebota, ganancias y pérdidas, o cualquier cosa lanzada al aire que caiga debido a la gravedad. Los matemáticos de la película *Figuras Ocultas* usaban esta fórmula para calcular la órbita.

# La ecuación cuadrática

Para poder usar la fórmula cuadrática y resolver una ecuación cuadrática, la ecuación debe tener la forma:

### $ax^2 + bx + c = 0$

Eso significa que si simplifica una ecuación a  $x^2 + 4x = 25$ , tendría que restar 25 de ambos lados antes de poder resolverla. Esto le da  $x^2 + 4x - 25 = 0$ 

Una vez en esta forma, debemos tener en cuenta los valores de a, by c. Los necesitaremos en nuestra fórmula.

En el ejemplo anterior no hay ningún número antes de x<sup>2</sup>, por lo tanto,  $a = 1$ . Cuatro viene antes de la x, por lo tanto,  $b = 4$ . La constante es -25, por lo tanto,  $c = -25$ . (Dado que la fórmula tiene un + c, la resta cuenta como negativa.)

# Actividad de práctica 28

### **Práctica 1:**

Indique el valor de  $a$ , by c para cada una de las siguientes ecuaciones cuadráticas.

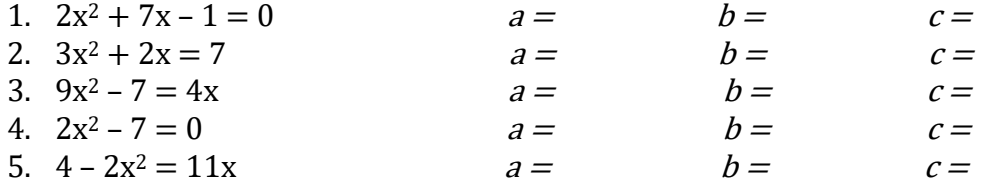

**Plantear Ecuaciones cuadráticas Super Fácil - Para Principiantes - Video:** <https://youtu.be/a9bmHwbuZc0>

# Atribuciones:

["HSE Algebra"](https://www.ck12.org/user:c2zyawvuzeboawdobgluzs5lzhu./book/hse-algebra/section/4.1/) by CK-12 Foundation [is licensed under CK 12 Foundation](https://www.ck12.org/pages/attribution-guidelines/?_gl=1*s6rt0f*_ga*Njg5NDA0MTQyLjE2MzcxMTE0NjM.*_ga_7PBE4L0PZZ*MTY0NzM2Njg3Ni4zMS4xLjE2NDczNjkzMzUuMA..)

CK-12 LICENSED UNDER CK-12 License

• ["RWM102: Algebra"](https://www.oercommons.org/courses/algebra-4/view) by Saylor Academy 2010-2022 is licensed under [CC BY 3.0](http://creativecommons.org/licenses/by/3.0)

# **Capítulo 15: Introducción al plano de coordenadas**

Judy está de vacaciones en Portland y está tratando de encontrar un restaurante donde reunirse con sus amigos para almorzar. Su teléfono se murió, por lo tanto, obtuvo un mapa en su hotel que está en la forma de una cuadrícula de coordenadas. El hotel está en el origen del mapa, y le dijeron que el restaurante está en el punto (4,5) en la cuadrícula del mapa. ¿Cómo puede Judy encontrar esta ubicación en el mapa para poder llegar al restaurante?

En esta lección, aprenderá a nombrar y graficar pares ordenados de coordenadas enteras en un plano de coordenadas.

# Orientación

El plano de coordenadas es una cuadrícula creada por una recta numérica horizontal, el eje x, que intercepta una recta numérica vertical, el eje y. El punto de intersección, donde se cruzan las dos líneas, se llama origen.

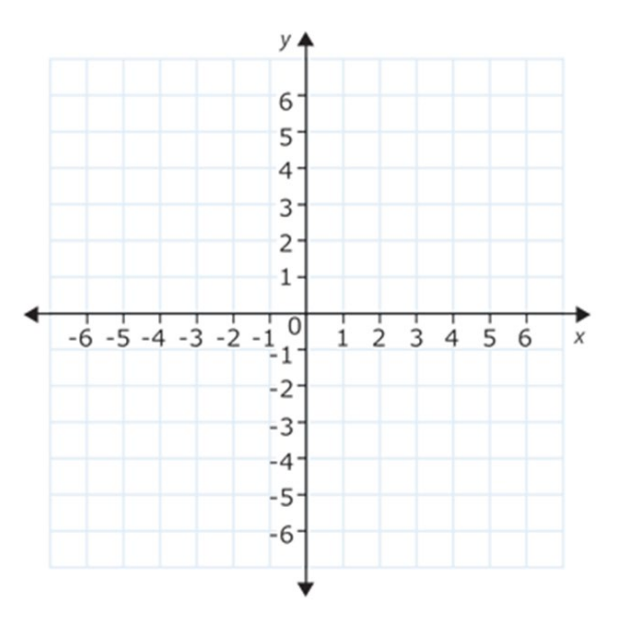

[Figura 2]

El plano de coordenadas permite describir ubicaciones en el espacio bidimensional.

Cada punto en el plano de coordenadas puede ser nombrado por un par de números llamados **par** ordenado en la forma (x, y).

- 8. El primer número del par ordenado identifica la **coordenada** x del punto. Esta coordenada describe qué tan lejos del origen está un número horizontalmente.
- 9. El segundo número del par ordenado identifica la coordenada y del punto. Esta coordenada describe qué tan lejos del origen está verticalmente un número.

Cada cuadrado también tiene un nombre. El cuadrado superior derecho es el cuadrante uno (I). El cuadrado superior izquierdo es el cuadrante dos (II). El cuadrado inferior izquierdo es el cuadrante tres (III). El cuadrado inferior derecho es el cuadrante cuatro (IV). Por lo general, se numeran en números romanos.

# He aquí un ejemplo.

Trace el punto (3, −4) en el plano de coordenadas.

Este punto tiene una coordenada x de 3 y una coordenada y de -4.

Para trazar este punto, primero comience en el origen (0, 0).

A continuación, busque la ubicación de la coordenada x. Debido a que la coordenada x es positiva, se moverá hacia la derecha del origen. Desplácese hacia la derecha 3 unidades a lo largo del eje x hasta que encuentre el 3.

A continuación, mire su coordenada y. Debido a que la coordenada y es negativa, se moverá hacia abajo. Desplácese hacia abajo 4 unidades desde el 3 en el eje x hasta que esté alineado con el -4 en el eje y.

La respuesta se muestra trazada en el plano de coordenadas a continuación. Está ubicada en el cuadrante IV (cuatro).

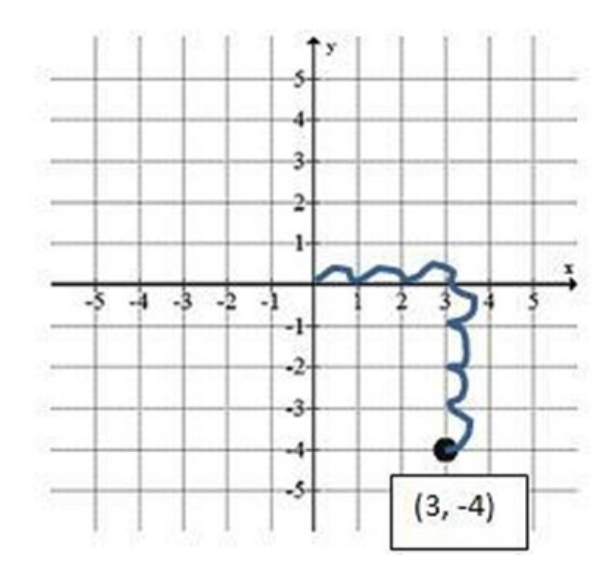

### Aquí hay otro ejemplo.

Dé el par ordenado para el punto trazado a continuación.

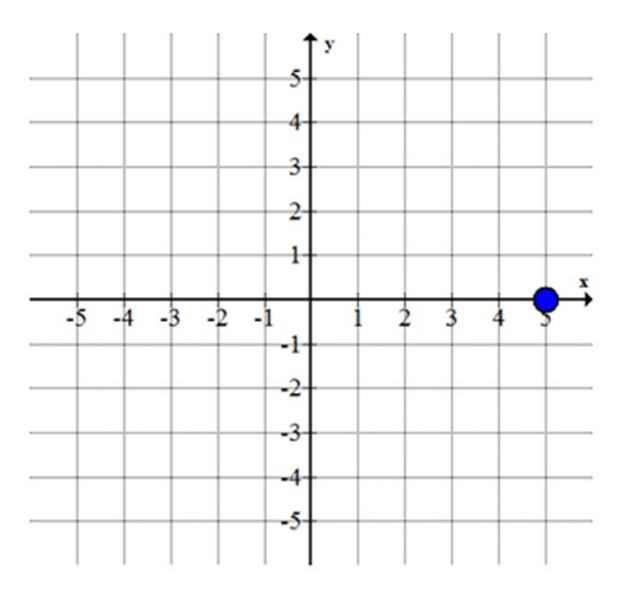

[Figura 4]

Para escribir el par ordenado se necesitan tanto la coordenada x como la coordenada y.

1. Comience en el origen. Debe averiguar qué tan lejos a la derecha / izquierda necesita moverse y luego qué tan arriba / abajo necesita moverse para llegar a su punto.

2. Primero observe que debe mover 5 unidades a la derecha desde el origen para llegar al punto. Esto significa que la coordenada x es 5.

3. A continuación, observe que no necesita moverse hacia arriba o hacia abajo en absoluto desde el eje x para llegar al punto. Esto significa que la coordenada y es 0.

La respuesta del par ordenado es (5,0). ¿En qué cuadrante se encuentra?

No está en ningún cuadrante porque está sobre el eje x.

### Práctica guiada

Esta cuadrícula de coordenadas se muestra la ubicación de lugares en la ciudad de Mohammed. Nombre el par ordenado que representa la ubicación del parque de la ciudad y el cuadrante en el que se encuentra.

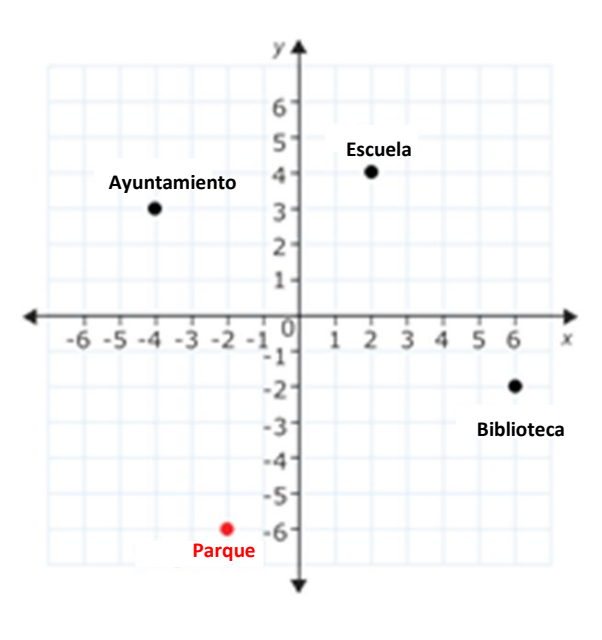

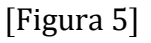

Para escribir el par ordenado se necesita tanto la coordenada x como la coordenada y.

### 1.Comience en el origen.

2. Primero debe mover 2 unidades a la izquierda desde el origen para estar exactamente por encima del punto del parque de la ciudad. Esto significa que la coordenada x es -2.

3. A continuación, debe bajar 6 unidades desde el -2 en el eje x para llegar al punto. Esto significa que la coordenada y es -6.

Las flechas a continuación muestran cómo debería haber movido el dedo para encontrar las coordenadas.

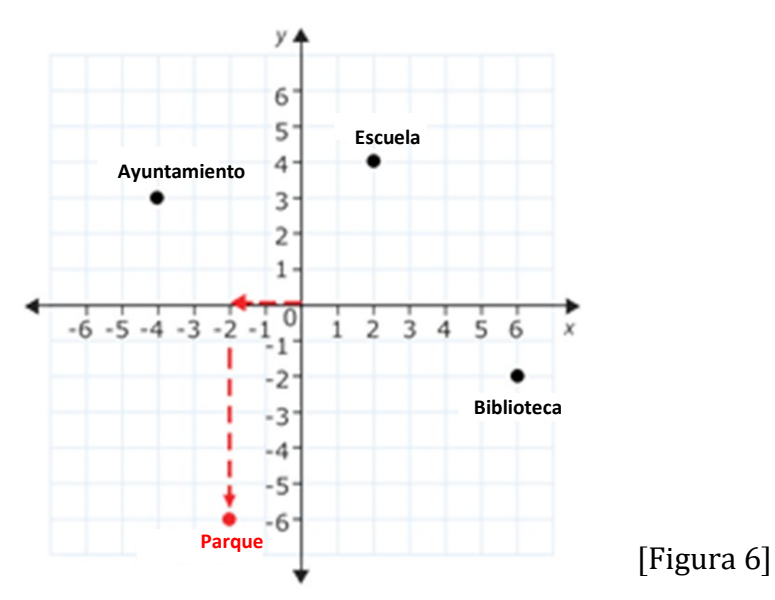

La respuesta es que el par ordenado del parque de la ciudad es (−2,6). Y está en el cuadrante 3.

# Ejemplo 1

Trazar el punto (0,3) en el plano de coordenadas.

Este punto tiene una coordenada x de 0 y una coordenada y de 3.

- 1) Para trazar este punto, primero comience en el origen.
- 2) A continuación, busque la ubicación de la coordenada x. Debido a que la coordenada x es 0, no es necesario moverse a la derecha o a la izquierda desde el origen. Quédese en el origen.
- 3) A continuación, mire su coordenada y. Debido a que la coordenada y- es positiva, se moverá hacia arriba. Sube desde el origen 3 unidades hasta que esté alineado con el 3 en el eje y.

La respuesta se muestra trazada en el plano de coordenadas a continuación.

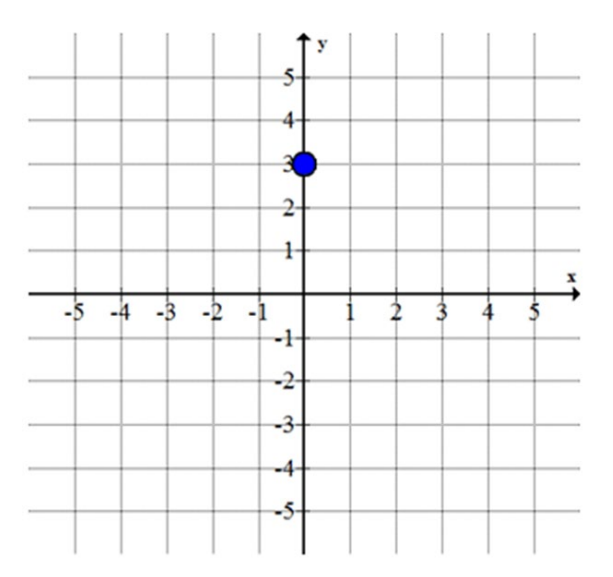

# Ejemplo 2

Dé el par ordenado para el punto trazado a continuación.

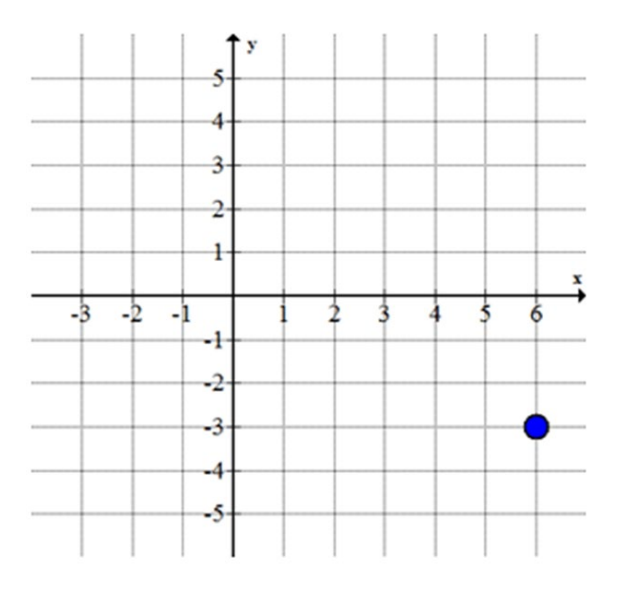

# [Figura 8]

Para escribir el par ordenado se necesitan tanto la coordenada x como la coordenada y.

- 1) Empiece por el origen.
- 2) Primero observe que debe mover 6 unidades a la derecha desde el origen para estar exactamente por encima del punto. Esto significa que la coordenada x es 6.
- 3) A continuación, observe que necesita bajar 3 unidades del 6 en el eje x para llegar a su punto. Esto significa que su coordenada y es -3.

La respuesta del par ordenado es (6, −3). Y está en el cuadrante IV.

# Ejemplo 3

Trace el punto (−2, −5) en el plano de coordenadas.

- 1) Para trazar este punto, primero comience en el origen.
- 2) A continuación, busque la ubicación de la coordenada x. Debido a que la coordenada x es negativa, se moverá hacia la izquierda. Desplácese hacia la izquierda 2 unidades hasta llegar al -2 en el eje x.
- 3) A continuación, mire su coordenada y. Debido a que la coordenada y es negativa, se moverá hacia abajo. Desplácese hacia abajo 5 unidades desde el -2 en el eje x.

La respuesta se muestra trazada en el plano de coordenadas a continuación.

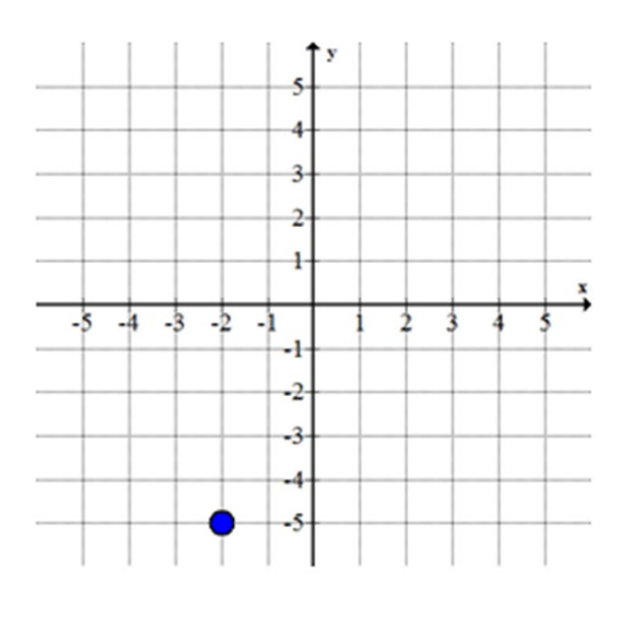

[Figura 9]

### Continua

¿Recuerda a Judy de vacaciones en Roma? Ella está en su hotel y tratando de usar un mapa para encontrar la ubicación del restaurante donde se reunirá con sus amigos para almorzar. El restaurante está en el punto (4,5) en el mapa.

- 1) Para encontrar este punto, Judy debe mirar el origen en el mapa (su hotel).
- 2) Luego, debe encontrar la ubicación de la coordenada x. Debido a que la coordenada x es positiva, se moverá hacia la derecha. Necesita moverse hacia la derecha 4 unidades hasta que llegue al 4 en el eje x.
- 3) A continuación, Judy debería mirar su coordenada y. Debido a que la coordenada y es positiva, ella se moverá hacia arriba. Deberá subir 5 unidades desde el 4 en el eje x.

La respuesta se muestra trazada en el plano de coordenadas a continuación. Si cada número representa una cuadra de la ciudad, ella tiene las direcciones para llegar al hotel.

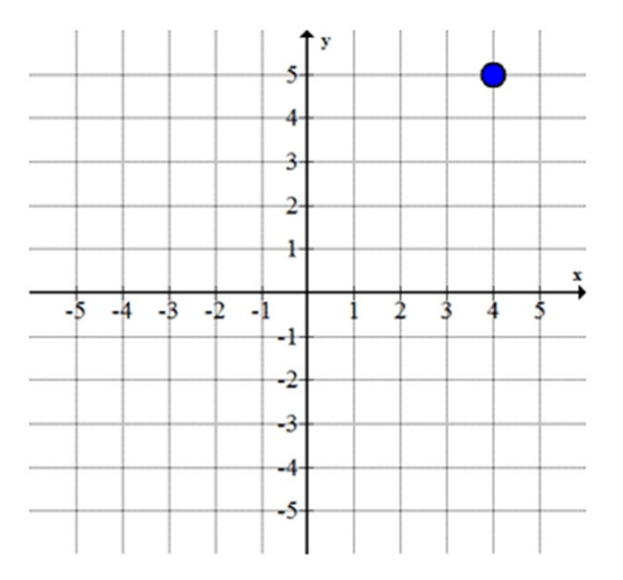

[Figura 10]

# Actividad de Práctica 29

1. Nombre el par ordenado que representa cada uno de estos puntos en el plano de coordenadas.

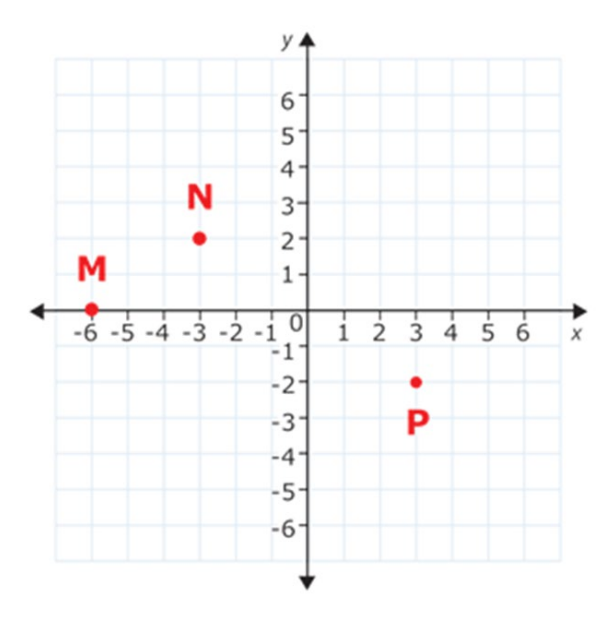

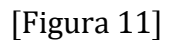

2.A continuación se muestra un mapa de un parque de atracciones. Nombre el par ordenado que representa la ubicación de cada uno de estos paseos.

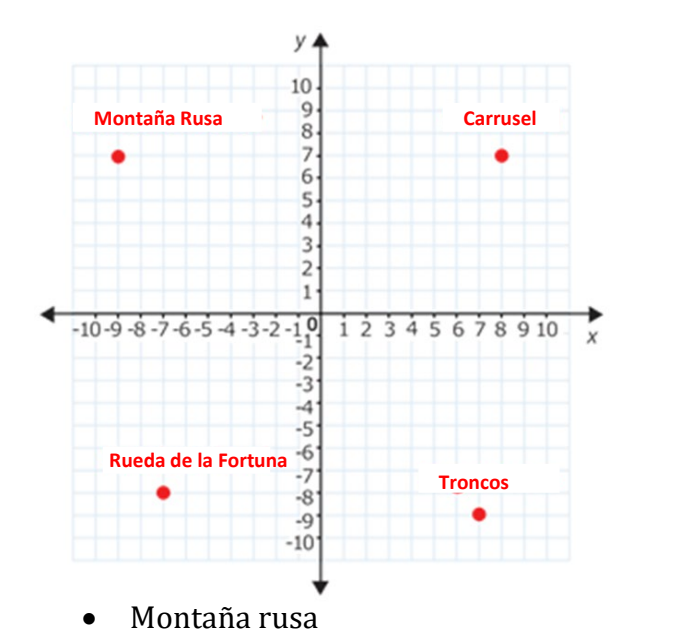

[Figura 12]

- Rueda de la Fortuna
- **Carrusel**
- Troncos

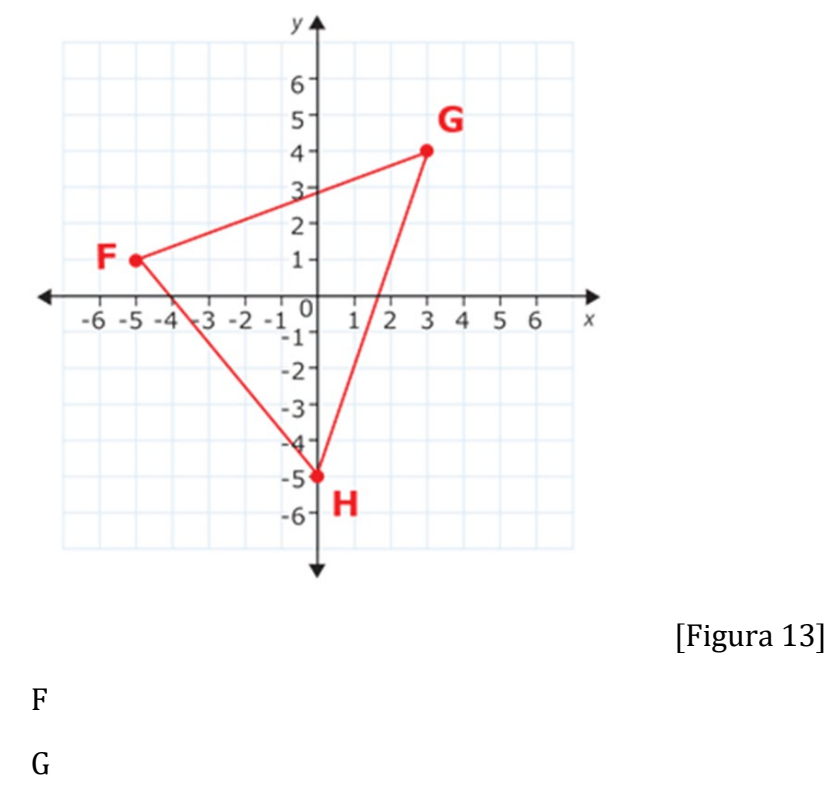

3. Nombre los pares ordenados que representan los vértices del triángulo FGH.

H

4. Nombre los pares ordenados que representan los vértices del pentágono ABCDE.

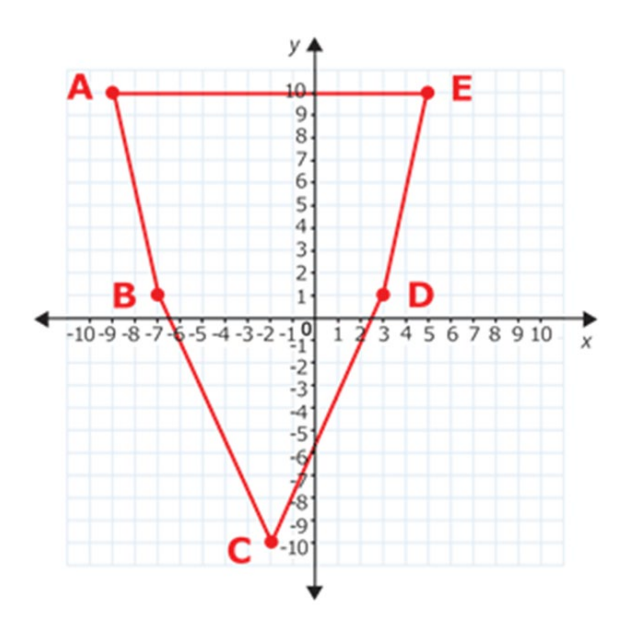

[Figura 14]

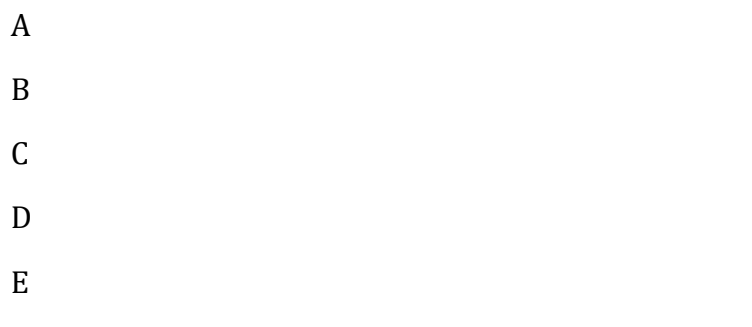

5. En la cuadrícula de abajo, trace el punto V en (−6,4).

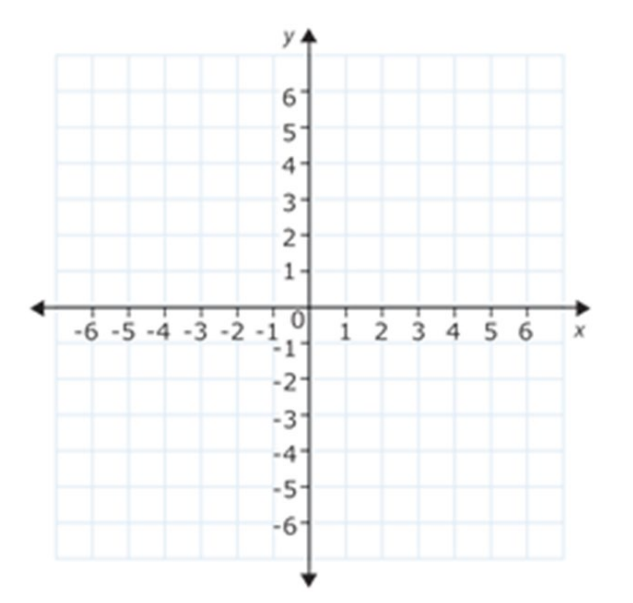

[Figura 15]

6. En la cuadrícula de abajo, trace un triángulo con los vértices R(4,−1), S(4,−4) y T(−3,−4).

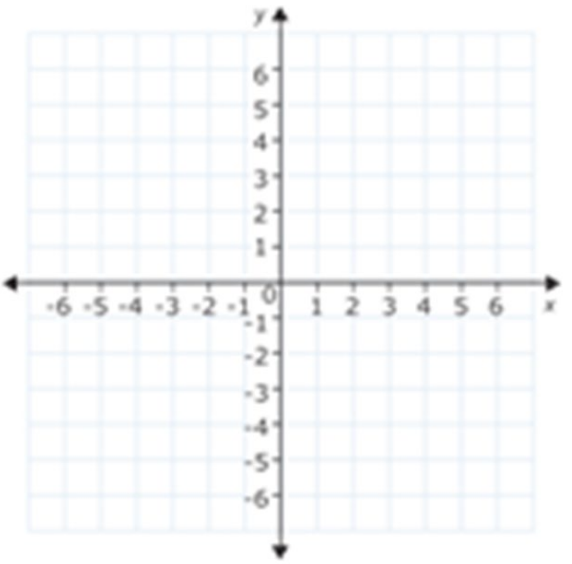

[Figura 16]

### Ubicar Un Punto En El Plano Cartesiano Super Fácil - Para Principiantes - Video: <https://youtu.be/0cUkAd2o1yw>

**Plano Cartesiano Super Fácil - Video:** <https://youtu.be/kzOzYY-T-50>

# Álgebra Formulas

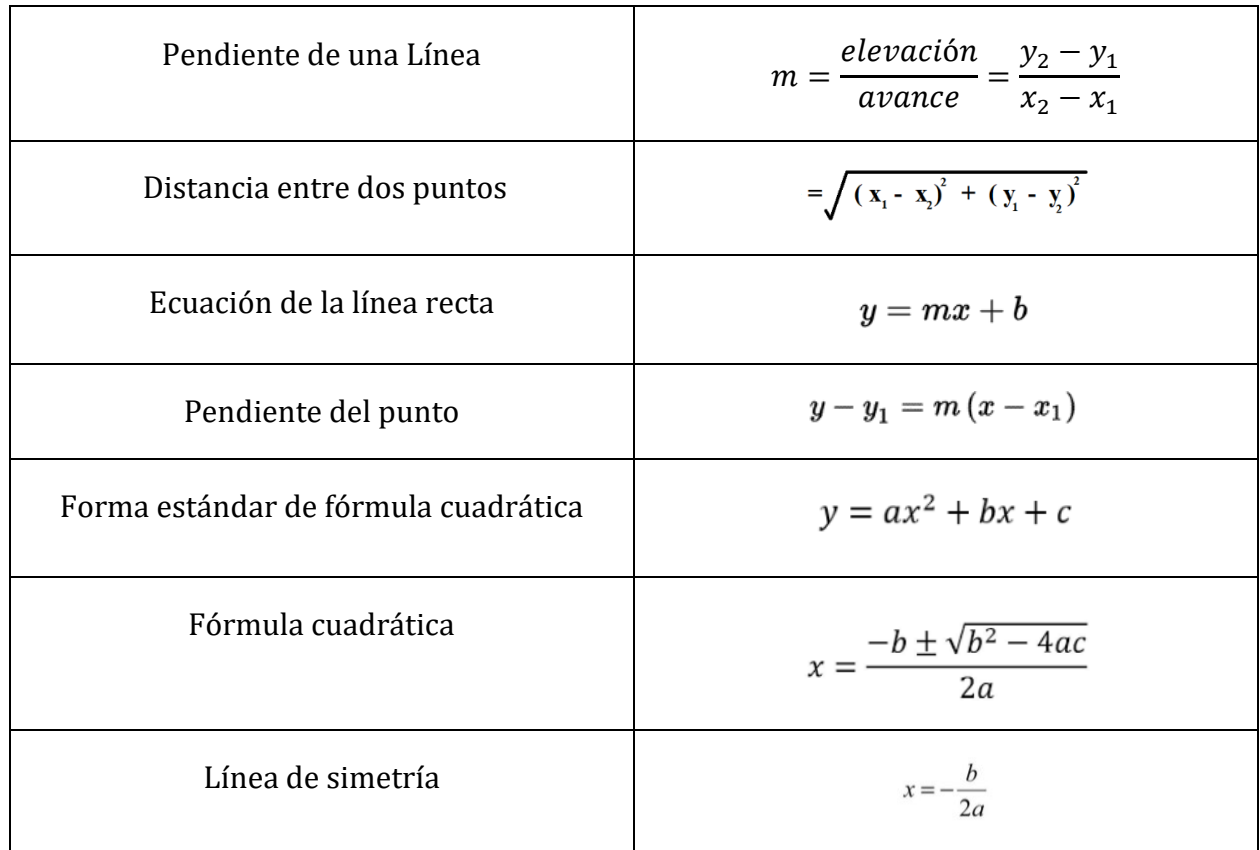

Teorema de Pitágoras  $a^2 + b^2 = c^2$ 

### Fórmula de interés simple I=  $Pr t$

Fórmula de distancia=  $d = rt$ 

### Fórmula de costo total = Número de unidades x costo por unidad

# Atribuciones:<br>Capacity Contract The Magnetic Section

• ["HSE Algebra"](https://www.ck12.org/user:c2zyawvuzeboawdobgluzs5lzhu./book/hse-algebra/section/4.1/) by CK-12 Foundation [is licensed under CK 12 Foundation](https://www.ck12.org/pages/attribution-guidelines/?_gl=1*s6rt0f*_ga*Njg5NDA0MTQyLjE2MzcxMTE0NjM.*_ga_7PBE4L0PZZ*MTY0NzM2Njg3Ni4zMS4xLjE2NDczNjkzMzUuMA..)

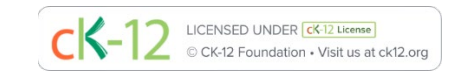

• ["RWM102: Algebra"](https://www.oercommons.org/courses/algebra-4/view) by Saylor Academy 2010-2022 is licensed under [CC BY 3.0](http://creativecommons.org/licenses/by/3.0)

# Exámenes de práctica:

Complete los dos exámenes de práctica de matemáticas en los enlaces de sitios web que se enumeran a continuación:

<https://hiset.org/test-takers-downloadable-resources/>

<https://www.hisetpracticetest.org/hiset-math-practice-test/>

# Respuestas:

### PRUEBA PRELIMINAR

# ARITMÉTICA BÁSICA - RESPUESTAS DE REVISIÓN ACUMULATIVA. Pag 202-205

- 1.  $P = 54$  metros  $A = 176$  metros cuadrados
- $2.C = 31.4$  pies  $A = 78.5$  pies cuadrados
- 3. P = 21.3 pulgadas  $A = 24.455$  pulgadas cuadradas
- 4. radio =  $2.685$  cm5.  $A = 36.8$  pies cuadrados
- 6. a. agudo b. obtuso c. Llano d. Recto

$$
\mathbf{L} \qquad \begin{picture}(120,115) \put(0,0){\dashbox{0.5}(120,0){ }} \put(15,0){\dashbox{0.5}(120,0){ }} \put(15,0){\dashbox{0.5}(120,0){ }} \put(
$$

| 7. a. 12.689 pulgadas | 8" $15"$     |                    |
|-----------------------|--------------|--------------------|
| 9. 12 pies 4 pulgadas | 10. 6 libras | 11. 2,792,124      |
| 12. 305.265           | 13. 2.278    | 14. 69             |
| 15. 0.096096          | 16. 150      | 17. $\frac{1}{22}$ |

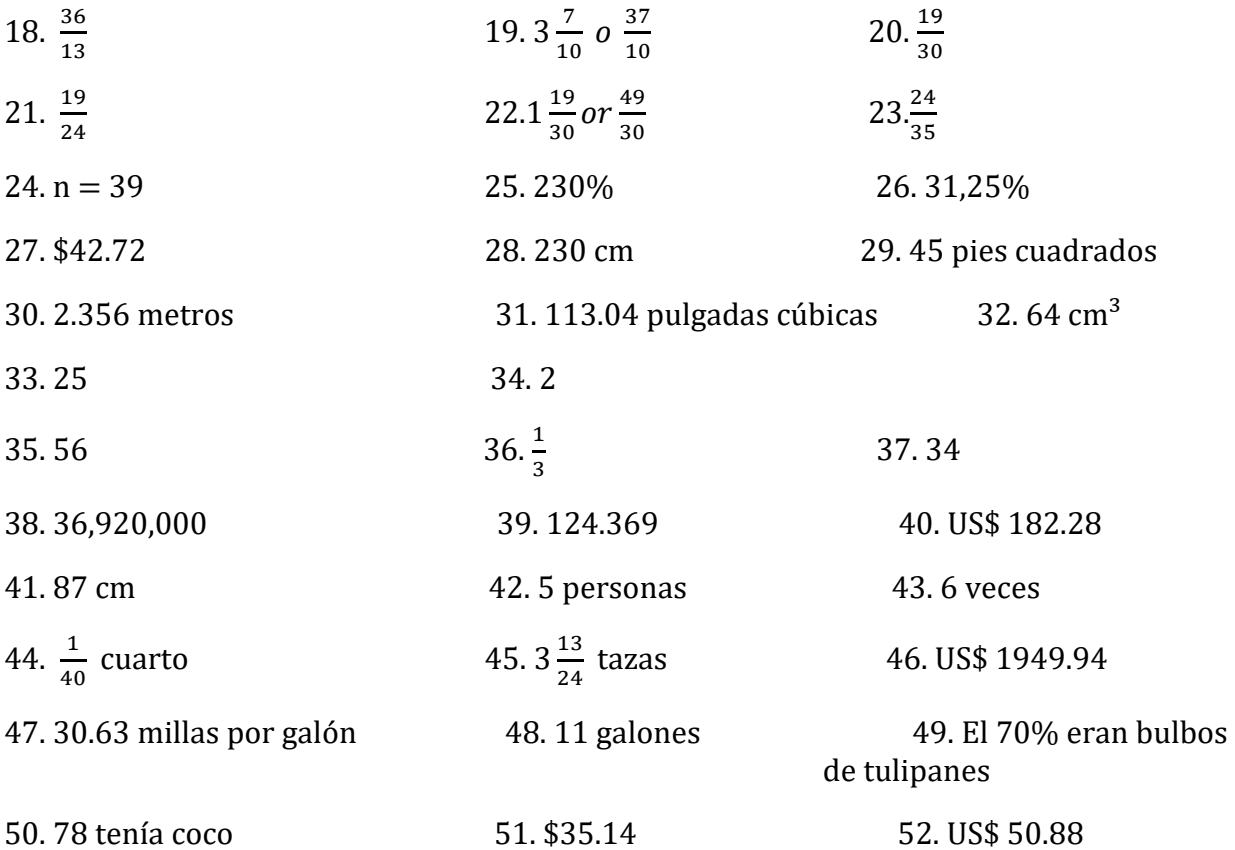

53

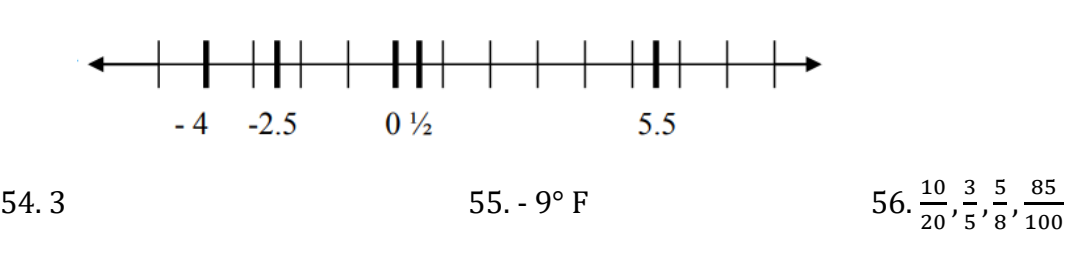

57. 0.07, 0.072, 0.073, 0.0731, 0.7 58. 77.35

### Actividad de práctica 1, pg. 13

1.  $8 \times 5 - 9 + 3 = 34$ 2.  $6 - 15 \div 3 = 1$ 3.  $3. 10 \div 2 + 1 = -4$ 4.  $4.4 + 5 \times 2 \times 3 = 34$ 5.  $5.9 \times 5 \div 5 + 10 = 19$ 

### Paréntesis:

- 1.  $3(4-7) (-6) = -3$
- 2.  $1 (9 4) \div 5 = 0$
- 3.  $7 3(4-5) = 10$

Actividad de práctica 2, pg. 18

1.  $\frac{1}{4}$ 2.  $\frac{1}{4}$ 3.  $\frac{1}{3}$ 4.  $\frac{1}{6}$ 5.  $\frac{9}{10}$ 6.  $\frac{1}{2}$ 7.  $\frac{1}{4}$ 8.  $\frac{1}{5}$ 9.  $\frac{4}{9}$  $10.\frac{9}{10}$ 

# Actividad de práctica 3, pg. 20

1.  $7\frac{1}{3}$ 3 2.  $8\frac{4}{5}$  $\frac{5}{2}$ 3.  $4\frac{2}{3}$ 3 4.  $3\frac{1}{2}$ 2 5.  $3\frac{1}{3}$ 3 6.  $5\frac{2}{9}$ 9<br>• 7.  $7\frac{1}{7}$ 7 8.  $7\frac{1}{2}$ 2 9.  $5\frac{3}{8}$ 8  $10.\,3\frac{4}{5}$ 

# Actividad de práctica 4, pg. 24 - 28

# SECCIÓN 1:

 $2.-\frac{3}{4}$  $4-\frac{x}{y}$ SECCIÓN 2:

5

 $2.–\frac{4}{7}$ 

 $4 - \frac{24m}{11}$ 11

6. 6

# SECCIÓN 3:

 $2 - \frac{3}{4}$  $4 - \frac{x}{y}$ 

# SECCIÓN 4:

 $2 - \frac{268}{11}$ 

4. 8

# SECCIÓN 5:

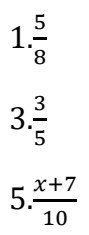

# SECCIÓN 6:

- 1.  $\frac{5}{8}$
- 2.  $\frac{1}{2}$
- 
- 3.  $\frac{3}{5}$
- $4. \frac{19}{15}$
- 5.  $\frac{x+7}{10}$
- 6.  $\frac{8}{1!}$ 15

# SECCIÓN 7:

2. 15

4. 60

# SECCIÓN 8:

2.  $\frac{9}{24}y\frac{20}{24}$ 24

 $4.\frac{20}{60}, \frac{45}{60}, y \frac{48}{60}$ 60

# SECCIÓN 9:

$$
2.\frac{1}{4}
$$
\n
$$
4. -\frac{77}{90}
$$
\n
$$
6.\frac{3y-10}{30}
$$
\n
$$
8.\frac{14d}{11}
$$
\n
$$
10.\frac{256}{225}
$$

### Actividad de práctica 5, pg. 30 – 31

### Actividad 1

1.  $6+7=13$ 2.  $5+(-8) = -3$ 3.  $8+(-8)=0$ 4.  $6+(-10) = -4$ 5.  $8+(-2) = 6$ 6.  $9+(-4) = 5$ 7.  $-14+(-7) = -21$ 8.  $-12+(-14) = -26$ 9.  $-13+(-10) = -23$  $10. -18 + (-30) = -48$ 

# Actividad 2

1.  $-9-5= -14$ 2.  $-8-7= -15$ 3. −12−8= -20 4. 6−9= -3 5. 10−15= -5 6.  $18-(-5) = 23$ 7.  $12-(-4) = 16$  $8. \quad 23 - (-9) = 32$ 9.  $-5-(-2) = -3$  $10. -8 - (-5) = -3$ 

### Actividad 3

- 1.  $7 11 = -4$  mililitros
- 1.  $476 (-509) = 985$  años
- 2. -350 + -200= -550, o 550 por debajo del nivel del mar
- 3.  $-6,330 + 5,425 = -\$905$
- 4.  $5 (-3) = 8$  grados más frío
- 5. 18 (-174) = 192 grados de diferencia
- 6.  $12 14 = -2$  o 2 estudiantes menos
- 7.  $165 (-3) = 168$

#### Actividad de práctica 6, pg. 32 – 33

- 1. 48
- 2. -50
- 3. -12
- 4. -12
- 5. -72
- 6. -108 7. -88
- 8. 45
- 9. 56
- 10. -144
- 11. -6
- 12. 3
- 13. -2
- 14. 20
- 15. 2
- 16. 7
- 17. -9
- 18. -5
- 19. -3
- 20. 34
- 21. -40 dólares
- 22. -140 dólares
- 23. 4 excavaciones
- $24. -120 \div 1.5 = -80$  Se encogió 80cm por segundo
- 25. 1/4 x 3 = -3/4 Encogerá 3/4 cm en tres años
- 26. -300  $\div$  5 = -60 Sesenta personas se van cada año.

### Actividad de práctica 7, pg. 34 -35

1. 
$$
(5-3)^4=16
$$
  
2.  $5-3^4=-76$   
3.  $4-2^3+3^2-16=-11$ 

#### Raíces:

 $1.\sqrt{144} - 116 - \sqrt{4} = -106$ 2.  $\sqrt{81} + 39 \div \sqrt{16} = 12$ 3.  $(\sqrt[3]{8} \times 2) \wedge 2 = 16$ 

### Actividad de práctica 8, pg. 35

1. 2  $(-6 + 2) \div 4 = -2$ 2.  $7 - 3(\sqrt{16} - 5) = 10$  $3.8 - (-4)^2 - 5 = -13$ 4.  $4 - 7 + 1^2 + 2 = 0$  $5. -3<sup>3</sup> - 6(-2) - 2 = -17$ 6.  $5 \times 3 - (-3)^3 = 42$ 

7.  $-8(2-6) \div 2 = 16$  $8.4(6-9) \div 6 = -2$ 9.  $-8(2-5) \div (-4) = -6$ 10.  $8 - 3x2 - 33 \div 11 = -1$ 11.  $9 - 3(6 \div 2) = 0$ 12.  $(-3)$   $2 - (-2)$   $2 - 1 = 4$  $13.7 \times 2 - 5 \times 3 = -1$ 14.  $20 \div 4 - 14 \div 2 = -2$ 

#### Actividad de práctica 9, Pg. 37- 38

1.  $4.5 \times 10^8$  $2.6.7\times10^{-9}$ 3.  $5.6 \times 10^{-9}$ 4.  $2.4 \times 10^{10}$ 5.  $9.6 \times 10^{17}$ 6. 1,245 x 10-7 7. 3,6 x 107 8. 9,8 x 10-4 9. 3,4 x 10-8 10. 3,45 x 108

### Actividad de práctica 10, pg. 39 -41

1a: 
$$
1/9 = 0.1111 = 11.11\%
$$
  
1b:  $1/16 = 0.0625 = 6.25\%$   
1c:  $45 = 0.8000 = 80\%$ 

$$
2a: x = 0.15(324), x = 48,60
$$

 $2b: x = 0.2512(132)$ ,  $x = 33.16$ 

 $3a: 0.40(x) = 20, x = 50$ 

3b:  $105 = .1515(x)$ ,  $x = 693.07$ 

4a:  $12(x) = 8$ ,  $x = 0.67 = 67\%$ 

4b:  $105 = 123(x)$ ,  $x = 0.85 = 85\%$ 

### Actividad de práctica 11, pg. 42 - 43

1. La opción 1 es la mejor compra por píldora.

2. a:  $x = 6$  b:  $p = 8.33$ 

3. Mary ganará \$140.63 en 15 horas esta semana.

### Actividad de práctica 12, pg. 44 - 45

1. 9 ml

3. 114 latidos/minuto. Carol no ha alcanzado su ritmo cardíaco objetivo.

5. 159 Cal

7. 34 tazas

9. \$252.50

11. 0.8 Euros

### Actividad de práctica 13, pg. 48

1) pulgadas 2) pulgadas 3) pies 4) pies cuadrados. 5) millas 6) pulgadas 7) yardas o pies 8) pies 9) pulgadas 10) pies 11) pies 12) pies 13) millas 14) millas 15) pulgadas 16) pulgadas.

### Actividad de práctica 14, pg. 49 - 50

1. 10,000 libras 2. 72 pulgadas 3. 18,000 libras 4. 128 onzas 5. 30 pulgadas 6. 7000 libras 7. 36 onzas 8. 72 onzas 9. 10 tazas 10. 14 tazas 11. 16<br>12. 2 pintas 13. 24 cuartos de galón 14. 31 cuartos de galón 15. 42,240 pintas 12. 2 pintas 13. 24 cuartos de galón 14. 31 cuartos de galón 15. 42,240 pies 16. 36 pulgadas

### Actividad de práctica 15, pg. 50 - 51

1. 1.5 galones 2. Pies 3. 1.5 pies 4. 1 galón 5. 6 cuartos 6. 12,5 cuartos 7. 25 galones 8. 2.25 galones 9. 3.75 galones 10. 8.25 pies 11. 12.25 galones 12. 5.44 toneladas 13. 11 toneladas 14.<br>2.5 toneladas 15. 10 toneladas 2,5 toneladas 15. 10 toneladas

### Actividad de práctica 16, pg. 62 - 63

1.36  $cm<sup>2</sup>$ 2. 37.503 mm² 3. 13.26 in² (pulgadas cuadradas) 4. 367,5 mi² 5. 452.16 ft<sup>2</sup> (pies cuadrados)

### Actividad de práctica 17, pg. 63 - 65

1. 44,28 cm² 2. (60.5 $\pi$  +132) ft<sup>2</sup> 3. 361,17 cm² 4. 40.8 in<sup>2</sup> 5. 31.0132 in² 6. 341,04  $\text{cm}^2$ 7. 64.2668 in² 8. 43.96 ft<sup>2</sup> (pies cuadrados)

### Actividad de práctica 18, pg. 69 - 72

1.  $21 \text{ in}^3$ 

- 2.  $904.32$  ft $^{\circ}$  (pies cúbicos)
- $3.$  157 m<sup>3</sup>
- 4. 0.00942 in<sup>3</sup>
- 5. 512 cm
- 6.  $\frac{1024}{3}\pi$  ft<sup>3</sup>

Ejercicios de volumen combinado

- 1. 9,638.58 in<sup>3</sup>
- 2.  $63.585$  ft<sup>3</sup>

### Actividad de práctica 19, pg. 77 - 81

- 1. 12 pies
- 3. 15 pies
- 5. 25
- 7. 8
- 9. 12
- 11. 10.2
- 13. 5 pies
- 15. 14.1

# Actividad de práctica 20, pg. 83 - 84

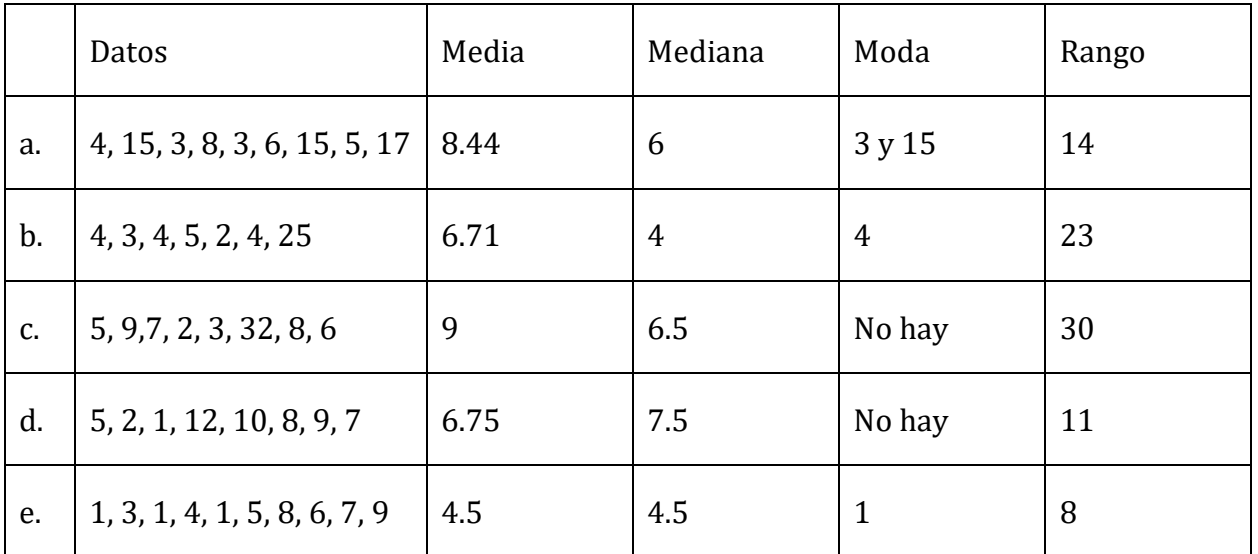

2.

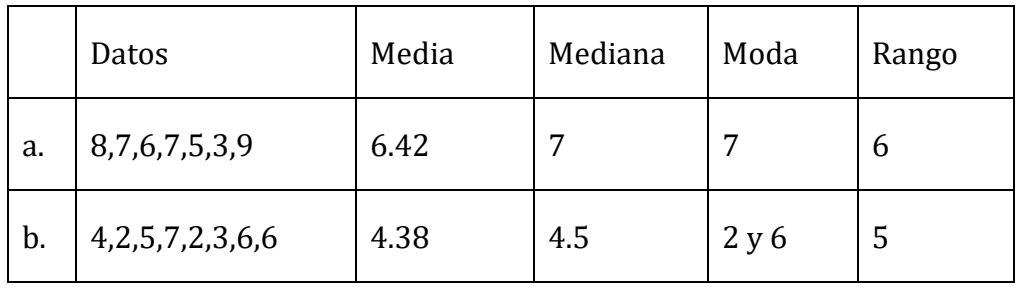

3. a. F b. F c. V d. V e. V

4. Media ponderada = 
$$
\frac{3*25+2*100+4*75}{3+2+4} = 63.8
$$
  
5. Media ponderada = 
$$
\frac{13*17+24*19+7*26}{13+24+7} = 19.5
$$

#### Actividad de práctica 21, pg. 85

1)a

2)a

### Actividad de práctica 22, pg. 91 - 92

1.a)  $\frac{6}{13}$  b)  $\frac{2}{13}$  $3.\frac{150}{335} = 44.8\%$  $5.\frac{1}{6}$  $7.\frac{26}{65}$  $9\frac{3}{6}=\frac{1}{2}$  $11.\frac{4}{52} = \frac{1}{13}$  $13.1 - \frac{1}{12} = \frac{11}{12}$  $15.1 - \frac{25}{65} = \frac{40}{65}$  $17 \cdot \frac{1}{6} \cdot \frac{1}{6} = \frac{1}{36}$  $19\frac{1}{6}\cdot\frac{3}{6}=\frac{3}{36}=\frac{1}{12}$ 

### Actividad de práctica 23. Pag 98

1)  $-10b + 15d$  2) no se puede simplificar 3)  $-6c - 12$  4)  $-p^2 - 4q^2 + 16p - 10$ 5)  $-4g^2 + 21$  6)  $7x + 13$  7)  $5u^2 - 4u + 14$ 

8)  $-5n^2 + 17n + 12$ 

#### Actividad de práctica 24, pg. 98 -101

**Práctica 1**: 1)  $6xy^2$  2)  $3a^2bc^2$  3)  $x^2$  4)  $25x^2y$  5)  $30abc$  6) $35a^3b^6c^5$ 

Práctica 2:  $9(x + 9) = 9x + 81$ ,  $2(4 + 9x) = 8 + 18x = 18x + 8$ ,  $7(x + -1) = 7x + (-7)$  o  $7x - 7$ 

 $12(a + b + c) = 12a + 12b + 12c$ ,  $10(3 - 2x) = 30 - 20x = -20x + 30$ 

Práctica 3:  $-2(x-8) = -2x + 16$ ,  $-3(p-1) = -3p + 3$ ,  $-10(3 + 2 + 7x) = -10(5 + 7x) = -50 + (-70x) = -10$  $70x + (-50)$ 

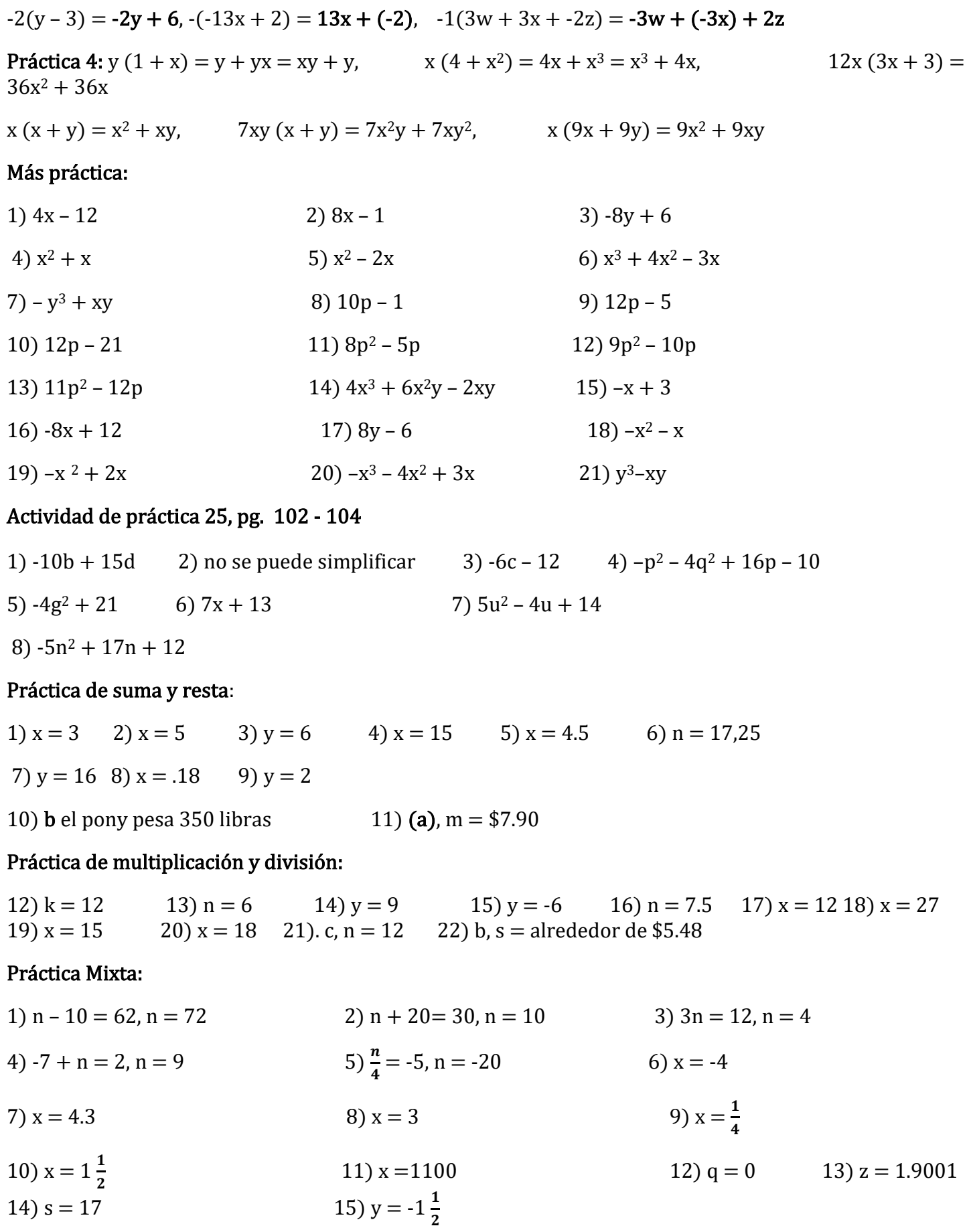

#### 16)  $r = 116$  17)  $x = 40$

### Actividad de práctica 26, pg. 106 - 109

### Práctica 1:

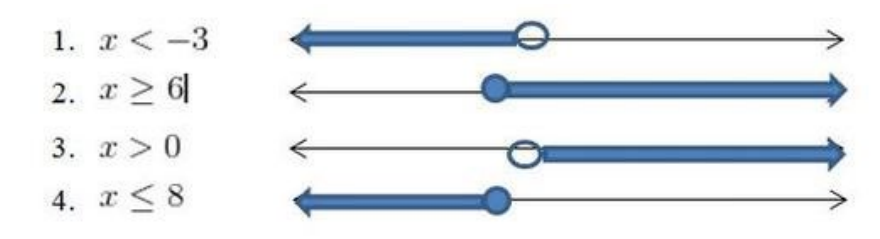

Escriba la desigualdad que representa el gráfico: 5.)  $x \le -12$ , 6.)  $x > 600$ 

### Práctica 2:

1)  $x \ge 2500$ , 2)  $x < 3$ , 3)  $d > 1800$ , 4)  $s \le 65$ , 5)  $r \le 16$ 

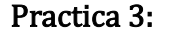

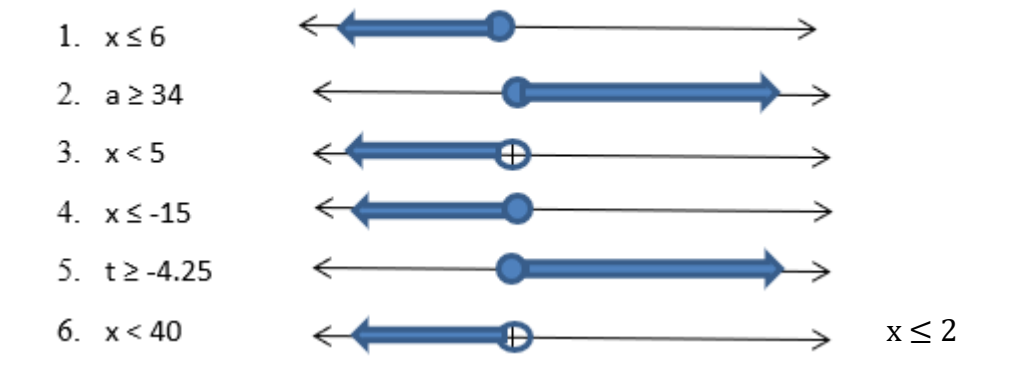

Práctica 4: 1)  $x \ge 1.67$  2)  $x > 80$  3)  $x < 37.5$  4)  $x \le 2$ 

Práctica 5: 1)  $x > -32$  2)  $x < -25$  3)  $x \le 35$  4)  $x > -112$  5)  $x \ge -75$ 

6)  $x > 3.87$ 

7) Área = largo x ancho; a.  $180 < 16/$  ó  $16/$  >  $180$ ;  $/$  >  $11.25$  El largo es mayor que 11.25

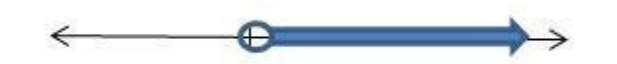

### Práctica Mixta:

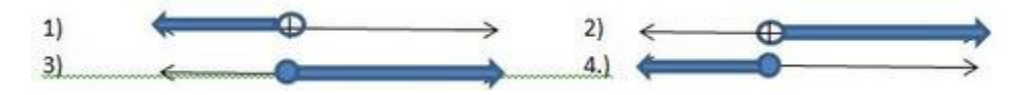

5) x < -10 6) x ≥ 1 7) h ≥ 48 8) p ≤ 6 9) x > -9 10) x ≤ 3 11) x > -12 12)  $q > 2$  13)  $x < 35$  14)  $x \le 32$  15)  $x \ge 7$  16)  $y \le -16$  17)  $x \ge -7/2$  18)  $x \ge -15$ <br>19)  $x < 10/3$  0 3 1/3 20)  $k \ge -14$  21)  $x > -120$  $(20)$  k  $\ge -14$   $(21)$  x  $> -120$ 22)  $x \ge 36$  23)  $x \le -63$  24)  $17 < d$  o  $d > 17$  25)  $m \ge 15$ 26)  $x \le 1/15$  o 0.067 27)  $x \ge -4.2$ 

28) a.  $0.9x \le 45$ , b.  $x \le 50$  El número es como máximo 50.

29) a. 2r $\geq$ 22, b. r  $\geq$  11 Su receta hace al menos 11 pintas de mermelada.

### Actividad de práctica 27, pg. 113 - 114

Revisión:  $x < -6$ ;  $x > -2$ ;  $x \le 19$ ;  $x \le -14$ Práctica 1: 1)  $x > 1$  2)  $x < 2$ ; 3) n > -24; 4)  $x > \frac{1}{4}$ Práctica 2: 1) g ≤ 1/2 2) x ≥ -5; 3) v > -6; 4) x > 2; 5) k ≤ 2; 6) a ≥ -3

### Actividad de práctica 28, pg. 115

### Práctica 1:

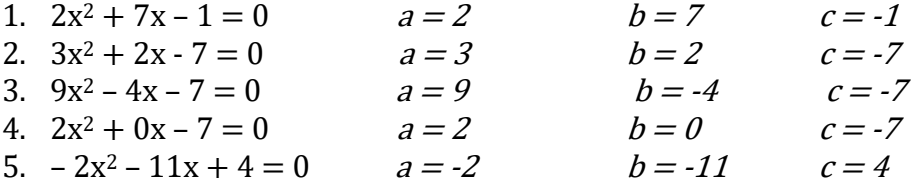

### Actividad de práctica 29, pg. 122 - 125

1.M (-6, 0) N (-3,2) P (3, -2)

2. Montaña rusa (-9,7) Q. II, Carrusel (8,7) Q. I, Rueda de la Fortuna (-7, -8) Q.III, Troncos (7,-9)Q.IV.

3. F (-5,1) Q. II, G (3,4) Q. I, H (0, -5) sin cuadrante.

4. A (-9,10) B (-7,1) C (-2, -10) D (3,1) E (5, 10)

5 y 6 están en la misma cuadrícula, a continuación.

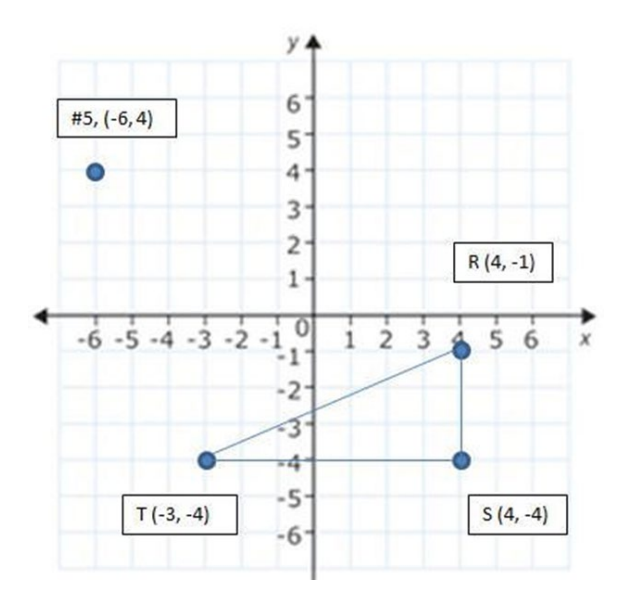

# Equipo de libro de recursos educativos abiertos:

Cecilio Mora – Director HEP/Proyecto, West Hills Community College District

Andres Enriquez – Director de HEP, California State University, Sacramento Beatriz Torres, Instructora del Proyecto, West Hills Community College District Iris Torres, Instructora de lectura, West Hills Community College District Yanet Aguilar, Instructora de escritura, California State University, Sacramento María Félix Jáuregui, Instructora de estudios sociales, California State University, Bakersfield Vanesa Saraza, Instructora de ciencias, Santa Rosa Junior College. Rocio Nanez Barrios, Instructora de matemáticas, Santa Rosa Junior College Osvaldo Rodriguez, Instructor de matemáticas, SER Jobs for Progress, Inc Graciela Salcido, Instructora, West Hills Community College District Jessica Torres, Instructora, West Hills Community College District

Los Recursos Educativos Abiertos son materiales de enseñanza, aprendizaje e investigación que (a) son de dominio público o (b) [tiene la licencia de](https://creativecommons.org/licenses/) una manera que proporciona a todos un permiso libre y perpetuo para participar en las [actividades de 5R.](https://opencontent.org/definition/)

- 1. Retener: crear, poseer y controlar una copia del recurso
- 2. Reutilizar: usar su copia original, revisada o remezclada del recurso públicamente
- 3. Revisar: editar, adaptar y modificar su copia del recurso
- 4. Combinar: combinar su copia original o revisada del recurso con otros materiales que existente para crear algo nuevo
- 5. Redistribuir: compartir copias de su copia original, revisada o remezclada del recurso con otras personas

### Misión del libro HSE de Recursos Educativos Abiertos:

La misión del Equipo de Recursos Educativos Abiertos de Equivalencia a high school es hacer que el libro sea accesible para todos los instructores y estudiantes de todo el país. Invitamos a los instructores, administradores, y estudiantes a contribuir a mejorar y expandir este libro enviando materiales, correcciones, o contribuciones aquí en esta forma [HSE OER Book Contribution Form.](https://dynamicforms.ngwebsolutions.com/Submit/Start/7dbb3867-af96-4f57-9e75-85d8043ca712?SSO=N)